## **UNIVERSIDAD AUTONOMA AGRARIA ANTONIO NARRO**

## **SUBDIRECCION DE POSTGRADO**

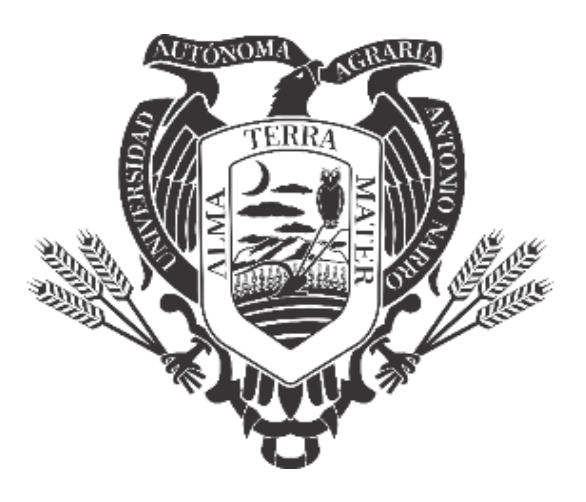

# **INTEGRACIÓN Y EVALUACIÓN DE UN SISTEMA DE DOSIS VARIABLE DE SEMILLA PARA AGRÍCULTURA DE PRECISIÓN**

**Tesis:**

## **Que presenta SOLANGEL LESCIEUR LÓPEZ**

**Como requisito parcial para obtener el grado de MAESTRO EN CIENCIAS EN INGENIERÍA DE SISTEMAS DE PRODUCCIÓN**

**Saltillo, Coahuila Julio de 2022**

# INTEGRACIÓN Y EVALUACIÓN DE UN SISTEMA DE DOSIS VARIABLE DE SEMILLA PARA AGRÍCULTURA DE PRECISIÓN

### Tesis:

Elaborada por SOLANGEL LESCIEUR LÓPEZ como requisito parcial para obtener el grado de Maestro en Ciencias en Ingeniería de Sistemas de Producción con la supervisión y aprobación del Comité de Asesoría

Campos Magaña Dr. Santos Gabriel Asesot principal

Dr. Martin Cadena Zapata Asesor

M.C. Juan Antonio López López Asesor

Dr. Alejandro Zermeño González Asesor

M. C. Gilbert Fresh López López Asesor

Dr. Marcelino Cabrera De la Fuente Subdirector de Postgrado **UAAAN** 

Saltillo, Coahuila

Junio, 2022

ii

## **Agradecimientos**

<span id="page-2-0"></span>Al Dr. Santos Gabriel Campos Magaña, por dirigir este trabajo de investigación por su empeño, dedicación profesional, aportaciones en experiencia, consejos en torno a la investigación y su disponibilidad que sin duda no se hubiera podido lograr esta meta.

A la Universidad Autónoma Agraria Antonio Narro y CONACYT

## **Dedicatorias**

<span id="page-3-0"></span>A mis hermanas, que confiaron en mí para lograr mis propósitos y me apoyaron, a mis amigos gracias por su amistad, y buenos momentos compartidos.

## **INDICE GENERAL**

<span id="page-4-0"></span>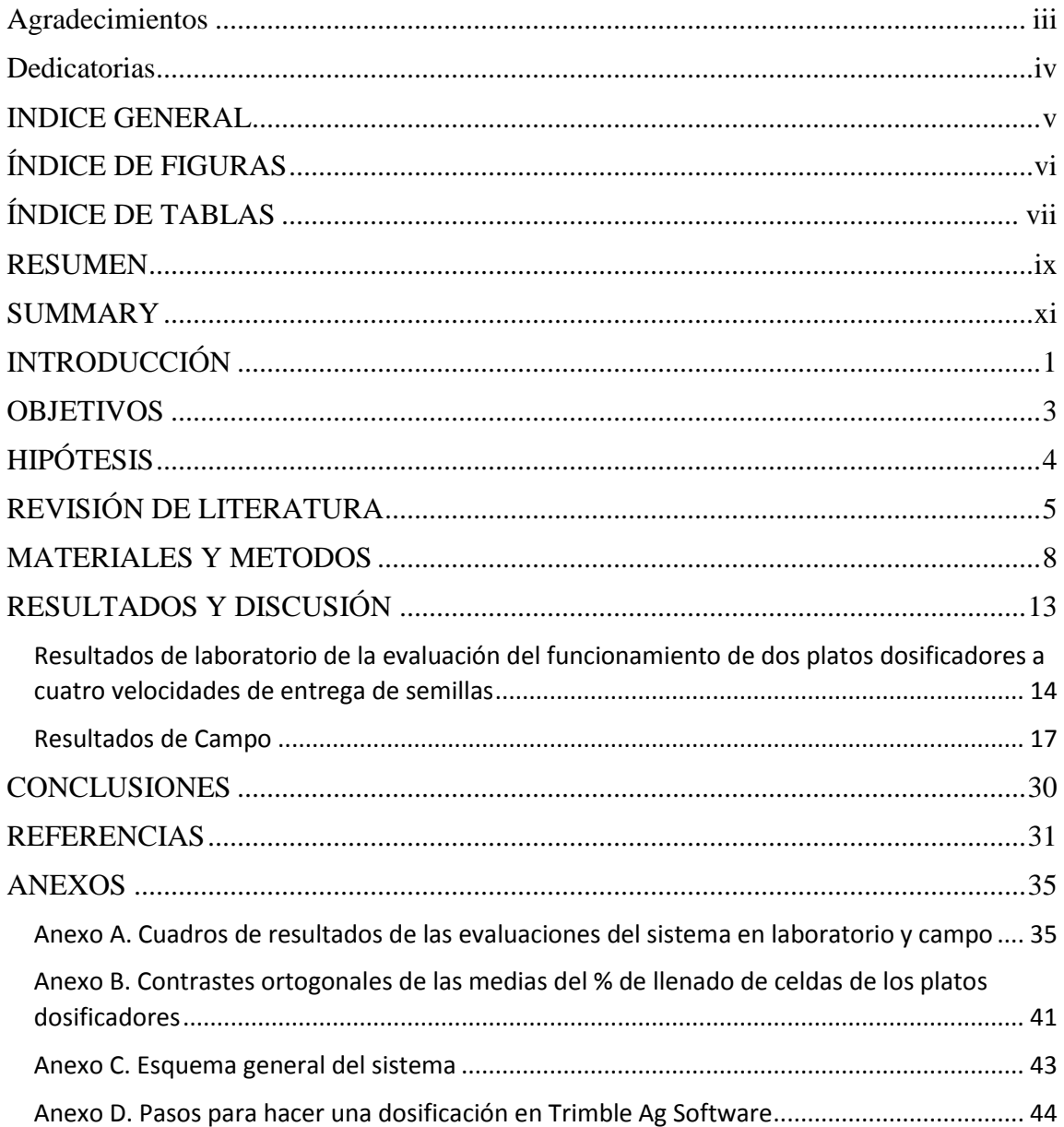

## **ÍNDICE DE FIGURAS**

<span id="page-5-0"></span>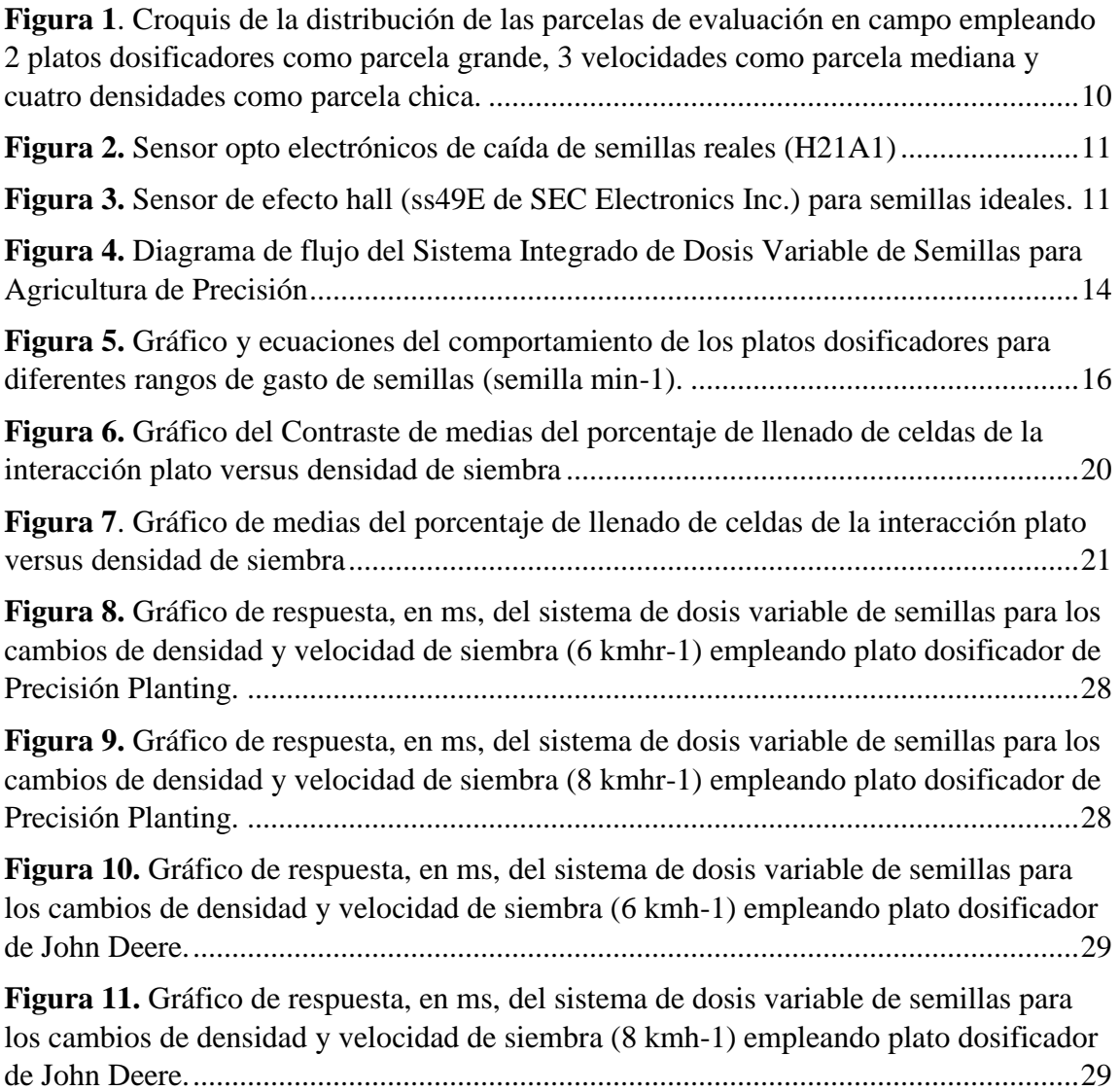

## **ÍNDICE DE TABLAS**

<span id="page-6-0"></span>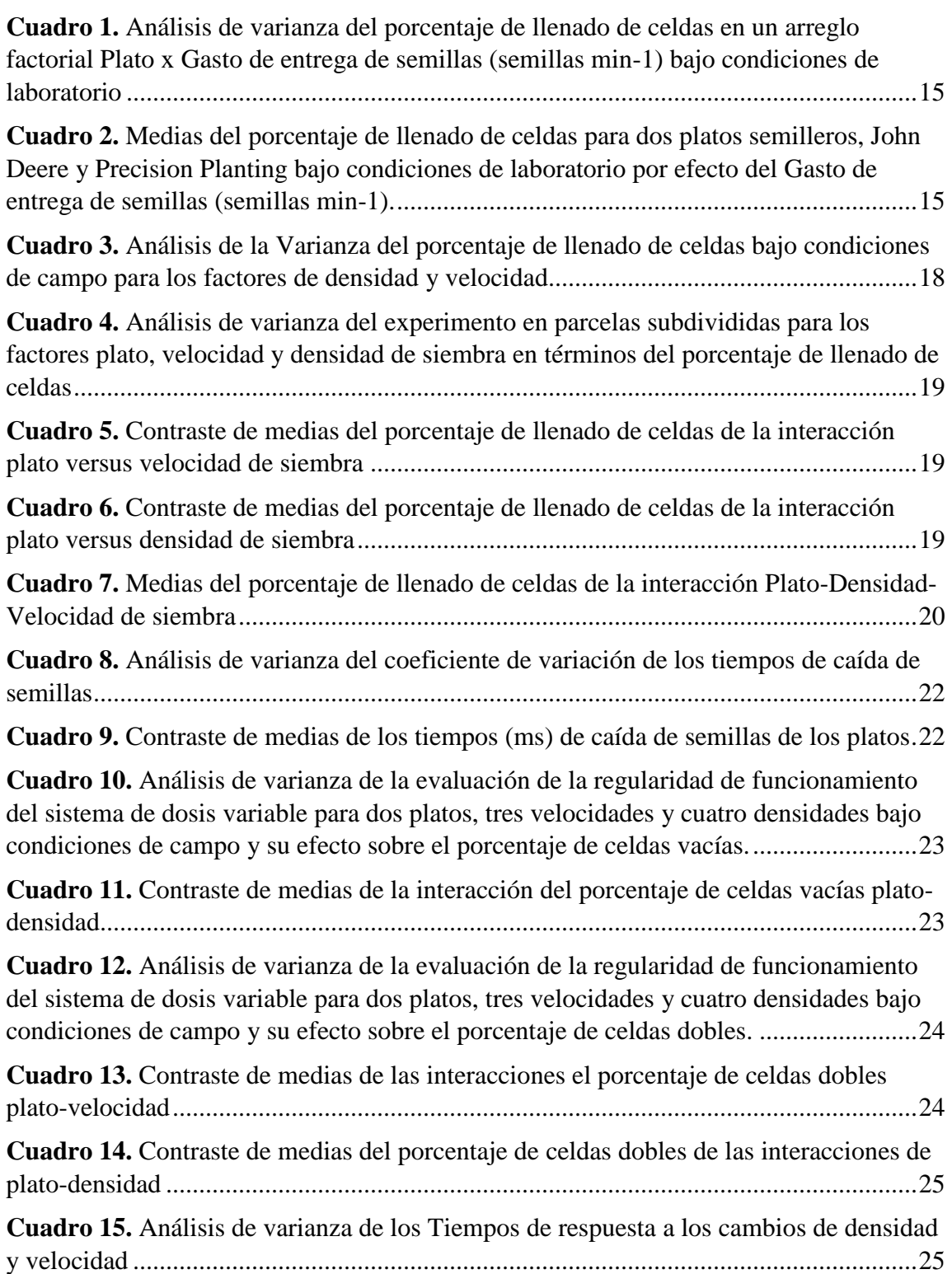

- **Cuadro 16.** [Contraste de medias de los tiempos de respuesta a los cambios de velocidad](#page-36-2) [25](#page-36-2)
- **Cuadro 17.** [Contraste de medias de los tiempos de respuesta a los cambios de Densidad](#page-37-0) [26](#page-37-0)

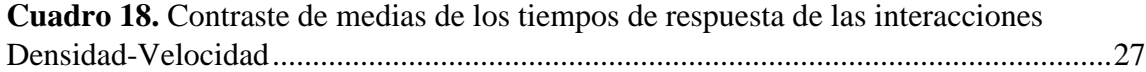

#### **RESUMEN**

### <span id="page-8-0"></span>Integración y Evaluación de un Sistema de Dosis Variable de Semilla para Agricultura de Precisión.

Por

Solangel Lescieur López

Maestría en Ciencias en Ingeniería de Sistemas de Producción Universidad Autónoma Agraria Antonio Narro

El propósito de la presente investigación fue integrar y evaluar el funcionamiento de un sistema de dosis variable de semillas para agricultura de precisión, empleando tecnología Trimble, se hicieron evaluaciones en laboratorio para verificar el funcionamiento del sistema en un banco de pruebas de sembradoras a gastos de entrega de semillas de 180 a 800 semillas min-1 . En la evaluación de laboratorio se empleó un diseño estadístico de bloques al azar con parcelas divididas. Los resultados de las pruebas de laboratorio con los dos platos para maíz evaluados, Precision Planting (PP) de 30 celdas y John Deere (JD) de 40 celdas mostraron un porcentaje de llenado de celdas de 98.6 y 104.5 % respectivamente. El desempeño del sistema en campo se evaluó con un diseño estadístico de bloques al azar a 4 densidades de siembra, y 3 velocidades, los resultados mostraron que para las variables densidad y velocidad de siembra no existe diferencia significativa, con un 100% de uniformidad de dosificación y con un CV de 1.36 %, lo cual muestra alta confiabilidad del funcionamiento del sistema integrado. La uniformidad de dosificación se evaluó con un diseño estadístico de bloque completos al azar con parcela subdivididas,

el análisis de varianza de los registros del tiempo de caída de semillas índica que existe diferencia significativa en el funcionamiento de los platos, teniendo un mejor desempeño del plato PP con un coeficiente de variación de 10.8 % en comparación con un 14.9% del plato JD. Los tiempos de respuesta a los cambios de densidad van desde 43 milisegundos  $(ms)$  para densidad de 100,000 a 80,000 semillas ha<sup>-1</sup> a 10 km h<sup>-1</sup> hasta 232 ms para cambios de densidad de 40,000 a 100,000 semillas ha<sup>-1</sup> a 6 km h<sup>-1</sup>. De acuerdo con los resultados obtenidos se concluye que el sistema integrado de dosis variable muestra alta confiabilidad de funcionamiento, sin embargo, existen variaciones en el equipo de siembra empleados en un promedio del 12.5 %, lo cual indica una ventana de oportunidad de mejora.

**Palabras clave:** Adquisición de datos; platos semilleros; velocidades de siembra; pantalla FmX, Field IQ.

#### **SUMMARY**

<span id="page-10-0"></span>Integration and Evaluation of a Variable Seed Rate System for Precision Agriculture.

By

Solangel Lescieur López

Master of Science in Production System Engineering

Universidad Autónoma Agraria Antonio Narro

A variable seed dose system was integrated and evaluated using Trimble technology, laboratory evaluations were done for the operation of the system in a seeder test bench in the facilities of the UAAAN department at seed delivery rate of  $180$  to  $800$  seeds min<sup>-1</sup>. Laboratory test results with the two corn plates tested, Precision Planting (PP) 30-cell and John Deere (JD) 40-cell, showed a cell fill percentage of 98.6 and 104.5%, respectively. In the evaluation of the performance of the system in the field at 4 sowing densities, 100,000, 80,000, 60,000 and 40,000 seeds ha<sup>-1</sup> at 3 speeds, 6, 8 and 10 km<sup>-1</sup>, it was shown that for both variables density and sowing speed there is no significant difference, with a 100 % dosage uniformity and with a CV of 1.36 %, which shows the high reliability of the operation of the integrated system. In relation to the dosage uniformity, the analysis of variance of the seed fall time records indicates that there is a significant difference in the performance of the plates, with the PP plate having a better performance with a coefficient of variation of 10.8% compared to 14.9% of the JD plate. Response times to density changes range from 43 ms for density from 100,000 to 80,000 seeds ha<sup>-1</sup> at 10 km

h<sup>-1</sup> to 232 ms for density changes from 40,000 to 100,000 seeds ha<sup>-1</sup> at 6 km h<sup>-1</sup>. According to the results obtained, it can be concluded that the integrated variable dose system shows a high reliability of the operation, however, there are variations in the operation of the planting equipment used in an average of 12.5%, which shows a window of opportunity for improvement.

**Key words:** Data acquisition, seed plates, planting velocity, FmX control screen, Field I

#### **INTRODUCCIÓN**

<span id="page-12-0"></span>La Agricultura de Precisión (AP) o manejo de Sitio Específico es un sistema de producción agrícola que integra un gran número de tecnologías que van desde el uso de los GPS pasando por sistemas de automatización y control específicos además del uso de los sistemas de información geográfica, manejo de datos y el empleo de equipos para la mayor parte de las actividades agrícolas como son el uso de drones para el monitoreo del desarrollo del cultivo, la cosecha, la preparación del terreno, la siembra, la fertilización, la aplicación de agroquímicos etc. (Hea *et al* 2019). Diferentes autores coinciden con la secuencia de la aplicación de la tecnología de AP en la producción de cultivos (Wang *et al* 2017, Grisso *et al* 2011, Lowenberg 1999, Jafari 2010, Hea *et al* 2019, Yang 2015, Zhang *et al* 2002) sugieren primero la elaboración de los mapas de rendimiento , a nivel de sitio específico, análisis de los datos de la heterogeneidad de rendimiento, elaboración de los mapas de diagnóstico que permiten identificar los factores químicos, físicos, biológicos y topográficos que producen la heterogeneidad de rendimiento, el análisis e interpretación de los mapas de diagnóstico permite la elaboración de los mapas de prescripción con estos se busca corregir algunas de las causas de estas limitantes a corto, mediano y largo plazo entre algunas de las causas que limitan tanto la producción como la irregularidad de rendimiento, están los problemas de salinidad, compactación, fertilidad y profundidad de suelos entre otros que limitan el potencial y producen la heterogeneidad en rendimiento de los cultivos (Srinivasan 2006, Rodríguez *et al* 2008). La caracterización e interpretación de las causas permiten la identificación de los diferentes sitios y su manejo específico como serían las soluciones correctivas, un ejemplo de ello serían las dosis variables de semillas y fertilizantes, así como la aplicación diferenciada de agroquímico entre otros (Lago *et al* 2011).

Diferentes empresas a nivel mundial han desarrollado tecnología tanto para el monitoreo de rendimiento como son el uso de cosechadoras que integran monitores de rendimiento con sensores de flujo de cosecha (Deere & Company 2020) y que permiten la ubicación de los sitios con heterogeneidad de rendimiento, así como el uso de drones con cámaras multi espectrales (Wang *et al* 2007) con el mismo propósito de identificación de la variabilidad de rendimiento (Índice Diferencial de Vegetación Normalizada NDVI), así

como la detección y ubicación, por sitio específico, de plagas y enfermedades. Para cubrir la necesidad de sistemas de dosis variable de semilla, fabricantes como Trimble [\(Trimble](https://agriculture.trimble.com/)  [Agriculture](https://agriculture.trimble.com/) 2022), John Deere (Deere & Company 2020) entre otros han desarrollado sistemas para cubrir esta necesidad, estos sistemas integrales que incluyen mapas de rendimiento, mapas de diagnóstico, mapas de prescripción, así como sembradoras de precisión, pantallas de control, software específicos de dosis variable, sistemas de información geográfica, motores hidráulicos con sistemas de control de flujo de aceite para la regulación de la velocidad de rotación en base a las densidades de siembra prescritas (Hea, 2019a). El propósito de esta investigación fue determinar el funcionamiento de un sistema de dosis variable de semillas para lo cual se integraron los componentes tanto del equipo, como de programas de cómputo para realizar dosis variable de siembra en base a mapas de prescripción, así como evaluar el desempeño del sistema en términos del porcentaje (%) de llenado de celdas, del coeficiente de variación de la uniformidad de dosificación, así como el porcentaje (%) de celdas vacías y la respuesta del sistema a los cambios de prescripción (Hea, 2019a y 2019b, Torres-Sandoval *et al* 2020).

#### **OBJETIVOS**

<span id="page-14-0"></span>**General:** Integrar y evaluar el desempeño de un sistema de dosis variable de semilla para agricultura de precisión, a ser operado en base a mapas de prescripción.

### **Específicos:**

Integración de un sistema de dosis variable de semillas en base a tecnología Trimble.

Evaluar el desempeño del sistema de dosis variable de semillas bajo condiciones de laboratorio en términos del porcentaje de llenado de celdas.

Evaluar el sistema de dosis variable de semillas bajo condiciones de campo en términos del coeficiente de variación de la uniformidad de dosificación, debido a los cambios de prescripción.

# **HIPÓTESIS**

<span id="page-15-0"></span>Hay disponibles en el mercado componentes tecnológicos para integrar un sistema confiable de siembra variable dentro del concepto de manejo de sitio especifico.

### **REVISIÓN DE LITERATURA**

<span id="page-16-0"></span>El crecimiento poblacional en el mundo requiere de cantidad y calidad de producción a bajos costos y con el menor daño al medio ambiente, en la agricultura tradicional las condiciones de terreno son consideradas como homogéneas y aplica la misma cantidad de insumos, esto incrementa los costos de inversión y aumenta los riesgos de contaminación ambiental. La agricultura de precisión, posee tres etapas: recopilación de datos, análisis de información e implementación de las técnicas más adecuadas, por lo tanto suministra distintas cantidades de insumos y toma en cuenta la variación en los componentes del suelo (como textura, acidez, humedad, topografía o relieve), en el desarrollo vegetal y en las condiciones en las temporadas de siembra, Usa cinco tecnologías principales: sistemas de posicionamiento e información geográfica (GPS y GIS, por sus siglas en inglés), sensores remotos, maquinaria automatizada y monitores de rendimiento/aplicación. Esto da como resultado que en la AP se aplican distintas cantidades de insumos y se valoran las necesidades particulares de cada sección del cultivo y su respuesta en tiempo real (Ocampo, 2018).

Para cumplir con las necesidades de los agricultores que se presenta en el campo la fabricación de equipos agrícolas tiene que evolucionar en ahorro de tiempo, el aumento de precisión y, sobre todo, la reducción de los costos que constituyen gran parte de las exigencias que condicionan la introducción de los nuevos avances tecnológicos (Gil *et al*., 2005).

Con el desarrollo de la agricultura de precisión se ha establecido de mejor manera el tratamiento por sitio específico, utilizando nuevas tecnologías como sistemas de posicionamiento global, sistemas de información geográfica, modelos de simulación para incrementar el rendimiento y la eficiencia en los insumos de forma exacta dependiendo de las condiciones del suelo y las necesidades de los cultivos (Espinosa, 2000).

Mediante el uso de las tecnologías de GPS, se han desarrollado aplicaciones para la generación de Mapas de Rendimiento de forma fácil y sencilla que ayudan a la toma de decisiones para la próxima cosecha. El rendimiento agrícola sintetiza todo el ciclo de producción de un cultivo, por lo que la recolección de datos y mapeo brindan la posibilidad de conocer cómo fue su variabilidad sobre el terreno y tener la posibilidad de manejarlo, una vez obtenido el rendimiento de cada punto se le puede aplicar una dosis variable de pesticidas, abonos, fertilizantes, etc., (Lago, *et al,* 2011).

Cuando la densidad de siembra se encuentra en el rango del óptimo, proporciona información que es posible ajustar la densidad óptima de siembra a través de la estimación del rendimiento esperado y pueden generar prescripciones de siembra variable a partir de mapas de rendimiento de siembras anteriores, (Cerliani, 2018).

Bragachini 2012, explica que cuando se dispone de la información necesaria del área del terreno, se puede aplicar los insumos en la cantidad exacta en la que se pueda aprovechar con eficiencia para que cada lote exprese su máximo potencial económicamente posible, disminuyendo el daño a los recursos naturales.

En la siembra de precisión uno de los aspectos considerados importantes es la distribución controlada de la semilla en el surco, dando como resultado el control de la distancia deseada entre semillas con una baja desviación estándar. Martínez *et al* 2011, realizó un estudio cuyo objetivo fue evaluar una sembradora neumática, recolectar información importante del proceso de siembra y buscar relaciones entre los datos recolectados y la ubicación final de la semilla en el surco.

Con el avance en agricultura de precisión se necesita tener y confiar en los equipos que se utilizan para siembra, por eso se realizan numerosos estudios en campo y en laboratorio por diferentes instituciones gubernamentales y privados que desarrollan e innovan en favor de los productores como es el caso de Bourges *et al*, 2016 , donde evalúan factores como: Nivel de semillas en tolva de alimentación del dosificador, velocidad de avance de la sembradora, simulación de la velocidad de avance de la sembradora, la diferencia entre tiempos de aparición de cada semilla, afectada por la velocidad de avance de la máquina sembradora, la distancia lineal entre ellas etc.

La incorporación de dispositivos electrónicos en la agricultura proporciona datos que benefician en la mejora de los equipos agrícolas, donde se pueden tomar diferentes criterios de valoración como Panning *et al*, 2000 que evaluaron cinco configuraciones de sembradoras para la uniformidad del espaciado de semillas a tres velocidades de campo

utilizando un método de ubicación de semillas en el campo y un método de laboratorio que involucra un sistema de sensor optoelectrónico. Karayel 2006, describe un sistema de cámaras de alta velocidad para evaluar la uniformidad del espaciado de las semillas y la velocidad de caída de las semillas.

En otro estudio se trata de probar la precisión de un sensor para monitorear los parámetros de siembra de un dispositivo de medición de precisión bajo diferentes velocidades de siembra y espaciamientos de siembra. En este estudio, se seleccionaron tres tipos de sensores para las pruebas, incluidos dos sensores optoelectrónicos infrarrojos y un sensor de ondas de radio de alta frecuencia. La prueba se llevó a cabo a cinco velocidades y tres niveles de gradiente de espaciado, dando como resultado que al mejorar la precisión del monitoreo del sensor de la frecuencia de paso de semillas es de gran ayuda para la mejora de la precisión de monitoreo de siembra en las condiciones de alta velocidad de siembra y pequeño espaciamiento de siembra (Xie *et al*, 2021).

Los equipos de dosificación variable recurren a sistemas mecatrónicos para realizar la activación y control de los dosificadores, sustituyendo a los sistemas mecánicos convencionales constituidos por una rueda motriz, transmisión por cadenas y engranes. Torres, 2018, investigó un sistema utilizando microcontroladores para el procesamiento y control, además de motores de corriente directa con codificadores para accionar a los dosificadores. Con el control de la frecuencia de rotación de los dosificadores a través de la técnica de modulación por ancho de pulso y el control proporcional-integral-derivativo o proporcional-integral se logran los cambios de la dosis de aplicación, En el caso del dosificador de pesticida, el tiempo de levantamiento es menor a un segundo, sobre elongación máxima menor al 10%, y tiempo de asentamiento de 1.5 segundos para frecuencias superiores a 100 rev/min, en frecuencias menores a este valor las variaciones de la señal de control rebasan el 5%.

#### **MATERIALES Y METODOS**

<span id="page-19-0"></span>El equipo empleado para la evaluación en laboratorio se encuentra dentro de las facilidades del departamento de maquinaria agrícola de la Universidad Autónoma Agraria Antonio Narro, este equipo consiste en: un banco de pruebas de sembradoras unitarias, que cuenta con un variador de frecuencia (FREQROL-A200 de la Marca Mitsubishi) el cual permite regular los gastos de semilla de evaluación seleccionados (180, 520, 650 y 800 semillas min<sup>-1</sup>), el banco cuenta con una transmisión a base de cadenas y engranes para acoplar un motor eléctrico trifásico (1.5 kW) al eje principal de la sembradora. Para el control de la dosificación del banco de pruebas, cuenta además con un sistema de control automático para la selección de los gastos de semilla vía un sistema de control, para lo anterior se emplea una tarjeta de adquisición de datos PC-NI-6221 de National Instruments con dos puertos de registro y doce puertos de control colocada en una computadora. El software de control se desarrolló en un programa, a base de instrumentos virtuales, en el ambiente de LabVIEW 2009 de la empresa National Instruments con el objetivo de controlar el registro de la cantidad de semilla dosificada, así como el registro de los tiempos de caída de semilla, además permite el registro de los datos en archivos txt.

Los registros del tiempo de descarga de semillas reales y semillas esperadas (ideales) permiten calcular el porcentaje de llenado de celdas obtenidos al dividir semillas reales entre semillas ideales multiplicadas 100 resultando el porcentaje de llenado de celdas (%) para cada gasto de semillas seleccionados. La uniformidad de dosificación para cada tratamiento plato semillero-velocidad de siembra-densidad de siembra se obtiene sacando el tiempo promedio de caída entre semillas y su desviación estándar, obteniendo así el coeficiente de variación del total de semillas en cada subparcela.

El diseño experimental empleado para la evaluación de los resultados en términos del porcentaje de llenado de celdas en el laboratorio fue un Diseño de Bloques Completos al Azar con Parcela Dividida (Reyes-Castañeda 2003) con cinco repeticiones, donde la parcela grande fueron dos platos dosificadores (John Deere de 40 celdas y Precision Planting de 30 celdas ambos para maíz) y la parcela chica fueron cuatro gastos de semilla por minuto. Se corrieron las ANOVA y se realizaron análisis múltiples de medias (Tukey,  $\alpha \leq 0.05$ ) para las interacciones se realizó un contraste ortogonal para estos análisis se emplearon los Softwares Minitab V19 e InfoStat V2020e.

Para la elaboración de los mapas de prescripción de la dosis variable de semilla se realizó un levantamiento del perímetro de la parcela empleando la pantalla de control FmX y el software Survey de la Empresa Trimble, para el levantamiento se utilizó un sistema de corrección de posición RTK (Real Time Kinematics de la empresa Trimble, con un alcance de señal de 2 km) el cual tiene un error máximo acumulado de posición de 2.5 cm (agricultura. trimble/rtk). Los mapas del lindero geo referenciados de la parcela experimental son extraídos de la pantalla de control en archivos denominados multiplane con la extensión txt.

La edición de los mapas de lindero para elaborar los mapas de prescripción se empleó el programa de cómputo Trimble Ag (Versión 2017.02.0009) de la empresa de Trimble. Se cargó el archivo de lindero multiplane.txt con las coordenadas correspondientes (Master Bench Point) para reproducir la parcela geo-referenciada y proceder a la elaboración de los mapas de prescripción en parcelas grandes de 88x64 m dividiendo cada parcela grande en seis parcelas medianas de 88x11 y cada parcela mediana en 4 parcelas chicas de 22x11 m. Se realizó una distribución al azar de las 4 densidades de siembra en cada parcela chica con seis repeticiones, (Figura 1). Una vez editados los mapas de prescripción se obtuvieron los archivos SHP, SHX y DBF correspondientes, estos archivos son necesarios para la comunicación entre la pantalla de control y los equipos de dosis variable, para después cargarlos en la pantalla de control FmX.

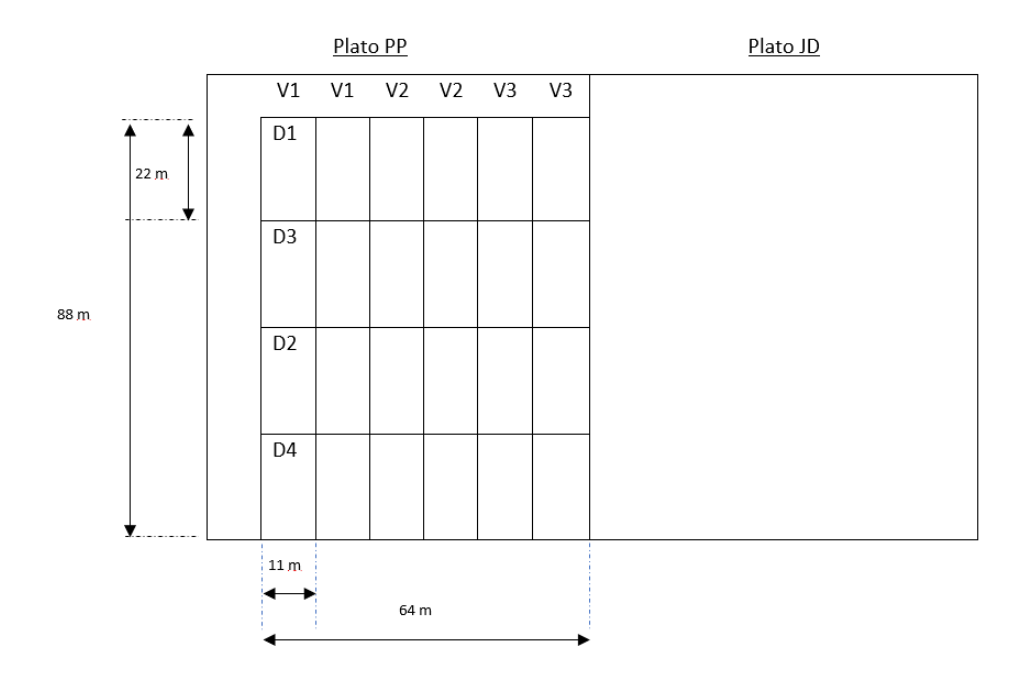

<span id="page-21-0"></span>**Figura 1**. Croquis de la distribución de las parcelas de evaluación en campo empleando 2 platos dosificadores como parcela grande, 3 velocidades como parcela mediana y cuatro densidades como parcela chica.

La evaluación en campo del porcentaje de llenado de celdas (%) y del coeficiente de variación de la uniformidad de dosificación (CVud), semillas dobles (%) y celdas vacías (%) (NMX-O-222-SCFI-2004, Torres-Sandoval *et al* 2020, Cheng y Zhong 2012, Shi *et al* 2014, Yang *et al* 2015) se elaboraron 6 mapas de prescripción empleando el software Trimble Ag. Para el registro de información de semillas reales y semillas ideales, donde las semillas reales son las semillas que pasan a través del sensor optoelectrónico y las semillas ideales son las semillas esperadas y se obtienen del sensor de efecto hall, se empleó el mismo equipo de adquisición de datos (PC-NI-6221) con el software desarrollado a base de instrumentos virtuales para las evaluaciones en el Laboratorio y los sensores opto electrónicos de caída de semillas reales (H21A1) (figura 2) y un sensor de efecto hall (ss49E de SEC Electronics Inc.), para semillas ideales (figura 3). El diseño experimental empleado para la evaluación de los resultados de campo en términos del porcentaje de llenado de celdas, regularidad de dosificación fue un Diseño de Bloques Completos al Azar con Parcelas Subdivididas, donde la parcela grande fueron los dos platos dosificadores (John Deere de 40 celdas y Precision Planting de 30 celdas ambos para maíz), la parcela mediana fueron 3 velocidades de siembra (6, 8 y 10 km h<sup>-1</sup>) y la Parcela chica fueron cuatro densidades de siembra( 100,000; 80,000; 60,000 y 40,000 semillas ha<sup>-1</sup>) el diseño fue un 2x3x4 con seis repeticiones, empleando una sembradora de precisión de la empresa John Deere (1700), ajustada a una distancia entre hileras de 0.80 m. Se corrieron las ANOVA y se realizaron los análisis múltiples de medias (Tukey,  $\alpha \leq$ 0.05) y para las interacciones se realizó un contraste ortogonal. Y al igual que en laboratorio para los análisis estadísticos se emplearon los Softwares Minitab V19 e InfoStat V2020e.

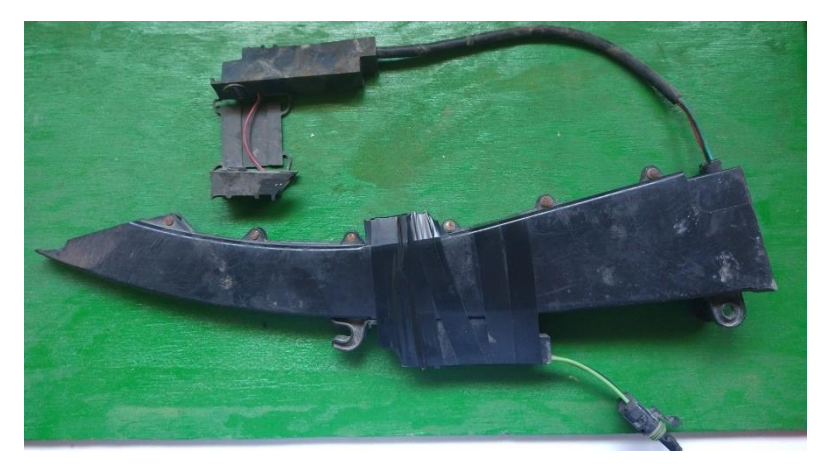

**Figura 2.** Sensor opto electrónicos de caída de semillas reales (H21A1)

<span id="page-22-0"></span>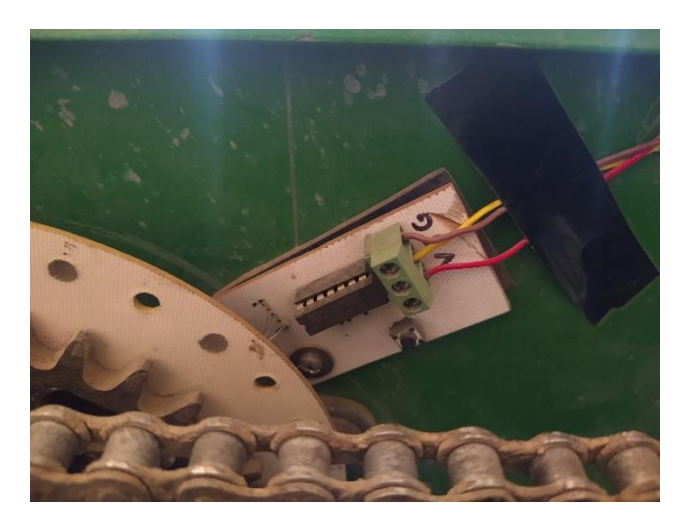

**Figura 3.** Sensor de efecto hall (ss49E de SEC Electronics Inc.) para semillas ideales.

<span id="page-22-1"></span>El Sistema de dosis variable de semillas para su evaluación en campo se encuentra integrado por una sembradora de precisión (John Deere 1700 de cuatro cuerpos), un motor hidráulico Rawson (300499) con un módulo electrónico de comunicación (75070-00), arneses de conexión (66694, 67258, 76941, 77368, 75528-XX y 75527) entre el motor hidráulico la pantalla de Control FmX y el Field IQ (75050-01 de la Empresa Trimble), El software de control de dosis variable, el software Trimble Ag versión 2017.02.0009 ( de la Empresa Trimble) para la edición de mapas además de la antena RTK (96305 AgGps 410-470 MHz) para la corrección de la señal de posición del Tractor en la parcela.

#### **RESULTADOS Y DISCUSIÓN**

<span id="page-24-0"></span>En la figura 4 se muestra el diagrama de flujo del *Sistema Integrado* iniciando con el levantamiento del perímetro de la parcela empleando una antena de corrección de satelital de posición RTK, una pantalla de control FmX con las aplicaciones de Survey, Field IQ y control de dosis variable. La elaboración del mapa del perímetro de la parcela genera los archivos de datos denominados multiplane.txt, estos archivos se editan con el software Ag de Trimble (Versión 2017.02.0009) para elaborar los mapas de prescripción a las distintas densidades deseadas en miles de semillas por hectáreas. Una vez editados los mapas y obtenidos los archivos SHP, SHX y DBF se procede a cargarlos a la pantalla de control FmX, con la aplicación Field IQ se calibra el equipo en forma estática para 300 rpm del motor hidráulico Rawson y el tractor a 1700 rpm de siembra, empleando para esto una sembradora de precisión neumática con los platos semilleros apropiados. Se ajusta en la sembradora la relación de transmisión para obtener el rango de las densidades de siembra deseadas, el nivel de succión se ajusta de acuerdo a lo recomendado por el fabricante 13 pulgadas de agua para el dosificador de JD y 15 para PP. El procedimiento para la elaboración de mapas de prescripción se encuentra ampliamente descritos en el anexo A, empleando el software *Trimble Ag* (Versión 2017.02.0009). Una vez realizados todos los ajustes y calibraciones estáticas correspondientes se procede con la aplicación de la prescripción en la parcela experimental o comercial a las velocidades de siembra seleccionadas. Se verifica antes de iniciar que el sistema de adquisición de datos esté funcionando correctamente para lo cual se realizan pruebas preliminares de registro. Se llevan a cabo los registros en el terreno de acuerdo al diseño experimental seleccionado tomando los registros de archivos txt. para semillas (esperadas) ideales y semillas reales de cada parcela y se realizan los análisis de datos en términos del coeficiente de variación (CV) de los tiempos de caída de semillas, del porcentaje de llenado de celdas, del porcentaje de celdas dobles, porcentaje de celdas vacías y tiempos de respuesta a los cambios de densidad en ms.

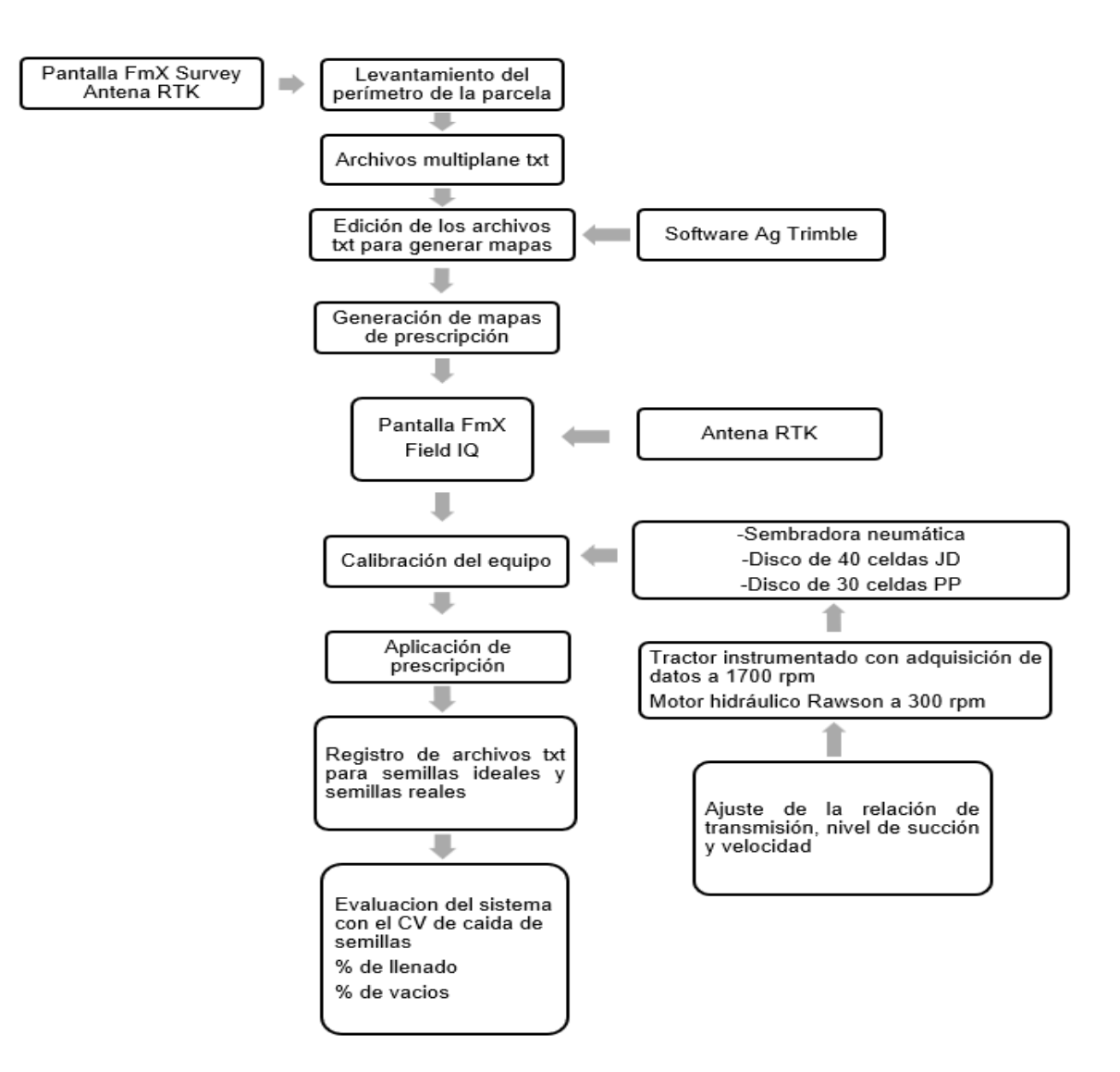

<span id="page-25-1"></span>**Figura 4.** Diagrama de flujo del Sistema Integrado de Dosis Variable de Semillas para Agricultura de Precisión

## <span id="page-25-0"></span>**Resultados de laboratorio de la evaluación del funcionamiento de dos platos dosificadores a cuatro velocidades de entrega de semillas**

El Cuadro A.1 del anexo A muestra los resultados obtenidos en el laboratorio del porcentaje de llenado de celdas para los platos de John Deere y de Precision Planting evaluados a 4 diferentes rangos de gasto de entrega de semillas (180, 520, 650 y 800 semillas min<sup>-1</sup>). El Cuadro 1 muestra el Análisis de varianza de los resultados el cual indica que hay diferencia significativa en el comportamiento de los platos a las diferentes entregas de semillas teniendo una media de llenado de celda de 98.61% y de 104.52 %.

| Factores                                                                                                    | SC      | GL | CM     | F     | p-valor  |  |
|----------------------------------------------------------------------------------------------------|---------|----|--------|-------|----------|--|
| Modelo                                                                                                    | 919.82  | 17 | 54.11  | 6.82  | < 0.0001 |  |
| <b>Bloque</b>                                                                                                    | 111.14  | 5  | 22.23  | 1.44  | 0.3484   |  |
| Plato                                                                                                    | 419.32  |    | 419.32 | 27.23 | 0.0034   |  |
| Plato*Bloque                                                                                                    | 76.99   | 5  | 15.4   | 1.94  | 0.1167   |  |
| Velocidad                                                                                                    | 307.69  | 3  | 102.56 | 12.93 | < 0.0001 |  |
| Velocidad*plato                                                                                                    | 4.68    | 3  | 1.56   | 0.2   | 0.8978   |  |
| Error                                                                                                    | 237.89  | 30 | 7.93   |       |          |  |
| Total                                                                                                    | 1157.71 | 47 |        |       |          |  |
| $\mathbf{M}$ $\mathbf{M}$ $\mathbf{$ |         |    |        |       |          |  |

<span id="page-26-0"></span>**Cuadro 1.** Análisis de varianza del porcentaje de llenado de celdas en un arreglo factorial Plato x Gasto de entrega de semillas (semillas min-1) bajo condiciones de laboratorio

No significativo p-valor>0.05

Para los platos de John Deere y Precision Planting respectivamente (Cuadro 2), los platos evaluados están dentro del rango de funcionamiento del 5% de error indicado en las normas de funcionamiento para sembradoras neumáticas de precisión (NMX-O-222- SCFI-2004).

<span id="page-26-1"></span>**Cuadro 2.** Medias del porcentaje de llenado de celdas para dos platos semilleros, John Deere y Precision Planting bajo condiciones de laboratorio por efecto del Gasto de entrega de semillas (semillas min-1).

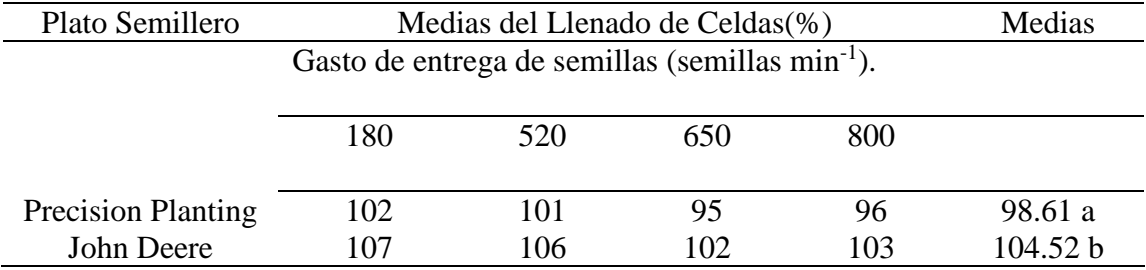

Medias con una letra común no son significativamente diferentes ( $p > 0.05$ ), Tukey,  $\alpha \le 0.05$ 

En la figura 5 se muestra la curvas de respuesta del desempeño de llenado de celdas de los platos dosificadores evaluados, en esta se aprecia que aunque el funcionamiento es similar en sus curvas de respuesta el análisis de varianza muestra que existe diferencia signícativa en dicho desempeño, con una media de porcentaje de llenado de celdas de 98.61% y de 104.52% para los platos de John Deere y Precision Planting respectivamente (Cuadro 2). El gráfico muestra además las ecuaciones del comportamiento de ambos platos donde se puede apreciar que el porcentaje de llenado de celda tiende a disminuir cuando se incrementa el gasto de entrega de semillas . El Cuadro 2 muestra además que el porcentaje de llenado de celdas, para el plato de Precision Plantig, disminuye de 102 a 96% para el rango de velocidades de entrega de semillas de 180 a 800 semillas min-1 para el caso del plato de 40 celdas de John Deere en comparación con 107 a 103 % de llenado de celdas para el mismo rango de velocidades.

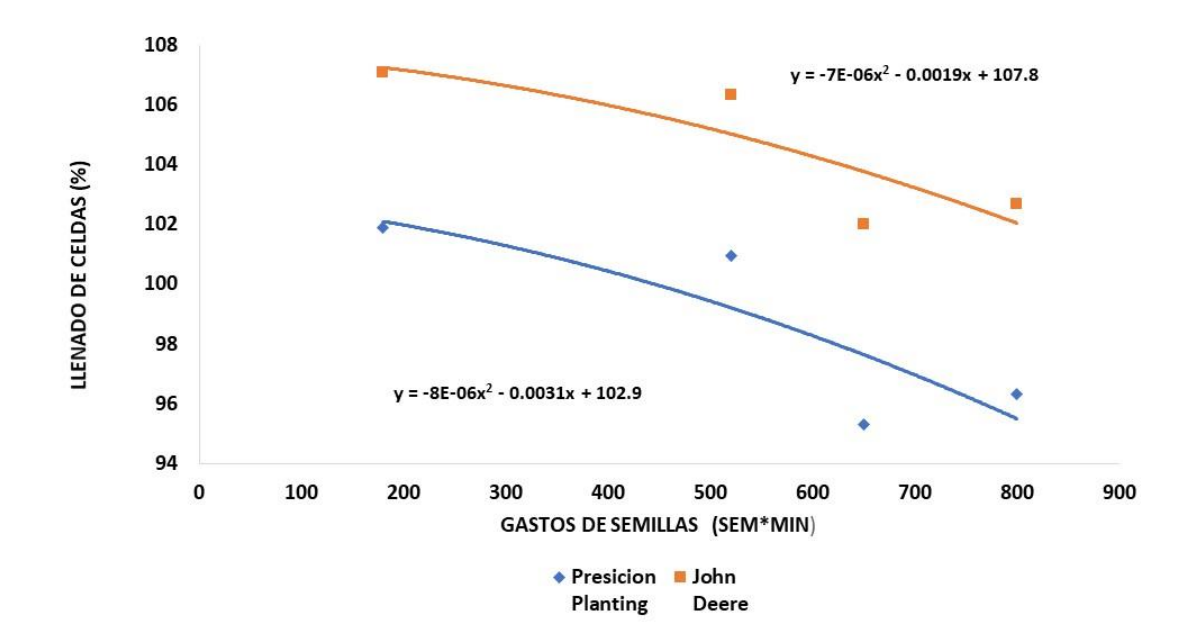

<span id="page-27-0"></span>**Figura 5.** Gráfico y ecuaciones del comportamiento de los platos dosificadores para diferentes rangos de gasto de semillas (semillas min-1).

#### <span id="page-28-0"></span>**Resultados de Campo**

Para el caso de las evaluaciones en campo de todo el sistema de dosis variable de semilla empleando tecnologáa de Trimble estas fueron divididas en dos partes, en una se evaluó la confiabilidad del sistema en términos del coeficiente de variación de los registros obtenidos contra los registros esperados debido al cambio de densidad y velocidad de siembra, empleando solo el sensor de semillas ideales conectado directamente al eje del dosificador y los mapas de prescripción diseñados para entrega de semillas a las cuatro densidades de siembra seleccionadas. La segunda fase de la evaluación en campo se emplearon 2 platos dosificadores uno de john Deere (A52391) de 40 celdas y otro de Precision Planting (720003) de 30 celdas empleando los mismos mapas de prescripción cambiando la dosificación desde 40,000 a 100,000 semillas por hectárea, con incrementos de 20,000 semillas, a tres velocidades de siembra de 6, 8 y 10 km h<sup>-1</sup>.

El Cuadro 3 muestra el análisis de varianza de los registros de funcionamiento mostrados en el Cuadro A.2 del anexo A, del sensor de semillas ideales, debido a los cambios de densidad (semillas ha<sup>-1</sup>), y velocidad de siembra empleando los mapas de prescripción elaborados en Trimble Ag (versión 2017.02.0009) y cargados a la pantalla de control FmX, ambas tecnologías de la empresa Trimble. El p-valor (ambos mayores a 0.05) para ambas variables densidad y velocidad de siembra indica, que no existe diferencia significativa entre los rangos de los registros de las variables indicadas, con una media del 100% del porcentaje de llenado de celdas con un coeficiente de variación de 1.36 %, lo cual indica la alta confiabilidad del funcionamiento del *Sistema Integrado* de Dosis Variable de semillas de Trimble empleado en esta investigación.

| Factores           | <b>SC</b> | GL | CM    | F      | p-valor |
|--------------------|-----------|----|-------|--------|---------|
| Modelo             | 150.53    | 26 | 5.79  | 0.61   | 0.908   |
| <b>Bloque</b>      | 26.74     | 5  | 5.35  | 5.96   | 0.0083  |
| Velocidad          | 7.19      | 2  | 3.6   | 4.01   | 0.0526  |
| Velocidad*Bloque   | 8.97      | 10 | 0.9   | 0.09   | 0.9998  |
| Densidad           | 79.6      | 3  | 26.53 | 2.81   | 0.0502  |
| Densidad*Velocidad | 28.03     | 6  | 4.67  | 0.49   |         |
| Error              | 425.65    | 45 | 9.45  | 0.8091 |         |
| Total              | 575.65    | 71 |       |        |         |

<span id="page-29-0"></span>**Cuadro 3.** Análisis de la Varianza del porcentaje de llenado de celdas bajo condiciones de campo para los factores de densidad y velocidad.

No significativo p-valor>0.05

En el Cuadro A.3 del anexo A se encuentra la base de datos donde se muestran los resultados de la evaluación en campo para determinar el porcentaje de llenado de celdas. El Cuadro 4 muestra el análisis de varianza del porcentaje de llenado de celdas para cada plato evaluado a diferentes velocidades y densidades de siembra, el p-valor de la interacción plato velocidad de siembra y plato densidad de siembra indica que existe diferencia significativa en estas interacciones, Cuadros 5 y 6 muestran el contraste de medias donde se aprecia que existe diferencia significativa tanto en la interacción velocidad-plato John Deere a 6 km h<sup>-1</sup> y en la interacción densidad-plato John Deere en densidades menores de 60,000 semillas ha<sup>-1</sup> en comparación de las otras interacciones a velocidades mayores de 8 km h<sup>-1</sup> para el mismo plato John Deere y para el plato de Precisión Planting operando en el rango de velocidades evaluadas de 6 a 10 km h<sup>-1</sup>. En el Cuadro 7 se muestran las medias de funcionamiento de los platos (figura 7), lo cual indica que a baja velocidad el plato John Deere mostró un coeficiente de variación de 108 a 122% a diferencia del plato Precision Planting que presentó una regularidad de funcionamiento a todas las velocidades y todas las densidades evaluadas, con un coeficiente de variación menor al 105%. La figura 6 muestra el gráfico de las interacciones plato velocidad de siembra, en la figura muestra que conforme se incrementa las densidades de siembra se reduce el porcentaje de llenado de celdas. La misma figura muestra que el porcentaje de llenado de celdas para el PP va desde el 97 al 101 % en comparación con el plato JD que va de 98 a 117 %, lo cual indica que el plato de JD tiene un alto porcentaje de semillas dobles a velocidades inferiores de 6 kmh<sup>-1</sup>.

| Factores                 | <b>SC</b> | GL             | $\,<\,$ | F     | p-valor  |
|--------------------------|-----------|----------------|---------|-------|----------|
| Modelo                   | 17101.23  | 65             | 263.10  | 9.62  | < 0.0001 |
| <b>Bloque</b>            | 797.75    | 7              | 113.96  | 1.04  | 0.4801   |
| Plato                    | 1925.33   | 1              | 1925.33 | 17.57 | 0.0041   |
| plato*bloque             | 767.17    | 7              | 109.60  | 4.01  | 0.0005   |
| Velocidad                | 4657.89   | $\overline{2}$ | 2328.94 | 23.78 | < 0.0001 |
| plato*velocidad          | 2451.39   | $\overline{2}$ | 1225.69 | 12.51 | 0.0001   |
| plato>bloque*velocidad   | 2742.40   | 28             | 97.94   | 3.58  | < 0.0001 |
| Densidad                 | 1588.54   | 3              | 529.51  | 19.36 | < 0.0001 |
| plato*densidad           | 706.13    | 3              | 235.38  | 8.60  | < 0.0001 |
| densidad*velocidad       | 378.61    | 6              | 63.10   | 2.31  | 0.0380   |
| plato*densidad*velocidad | 1086.03   | 6              | 181.01  | 6.62  | < 0.0001 |
| Error                    | 3446.69   | 126            | 27.35   |       |          |
| Total                    | 20547.92  | 191            |         |       |          |

<span id="page-30-0"></span>**Cuadro 4.** Análisis de varianza del experimento en parcelas subdivididas para los factores plato, velocidad y densidad de siembra en términos del porcentaje de llenado de celdas

No significativo p-valor>0.05

<span id="page-30-1"></span>**Cuadro 5.** Contraste de medias del porcentaje de llenado de celdas de la interacción plato versus velocidad de siembra

| Plato | Velocidad $(kmh^{-1})$ | Medias | Grupos |
|-------|------------------------|--------|--------|
| PP    | 10                     | 97.03  | a      |
| JD    | 10                     | 98.50  | a      |
| PP    | 8                      | 100.53 | a      |
| PP    | n                      | 101.25 | a      |
| JD    | 8                      | 101.63 | a      |
|       | n                      | 117.69 |        |

Medias con una letra común no son significativamente diferentes ( $p > 0.05$ ), Tukey,  $\alpha \le 0.05$ 

<span id="page-30-2"></span>**Cuadro 6.** Contraste de medias del porcentaje de llenado de celdas de la interacción plato versus densidad de siembra

| Plato | Densidad | Medias | Grupos       |
|-------|----------|--------|--------------|
| PP    | 100      | 97.25  | a            |
| JD    | 100      | 99.63  | a<br>b       |
| PP    | 40       | 99.92  | b<br>a       |
| PP    | 80       | 100.33 | b<br>a       |
| PP    | 60       | 100.92 | b<br>a       |
| JD    | 80       | 103.71 | b            |
| JD    | 60       | 108.42 | $\mathbf c$  |
| JD    | 40       | 112.00 | $\mathbf{c}$ |

Medias con una letra común no son significativamente diferentes ( $p > 0.05$ ), Tukey,  $\alpha \le 0.05$ 

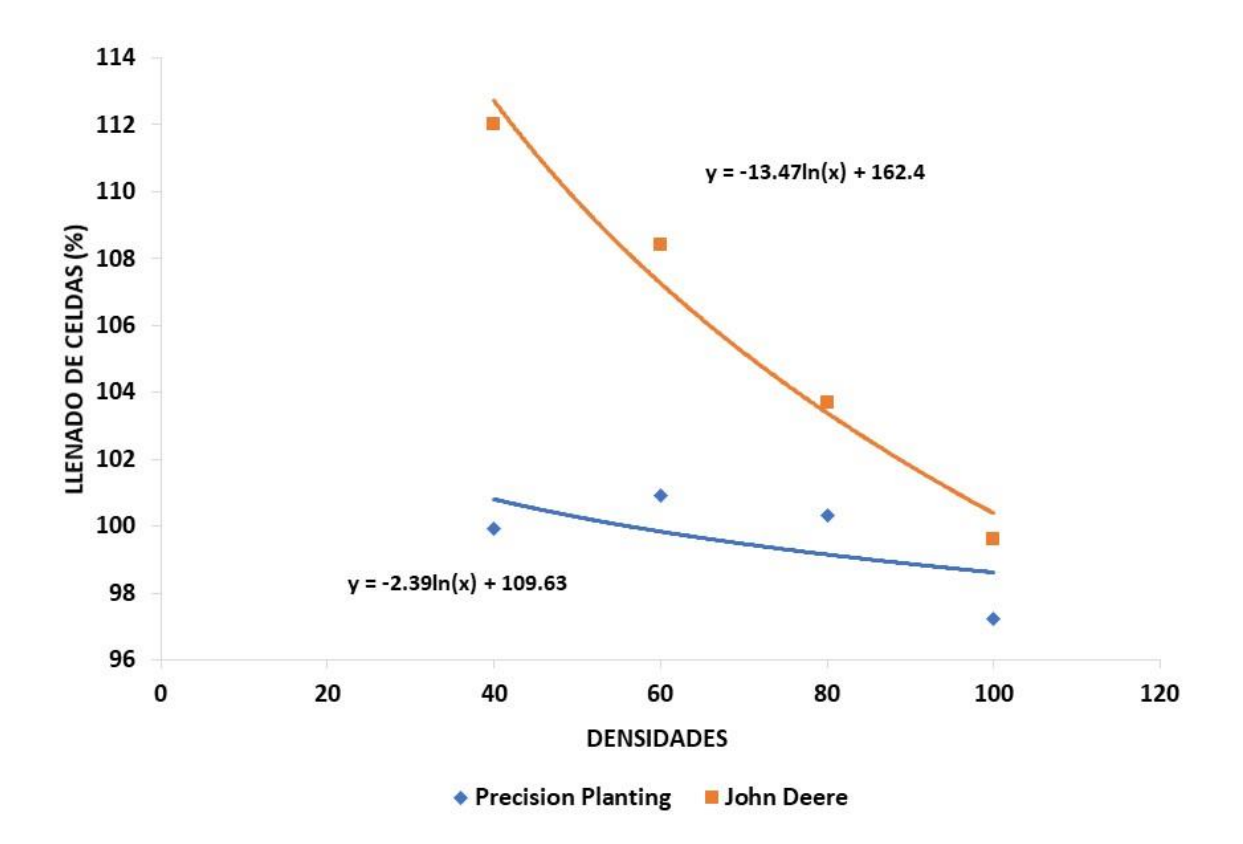

<span id="page-31-0"></span>**Figura 6.** Gráfico del Contraste de medias del porcentaje de llenado de celdas de la interacción plato versus densidad de siembra

<span id="page-31-1"></span>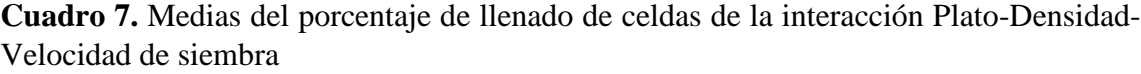

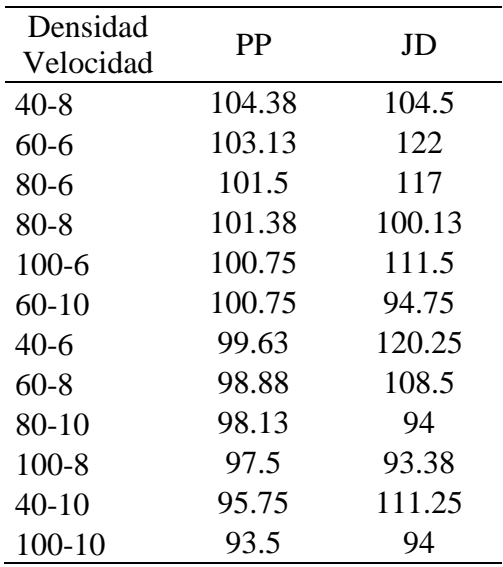

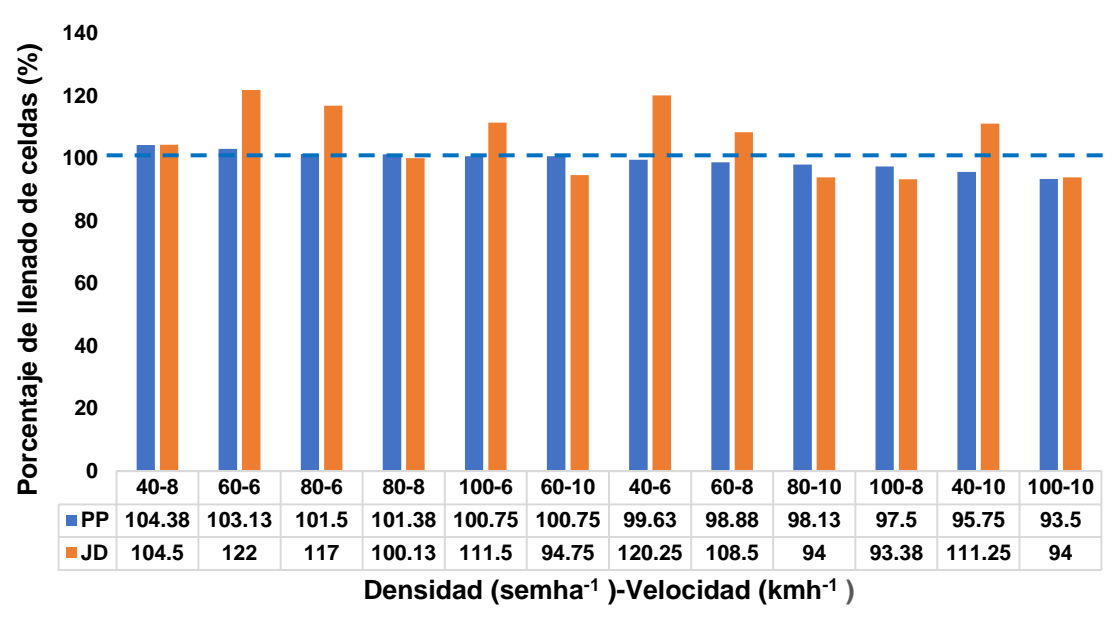

**Medias del porcentaje de llenado de celdas de la interacción Plato-Densidad-Velocidad de siembra**

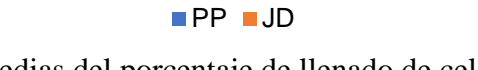

**Figura 7**. Gráfico de medias del porcentaje de llenado de celdas de la interacción plato versus densidad de siembra

El análisis de varianza en los registros de los tiempos de caída de semillas (cuadro 8), indican que existe diferencia significativa en el desempeño de los platos, teniendo un mejor funcionamiento el plato PP con un coeficiente de variación de 10.8 % en comparación con un 14.39% del plato de JD lo cual se vería refelejado en la uniformidad de siembra (cuadro 9). El mismo análisis de varianza muestra que no existe diferencia significativa en las interacciones plato-densidad, plato-velocidad y plato-densidadvelocidad de siembra.

| Factores                      | <b>SC</b> | GL             | <b>CM</b> | F     | p-valor  |  |
|-------------------------------|-----------|----------------|-----------|-------|----------|--|
| Modelo                        | 5709.45   | 65             | 87.84     | 3.28  | < 0.0001 |  |
| <b>Bloque</b>                 | 462.25    | 7              | 66.04     | 3.69  | 0.0532   |  |
| Plato                         | 610.76    |                | 610.76    | 34.11 | 0.0006   |  |
| Plato*Bloque                  | 125.32    | 7              | 17.90     | 0.67  | 0.6986   |  |
| Velocidad                     | 3214.96   | $\overline{2}$ | 1607.48   | 72.86 | < 0.0001 |  |
| Plato*Velocidad               | 35.66     | $\overline{2}$ | 17.83     | 0.81  | 0.4558   |  |
| Plato>Bloque*Velocidad        | 617.77    | 28             | 22.06     | 0.82  | 0.7186   |  |
| Densidad                      | 196.99    | 3              | 65.66     | 2.45  | 0.0666   |  |
| Plato*Densidad                | 92.29     | 3              | 30.76     | 1.15  | 0.3324   |  |
| Densidad*Velocidad            | 125.13    | 6              | 20.86     | 0.78  | 0.5884   |  |
| Plato*Densidad*Velocidad      | 228.31    | 6              | 38.05     | 1.42  | 0.2120   |  |
| Error                         | 3376.37   | 126            | 26.80     |       |          |  |
| Total                         | 9085.82   | 191            |           |       |          |  |
| No significativo p-valor>0.05 |           |                |           |       |          |  |

<span id="page-33-0"></span>**Cuadro 8.** Análisis de varianza del coeficiente de variación de los tiempos de caída de semillas

<span id="page-33-1"></span>**Cuadro 9.** Contraste de medias de los tiempos (ms) de caída de semillas de los platos

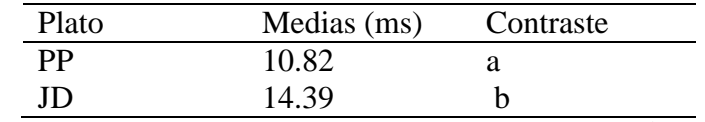

Medias con una letra común no son significativamente diferentes ( $p > 0.05$ ), Tukey,  $\alpha \le 0.05$ 

El análisis de varianza del porcentaje de celdas vacías (cuadro 10 y 11), indica que existe diferencia significativa entre la interacción plato densidad de siembra a 60,000 semillas ha<sup>-1</sup>. En donde el plato de JD a esa densidad de siembra tuvo un porcentaje de celdas vacías por encima del 12% en comparación con el 10.5% del plato de PP. El funcionamiento del equipo se ve reflejado en la uniformidad de dosificación así como en la densidad de siembra.

| Factores                 | <b>SC</b> | GL             | CM     | F     | p-valor  |
|--------------------------|-----------|----------------|--------|-------|----------|
| Modelo                   | 2011.04   | 65             | 30.94  | 2.96  | < 0.0001 |
| <b>Bloque</b>            | 130.33    | 7              | 18.62  | 0.47  | 0.8294   |
| Plato                    | 58.28     |                | 58.28  | 1.47  | 0.2643   |
| Plato*Bloque             | 277.02    | 7              | 39.57  | 3.78  | 0.0009   |
| Velocidad                | 1043.72   | 2              | 521.86 | 52.73 | < 0.0001 |
| Plato*Velocidad          | 25.65     | $\overline{2}$ | 12.82  | 1.30  | 0.2896   |
| Plato>Bloque*Velocidad   | 277.09    | 28             | 9.90   | 0.95  | 0.5493   |
| Densidad                 | 10.69     | 3              | 3.56   | 0.34  | 0.7961   |
| Plato*Densidad           | 86.16     | 3              | 28.72  | 2.74  | 0.0458   |
| Densidad*Velocidad       | 22.12     | 6              | 3.69   | 0.35  | 0.9074   |
| Plato*Densidad*Velocidad | 79.98     | 6              | 13.33  | 1.27  | 0.2740   |
| Error                    | 1318.43   | 126            | 10.46  |       |          |
| Total                    | 3329.48   | 191            |        |       |          |

<span id="page-34-0"></span>**Cuadro 10.** Análisis de varianza de la evaluación de la regularidad de funcionamiento del sistema de dosis variable para dos platos, tres velocidades y cuatro densidades bajo condiciones de campo y su efecto sobre el porcentaje de celdas vacías.

<span id="page-34-1"></span>No significativo p-valor>0.05

**Cuadro 11.** Contraste de medias de la interacción del porcentaje de celdas vacías platodensidad

| Plato | Densidad | Medias | Contraste |
|-------|----------|--------|-----------|
| PP    | 60       | 9.20   | a         |
| PP    | 100      | 10.32  | ab        |
| JD    | 80       | 10.95  | ab        |
| PP    | 40       | 11.27  | ab        |
| PP    | 80       | 11.34  | ab        |
| JD    | 40       | 11.36  | ab        |
| JD    | 100      | 12.05  | ab        |
| JD    | 60       | 12.18  |           |

Medias con una letra común no son significativamente diferentes (p > 0.05), Tukey,  $\alpha \le 0.05$ 

El análisis de varianza del porcentaje de celdas dobles (Cuadro 12), indica que existe diferencia significativa tanto en la interacción plato-densidad como en la interacción plato-velocidad. El Cuadro 13 muestra que para la interacción plato velocidad el porcentaje se incrementa de 6.75 % a 10.77% cuando se incrementa la velocidad en el rango de 6 a 10 kmh<sup>-1</sup>para ambos platos. El cuadro 14 se muestra que para el caso de la densidad de siembra el porcentaje de celdas dobles se incrementa de 7.9 a 11.15 % solo para el plato de PP cuando esta se reduce de 60,000 a 40,000 semillas ha<sup>-1</sup>. Torres-Sandoval *et al.* (2020) en la evaluación de un sistema de dosis variable de semillas obtuvo indíces de calidad de alimentacion >90%, perdida de semilla y multiplicidad inferiores al

6% y presición <18% estas diferencias obtenidas con respecto a las evaluaciones realizadas en el Cuadro 1 se debe principalmente al desempeño de los platos dosificadores evaluados mas que al sistema de dosis variable.

<span id="page-35-0"></span>**Cuadro 12.** Análisis de varianza de la evaluación de la regularidad de funcionamiento del sistema de dosis variable para dos platos, tres velocidades y cuatro densidades bajo condiciones de campo y su efecto sobre el porcentaje de celdas dobles.

| Factores                 | <b>SC</b> | GL             | <b>CM</b> | F     | p-valor  |
|--------------------------|-----------|----------------|-----------|-------|----------|
| Modelo                   | 1440.85   | 65             | 22.17     | 2.06  | 0.0003   |
| <b>Bloque</b>            | 117.39    | 7              | 16.77     | 0.67  | 0.6970   |
| Plato                    | 38.64     |                | 38.64     | 1.54  | 0.2551   |
| Plato*Bloque             | 176.06    | 7              | 25.15     | 2.34  | 0.0282   |
| Velocidad                | 524.27    | $\overline{2}$ | 262.14    | 28.63 | < 0.0001 |
| Plato*Velocidad          | 91.39     | $\overline{2}$ | 45.70     | 4.99  | 0.0140   |
| Plato>Bloque*Velocidad   | 256.41    | 28             | 9.16      | 0.85  | 0.6817   |
| Densidad                 | 60.34     | 3              | 20.11     | 1.87  | 0.1383   |
| Plato*Densidad           | 118.54    | 3              | 39.51     | 3.67  | 0.0141   |
| Densidad*Velocidad       | 41.07     | 6              | 6.85      | 0.64  | 0.7013   |
| Plato*Densidad*Velocidad | 16.75     | 6              | 2.79      | 0.26  | 0.9547   |
| Error                    | 1356.26   | 126            | 10.76     |       |          |
| Total                    | 2797.11   | 191            |           |       |          |

No significativo p-valor>0.05

<span id="page-35-1"></span>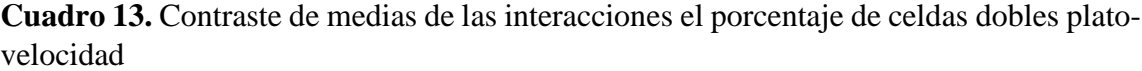

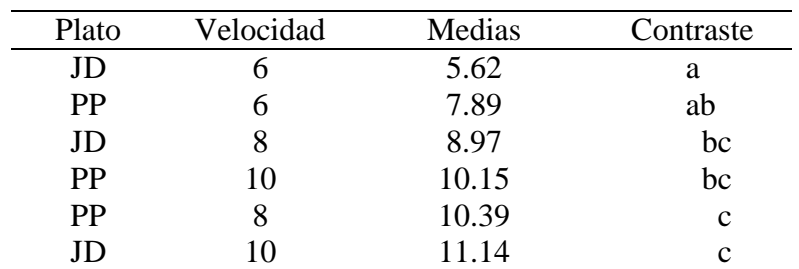

Medias con una letra común no son significativamente diferentes (p > 0.05), Tukey,  $\alpha \le 0.05$
| Plato | Densidad | Medias | Contraste |
|-------|----------|--------|-----------|
| PP    | 60       | 7.88   | a         |
| JD    | 80       | 8.09   | a         |
| PP    | 100      | 8.51   | ab        |
| JD    | 40       | 8.52   | ab        |
| JD    | 60       | 8.82   | ab        |
| JD    | 100      | 8.89   | ab        |
| PP    | 80       | 10.37  | ab        |
| PP    | 40       | 11.15  | h         |

**Cuadro 14.** Contraste de medias del porcentaje de celdas dobles de las interacciones de plato-densidad

Medias con una letra común no son significativamente diferentes ( $p > 0.05$ ), Tukey,  $\alpha \le 0.05$ 

En el Cuadro 15 se muestra el análisis de varianza de los tiempos de respuesta a los cambios de densidad y velocidad. Indica que hay diferencia significativa para cambios de densidad, velocidad y la interacción densidad-velocidad.

**Cuadro 15.** Análisis de varianza de los Tiempos de respuesta a los cambios de densidad y velocidad

| Factores           | <b>SC</b> | GL                    | CM       | F      | p-valor  |
|--------------------|-----------|-----------------------|----------|--------|----------|
| Modelo             | 159886.87 | 23                    | 6951.60  | 42.23  | < 0.0001 |
| <b>Bloque</b>      | 94.04     | 2                     | 47.02    | 0.26   | 0.7836   |
| Velocidad          | 15432.93  | $\mathcal{D}_{\cdot}$ | 7716.46  | 42.56  | 0.0020   |
| Velocidad*Bloque   | 725.19    | 4                     | 181.30   | 1.10   | 0.3741   |
| Densidad           | 103473.20 | 5                     | 20694.64 | 125.71 | < 0.0001 |
| Densidad*Velocidad | 40161.52  | 10                    | 4016.15  | 24.40  | < 0.0001 |
| Error              | 4938.78   | 30                    | 164.63   |        |          |
| Total              | 164825.65 | 53                    |          |        |          |

No significativo p-valor>0.05

En el Cuadro 16 muestra el contraste de medias de los tiempos de respuesta a los cambios de velocidades, para velocidades de 8 a 10 kmh-1 el tiempo de respuesta fue 99 ms en comparación con 134 ms para velocidades menores a 6 kmh-1

**Cuadro 16.** Contraste de medias de los tiempos de respuesta a los cambios de velocidad

| Velocidad | Medias | Contraste |  |
|-----------|--------|-----------|--|
|           | 96.50  | а         |  |
| 10        | 101.11 | а         |  |
|           | 134.44 |           |  |
|           |        | $\cdots$  |  |

Medias con una letra común no son significativamente diferentes ( $p > 0.05$ ), Tukey,  $\alpha \le 0.05$ 

En el Cuadro 17 muestra el contraste de medias de los tiempos de respuesta a los cambios de densidades, para cambios de densidad de 100-40 (100,000 a 40,000 semillas ha-1 ) el tiempo de respuesta del sistema fue 178 ms en comparación con 56 ms para densidades de 80-60 (80,000 a 60,000 semillas ha<sup>-1</sup>).

| Camnio de | Medias | Contraste |
|-----------|--------|-----------|
| Densidad  |        |           |
| 80-60     | 56.33  | a         |
| 100-60    | 75.89  | h         |
| $60 - 80$ | 84.22  | h         |
| 60-100    | 113.11 | с         |
| 80-40     | 156.78 | d         |
| 100-40    | 177.78 | e         |

**Cuadro 17.** Contraste de medias de los tiempos de respuesta a los cambios de Densidad

Medias con una letra común no son significativamente diferentes ( $p > 0.05$ ), Tukey,  $\alpha \le 0.05$ 

El Cuadro 18 muestra el contraste de medias de los tiempos de respuesta a las interacciones cambios de densidades-velocidad. El menor tiempo de respuesta, de 60 ms en promedio, se obtuvo para pequeños cambios de densidades en el rango de las 20,000 semillas ha-1 independientemente de la velocidad de siembra. Los mayores tiempos de respuesta del sistema, 244 ms, se obtuvieron para cambios de densidad de 100,000 a 40,000 semillas ha<sup>-1</sup> y a velocidades de siembra menores a 6 kmh<sup>-1</sup>.

| Cambio de | Velocidad | Medias | Contraste   |
|-----------|-----------|--------|-------------|
| Densidad  |           |        |             |
| 80-60     | 10        | 38.33  | a           |
| 100-60    | 10        | 42.33  | a           |
| 60-80     | 8         | 57.00  | ab          |
| 80-60     | 8         | 58.00  | ab          |
| 80-60     | 6         | 72.67  | abc         |
| 60-80     | 6         | 73.00  | abc         |
| 60-100    | 8         | 76.67  | abc         |
| 100-60    | 8         | 82.33  | bc          |
| 100-60    | 6         | 103.00 | cd          |
| $60 - 10$ | 6         | 110.67 | cd          |
| 100-40    | 10        | 122.67 | de          |
| 60-80     | 10        | 122.67 | de          |
| 80-40     | 10        | 128.67 | def         |
| 80-40     | 8         | 138.33 | def         |
| 60-100    | 10        | 152.00 | $_{\rm ef}$ |
| 100-40    | 8         | 166.67 | fg          |
| 80-40     | 6         | 203.33 | g           |
| 100-40    | 6         | 244.00 | h           |

**Cuadro 18.** Contraste de medias de los tiempos de respuesta de las interacciones Densidad-Velocidad

Medias con una letra común no son significativamente diferentes ( $p > 0.05$ ), Tukey,  $\alpha \le 0.05$ 

Las Figuras 8 y 9 nos muestran gráficamente las respuestas del sistema a los cambios de dosificación para el plato de Presicion Planting a diferentes velocidades de siembra. Claramente se aprecian en cada bloque de evaluación los cambios de densidades de semillas de 40,000-100,000- 80,000-60,000 semillas por hectárea en parcelas de 21 m de longitud y 3.2 m de ancho. En las figuras 10 y 11 se muestran las respuestas del sistema a los cambios de dosificación para el plato de John Deere a diferentes velocidades de siembra. Al igual del plato de Presicion Planting claramente se aprecian en cada bloque de evaluación los cambios de densidades de semillas de 80,000-40,000- 60,000-100,000 semillas por hectárea para el mismo tamaño de parcelas.

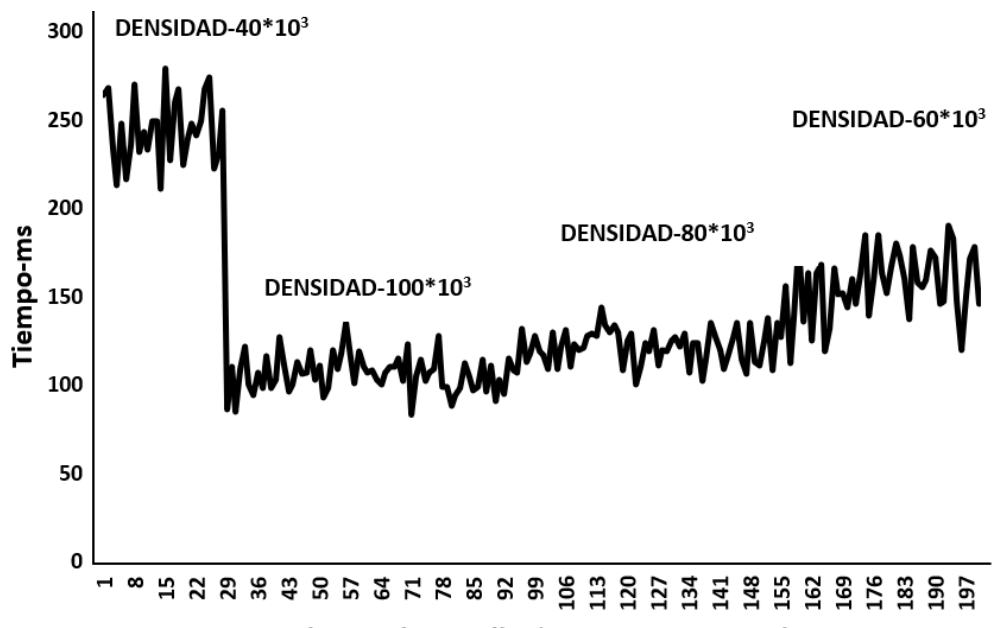

Número de semillas\*21.80 m por parcela

**Figura 8.** Gráfico de respuesta, en ms, del sistema de dosis variable de semillas para los cambios de densidad y velocidad de siembra (6 kmhr-1) empleando plato dosificador de Precisión Planting.

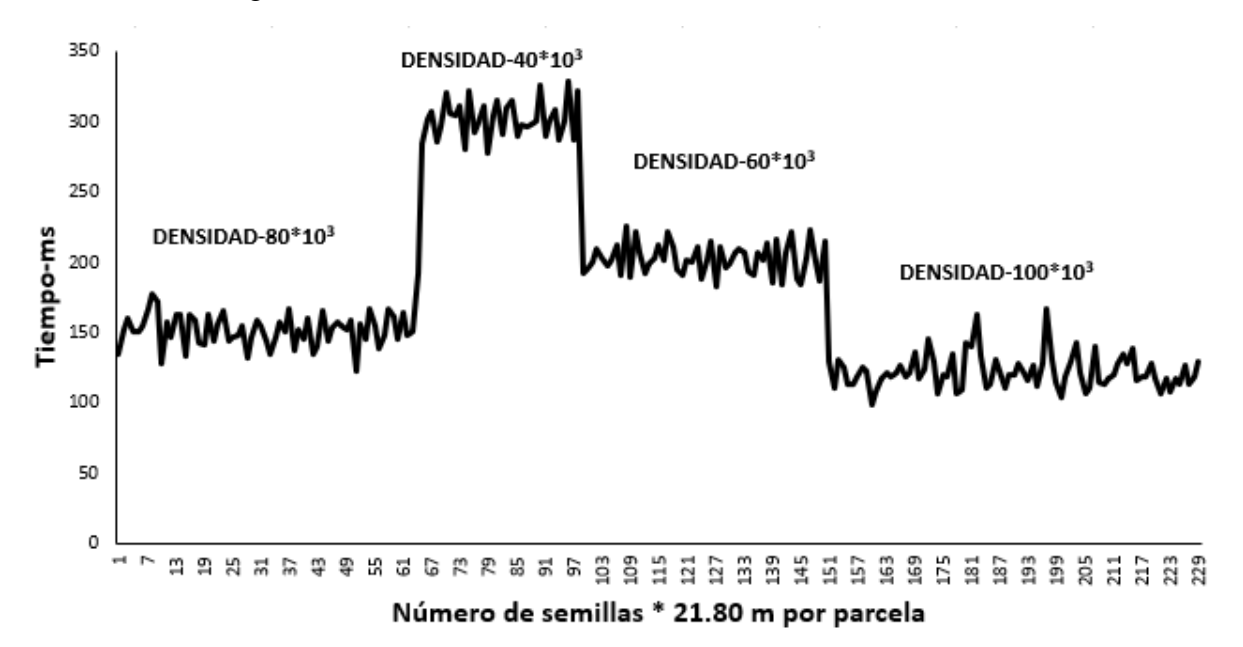

**Figura 9.** Gráfico de respuesta, en ms, del sistema de dosis variable de semillas para los cambios de densidad y velocidad de siembra (8 kmhr-1) empleando plato dosificador de Precisión Planting.

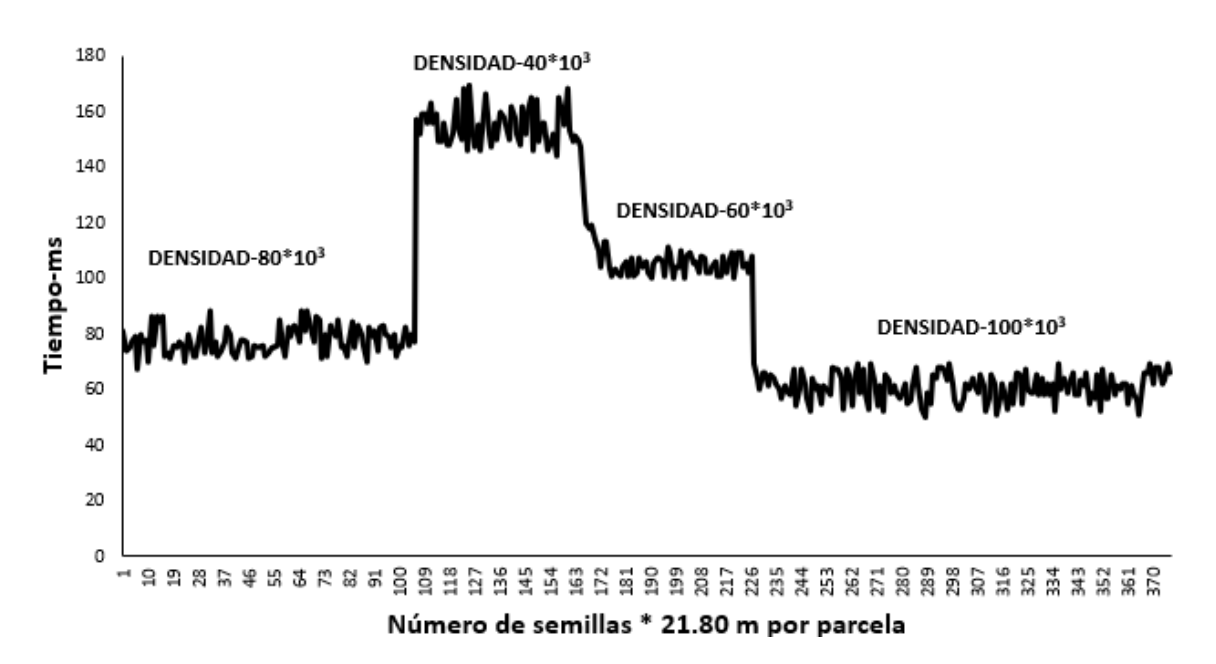

**Figura 10.** Gráfico de respuesta, en ms, del sistema de dosis variable de semillas para los cambios de densidad y velocidad de siembra (6 kmh-1) empleando plato dosificador de John Deere.

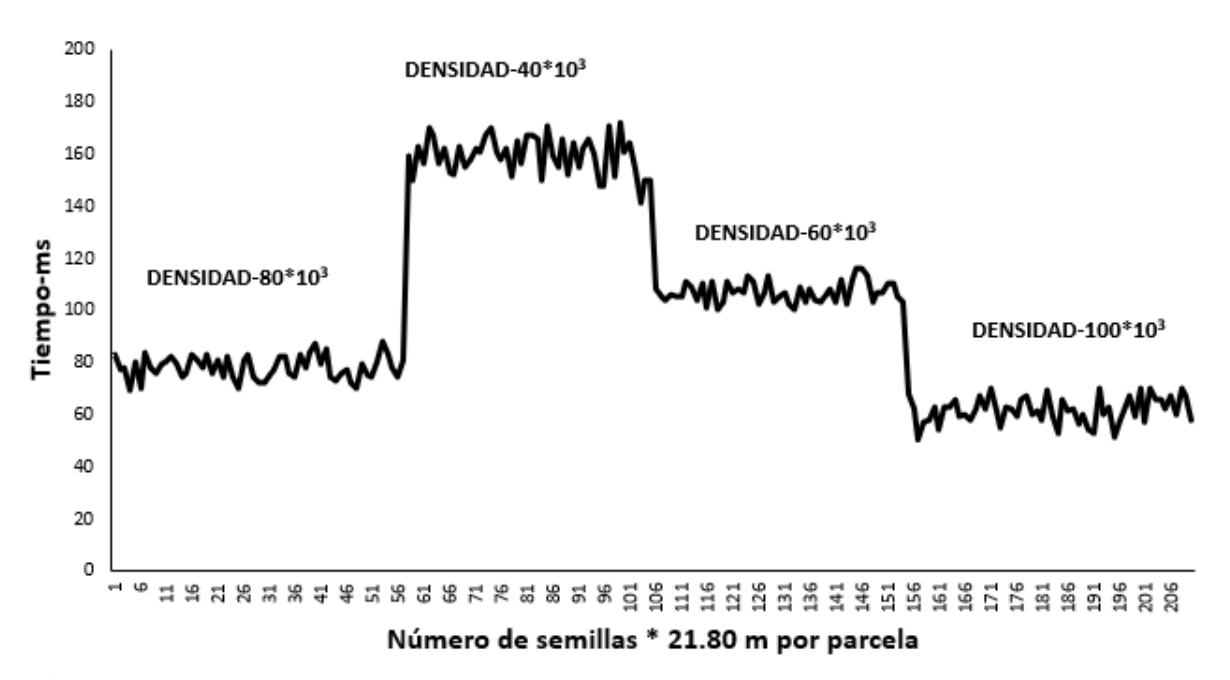

**Figura 11.** Gráfico de respuesta, en ms, del sistema de dosis variable de semillas para los cambios de densidad y velocidad de siembra (8 kmh-1) empleando plato dosificador de John Deere.

#### **CONCLUSIONES**

Se integró el sistema de dosis variable de semillas para agricultura de precisión con una respuesta a los cambios de densidad y velocidad de siembra altamente satisfactorios con un desempeño superior al 96%.

La evaluación en laboratorio indica que hay diferencias de desempeño entre los platos dosificadores en términos del porcentaje de llenado de celdas por efecto de la velocidad de dosificación.

La evaluación de campo del sistema integrado muestra variaciones de funcionamiento en el equipo de siembra empleado en un promedio del 12.5% lo cual muestra una ventana de oportunidad de mejora de diseño del mecanismo dosificador de semilla.

#### **REFERENCIAS**

- Bourges, G., Rossi, S., Eliach, J. J., & Medina, M. A. (2016). Evaluación experimental de un dosificador de semillas de precisión. V CAIM. Santiago del Estero, Argentina, 881-891.
- Bragachini, M. (2012). Agricultura de Precisión/Siembra Variable con Geoposicionamiento Satelital.
- Cerliani, C., Esposito, G., Morla, F., & Naville, R. (2018). Generación de prescripciones de densidad variable a escala de lote en el sur de la provincia de Córdoba (Argentina).
- Chen, X., Zhong, L. (2012). Design and test on belt-type seed delivery of air-suction metering device. Trans. Chinese Soc. Agric. Eng. 28 (22), 8–15.
- Deere & Company (2020) [Agricultura de Precisión. Soluciones John Deere. John Deere](https://www.deere.com.mx/es/agricultura-de-precisi%C3%B3n/)  [MX](https://www.deere.com.mx/es/agricultura-de-precisi%C3%B3n/) <https://www.deere.com.mx/es/agricultura-de-precisi%C3%B3n/>
- Deere & Company (brand name John Deere), USA. John Deere Rate Controller (2000). https://www.deere.com/en/technology-products/precision-ag-technology/ variable-rate-application/rate-controller-2000/ > (accessed 09.06.18).
- Espinosa, J. (2000). Manejo de nutrientes en agricultura por sitio específico en cultivos tropicales. Informaciones Agronómicas. (39), 9-13.
- Gil Quirós, V; y Valero Ubierna, C. (2005). Últimos avances en sembradoras convencionales y sus características. Vida Rural, (n. 216); pp. 62-66. ISSN 1133- 8938.
- Grisso R., Alley M., Thomason W., Holshouser D., Roberson G. (2011). Precision Farming Tools: Variable-Rate Application. Virginia Cooperative Extension. Blacksburg, VA, USA. Virginia Tech University and Virginia State University.
- Hea X., Dinga Y., Zhanga D.,b, Li Yanga,b., Cuia T.,b , Zhong X. (2019). Development of a variable-rate seeding control system for corn planters Part I: Design and laboratory experiment. ELSEVIER. [Volume 162,](https://www.sciencedirect.com/journal/computers-and-electronics-in-agriculture/vol/162/suppl/C) July 2019, Pages 318-327
- Hea X., Dinga Y., Zhanga, D., b, Yanga, L., b, Cuia,T., b, Zhong X. (2019). Development of a variable-rate seeding control system for corn planters Part II: Field performance. ELSEVIER. [Volume 162,](https://www.sciencedirect.com/journal/computers-and-electronics-in-agriculture/vol/162/suppl/C) July 2019, Pages 309-317
- https://portal.agleader.com/community/s/article/nominal-rate[.Rawson Accu-Plant/Rate](https://portal.agleader.com/community/s/article/nominal-rate?language=en_US)  [and New Leader Mark III/IV Controllers \(agleader.com\).](https://portal.agleader.com/community/s/article/nominal-rate?language=en_US) accessed 09.02.22).
- Jafari, M., Hemmat, A., Sadeghi, M. (2010). Development and performance assessment of a DC electric variable-rate controller for use on grain drills. Comput. Electron. Agric. 73 (1), 56–65.
- Karayel, D., Wiesehoff, M., Özmerzi, A., & Müller, J. (2006). Laboratory measurement of seed drill seed spacing and velocity of fall of seeds using high-speed camera system. Computers and electronics in agriculture, 50(2), 89-96.
- Lago, González, C; Sepúlveda, Peña, J. C; Barroso, Abreu, R; Fernández, Peña, F. O; Maciá, Pérez, F; & Lorenzo, J. (2011). Sistema para la generación automática de mapas de rendimiento. Aplicación en la agricultura de precisión. *Idesia (Arica)*, *29*(1), 59-69. <https://dx.doi.org/10.4067/S0718-34292011000100009>
- Lowenberg-DeBoer, J. (1999). Economics of variable rate planting for corn. ASA, CSSA & SSSA, pp. 1643–1651.
- Maleki, M., Mouazen, A., Ketelaere, B., Ramon, H., Baerdemaeker, J. (2008ª). On-thego variable-rate phosphorus fertilisation based on a visible and near-infrared soil sensor. Biosyst. Eng. 99 (1), 35–46.
- Maleki, M., Ramon, H., Baerdemaeker, J., Mouazen, A. (2008b). A study on the time response of a soil sensor-based variable rate granular fertiliser applicator. Biosyst. Eng. 100 (2), 160–166. National Bureau of Statistics of China, 2017.
- Martínez, R. M., Cubero Atienza, A., & Mas, R. (2011). Vibraciones en una sembradora neumática y su incidencia en la dosificación de semillas. In III Congreso Argentino de Agroinformática (CAI 2011) (XL JAIIO, Córdoba, 29 de agosto al 2 de septiembre de 2011).
- Ocampo, M., & Santa Catarina, C. (2018). Agricultura de Precisión. In Oficina de Información Científica y Tecnológica para el congreso de la Unión (INCyTU) (p. 15).
- Panning, J. W., Kocher, M. F., Smith, J. A., & Kachman, S. D. (2000). Laboratory and field testing of seed spacing uniformity for sugarbeet planters. Applied Engineering in Agriculture, 16(1), 7
- Precision Planting LLC, USA. 20/20 helps you make better decisions in the moment. < https://2020.ag/ > (accessed 09.06.18).
- Reyes Castañeda, P. (2003). Diseño de experimentos aplicados. (3.er ed.). México, DF.:Trillas.
- Rodríguez, J., A. M. Gonzáles., F. R. Leiva., L. Guerrero. 2008. Fertilización por sitio especifico en un cultivo de maíz en la Sabana de Bogotá. Agronomía Colombiana 26(2): 308 321
- Secretaría de Economía. (2004). Tractores, implementos agrícolas sembradora neumática de precisión - especificaciones y método de prueba NMX-O-222-SCFI-2004, México.
- Shi, S., Zhang, D., Yang, L., Cui, T., Zhang, R., Yin, X. (2014). Design and experiment of pneumatic maize precision seed-metering device with combined holes. Trans. Chin. Soc. Agric. Eng. 30 (5), 10–18
- Srinivasan, A. (Ed.). (2006). Manual de agricultura de precisión: principios y aplicaciones. Prensa CRC.
- Torres Sandoval, J., Romantchik Kriuchkova, E., López Cruz, I. L., & López Canteñs, G. D. J. (2018). Sistema mecatronico para el control de los dosificadores de fertilizante y pesticida granulados de una sembradora-fertilizadora. Revista mexicana de ciencias agrícolas, 9(SPE21), 4355-4369.
- Torres-Sandoval; Romantchik, J. E; Lopez-Cruz I; Lopez-Cantanes, Olan, Micaela, G. (2020). Pruebas de una sembradora-fertilizadora con un sistema mecatrónico adaptado para el control de los dosificadores. Revista Fitotecnia Mexicana. 43. 533. 10.35196/rfm.2020.4-A.533.
- Trimble [\(Trimble Agriculture](https://agriculture.trimble.com/) 2022). [Trimble Agriculture.](https://agriculture.trimble.com/) <https://agriculture.trimble.com/>
- Wang, X, Wang, S., Zhuang, W. (2017). Research on the technology of CAN bus on vehicle intelligence terminal for tractor. J. Agric. Mech. Res. 2, 210–214.
- Wang, X., Wang, X., Wang, S., Zhuang, W., (2017). Research on the technology of CAN bus on vehicle intelligence terminal for tractor. J. Agric. Mech. Res, 210- 214.
- Xie, C., Zhang, D., Yang, L., Cui, T., Yu, T., Wang, D., & Xiao, T. (2021). Experimental analysis on the variation law of sensor monitoring accuracy under different seeding

speed and seeding spacing. Computers and Electronics in Agriculture, 189, 106369., ISSN 0168-1699, [https://doi.org/10.1016/j.compag.2021.106369.](https://doi.org/10.1016/j.compag.2021.106369) [\(https://www.sciencedirect.com/science/article/pii/S0168169921003860\)](https://www.sciencedirect.com/science/article/pii/S0168169921003860)

- Yang, L., He, X., Cui, T., Zhang, D., Shi, S. (2015). Development of mechatronic driving system for seed meters equipped on conventional precision corn planter. Int. Agric. Biol. Eng. 8 (4), 1
- Zhan, N., Wang, M., Wang, N. (2002). Precision agricultura-a worldwide overview. Comput. Electron. Agric. 36 (2), 113-132.

### **ANEXOS**

## **Anexo A. Cuadros de resultados de las evaluaciones del sistema en laboratorio y campo**

Cuadro A.1. Porcentaje de llenado de celdas bajo condiciones de laboratorio por efecto de cambio de Plato semillero y cambio de entrega de semillas (semillas min<sup>-1</sup>)

|           | <b>Factores</b>                   | Porcentaje de llenado de celdas (%) |              |     |     |     |     |  |  |
|-----------|-----------------------------------|-------------------------------------|--------------|-----|-----|-----|-----|--|--|
| Plato     | Gasto de semillas<br>sem/min $-1$ |                                     | $\mathsf{I}$ | Ш   | IV  | ٧   | ٧I  |  |  |
|           | 180                               | 103                                 | 107          | 101 | 100 | 98  | 102 |  |  |
| John      | 520                               | 104                                 | 103          | 103 | 101 | 98  | 96  |  |  |
| Deere     | 650                               | 89                                  | 101          | 98  | 97  | 92  | 95  |  |  |
|           | 800                               | 100                                 | 104          | 96  | 90  | 94  | 94  |  |  |
|           | 180                               | 105                                 | 109          | 109 | 107 | 105 | 109 |  |  |
| Presicion | 520                               | 113                                 | 106          | 107 | 108 | 103 | 102 |  |  |
| Planting  | 650                               | 101                                 | 101          | 103 | 103 | 101 | 101 |  |  |
|           | 800                               | 104                                 | 102          | 103 | 101 | 106 | 101 |  |  |

Cuadro A.2. Base de datos de la evaluación de la regularidad de funcionamiento del sistema de dosis variable para tres velocidades y cuatro densidades bajo condiciones de campo y su efecto sobre el porcentaje de llenado de celdas

| Factores  |          |     | Llenado de celdas (%) |     |     |                |     |        |
|-----------|----------|-----|-----------------------|-----|-----|----------------|-----|--------|
| Velocidad | Densidad |     | Ш                     | Ш   | IV  | ٧              | VI  | Medias |
| 6         | 100      | 107 | 100                   | 102 | 99  | 100            | 97  | 101    |
| 6         | 80       | 98  | 100                   | 98  | 100 | 100            | 97  | 99     |
| 6         | 60       | 100 | 95                    | 100 | 97  | 97             | 100 | 98     |
| 6         | 40       | 98  | 105                   | 98  | 101 | 98             | 101 | 100    |
| 8         | 100      | 107 | 98                    | 102 | 97  | 102            | 97  | 101    |
| 8         | 80       | 98  | 100                   | 98  | 100 | 100            | 97  | 99     |
| 8         | 60       | 100 | 95                    | 100 | 97  | 97             | 100 | 98     |
| 8         | 40       | 98  | 105                   | 98  | 101 | 98             | 101 | 100    |
| 10        | 100      | 107 | 100                   | 100 | 100 | 100            | 97  | 101    |
| 10        | 80       | 96  | 95                    | 95  | 100 | 100            | 100 | 98     |
| 10        | 60       | 98  | 103                   | 102 | 98  | 97             | 103 | 100    |
| 10        | 40       | 101 | 108                   | 101 | 103 | 101            | 98  | 102    |
|           |          |     |                       |     |     | Promedio total |     | 100    |
|           |          |     |                       |     |     |                | CV  | 1.36   |

| de celdas. |           |          |     |          |     |     |                       |     |     |      |
|------------|-----------|----------|-----|----------|-----|-----|-----------------------|-----|-----|------|
|            | Factores  |          |     |          |     |     | Llenado de celdas (%) |     |     |      |
| Plato      | Velocidad | Densidad | I   | $\sf II$ | Ш   | IV  | V                     | VI  | VII | VIII |
|            | 6         | 100      | 103 | 103      | 99  | 106 | 102                   | 95  | 98  | 100  |
|            | 6         | 80       | 100 | 103      | 100 | 105 | 104                   | 101 | 101 | 98   |
|            | 6         | 60       | 102 | 109      | 100 | 104 | 95                    | 103 | 107 | 105  |
|            | 6         | 40       | 100 | 98       | 95  | 98  | 95                    | 108 | 98  | 105  |
|            | 8         | 100      | 95  | 99       | 96  | 104 | 89                    | 105 | 96  | 96   |
| Presicion  | 8         | 80       | 96  | 107      | 99  | 101 | 99                    | 97  | 99  | 113  |
| Planting   | 8         | 60       | 106 | 91       | 102 | 100 | 95                    | 105 | 98  | 94   |
|            | 8         | 40       | 105 | 113      | 108 | 103 | 100                   | 103 | 95  | 108  |
|            | 10        | 100      | 92  | 99       | 93  | 94  | 90                    | 93  | 91  | 96   |
|            | 10        | 80       | 101 | 105      | 98  | 92  | 91                    | 101 | 94  | 103  |
|            | 10        | 60       | 98  | 107      | 100 | 114 | 96                    | 102 | 96  | 93   |
|            | 10        | 40       | 97  | 103      | 97  | 98  | 92                    | 95  | 95  | 89   |
|            | 6         | 100      | 104 | 104      | 117 | 117 | 113                   | 110 | 117 | 110  |
|            | 6         | 80       | 113 | 119      | 119 | 119 | 112                   | 119 | 114 | 121  |
|            | 6         | 60       | 126 | 122      | 119 | 124 | 121                   | 122 | 118 | 124  |
|            | 6         | 40       | 128 | 126      | 126 | 117 | 119                   | 118 | 115 | 113  |
|            | 8         | 100      | 82  | 72       | 96  | 101 | 96                    | 106 | 91  | 103  |
| John       | 8         | 80       | 85  | 77       | 106 | 108 | 106                   | 109 | 106 | 104  |
| Deere      | 8         | 60       | 89  | 96       | 129 | 114 | 110                   | 112 | 110 | 108  |
|            | 8         | 40       | 85  | 100      | 123 | 107 | 107                   | 104 | 103 | 107  |
|            | 10        | 100      | 96  | 93       | 95  | 101 | 90                    | 92  | 86  | 99   |
|            | 10        | 80       | 94  | 97       | 97  | 105 | 91                    | 97  | 81  | 90   |
|            | 10        | 60       | 96  | 104      | 109 | 81  | 96                    | 96  | 85  | 91   |
|            | 10        | 40       | 114 | 127      | 105 | 110 | 113                   | 115 | 103 | 103  |

Cuadro A.3. base de datos donde se muestran los resultados de la evaluación en campo para determinar la uniformidad de dosificación de semilla en base al porcentaje de llenado .<br>de celds

|           | Factores  |          |       | Coeficiente de variación de tiempos de caída de semillas (%) |       |       |       |       |       |       |
|-----------|-----------|----------|-------|--------------------------------------------------------------|-------|-------|-------|-------|-------|-------|
| Plato     | velocidad | densidad |       | $\mathbf{I}$                                                 | III   | IV    | V     | VI    | VII   | VIII  |
|           | 6         | 100      | 3.08  | 5.53                                                         | 7.53  | 6.78  | 7.52  | 8.67  | 6.42  | 7.81  |
|           | 6         | 80       | 7.53  | 4.81                                                         | 7.46  | 2.76  | 6.08  | 6.20  | 6.76  | 3.58  |
|           | 6         | 60       | 5.29  | 3.86                                                         | 3.60  | 7.53  | 4.82  | 9.18  | 4.14  | 7.80  |
|           | 6         | 40       | 5.10  | 2.70                                                         | 8.51  | 4.73  | 14.98 | 8.18  | 10.84 | 10.49 |
|           | 8         | 100      | 8.81  | 6.75                                                         | 13.38 | 20.42 | 8.17  | 7.06  | 9.20  | 14.02 |
| Presicion | 8         | 80       | 8.00  | 7.29                                                         | 8.51  | 10.31 | 13.16 | 9.54  | 10.74 | 5.25  |
| Planting  | 8         | 60       | 6.69  | 7.83                                                         | 7.26  | 11.58 | 7.93  | 10.30 | 9.62  | 16.76 |
|           | 8         | 40       | 7.50  | 14.33                                                        | 9.43  | 10.07 | 5.24  | 22.39 | 5.17  | 15.04 |
|           | 10        | 100      | 16.05 | 17.53                                                        | 6.67  | 20.71 | 20.33 | 28.03 | 19.95 | 15.90 |
|           | 10        | 80       | 13.69 | 16.31                                                        | 7.28  | 12.56 | 18.46 | 19.37 | 15.38 | 13.78 |
|           | 10        | 60       | 20.24 | 6.82                                                         | 9.57  | 26.04 | 8.71  | 22.15 | 14.54 | 23.27 |
|           | 10        | 40       | 10.58 | 11.84                                                        | 16.39 | 9.51  | 13.03 | 20.97 | 5.58  | 19.47 |
|           | 6         | 100      | 8.93  | 19.69                                                        | 19.19 | 19.62 | 9.45  | 7.60  | 10.06 | 6.89  |
|           | 6         | 80       | 8.23  | 9.89                                                         | 9.29  | 9.64  | 11.81 | 6.68  | 4.59  | 5.56  |
|           | 6         | 60       | 5.84  | 14.35                                                        | 5.06  | 16.67 | 5.72  | 7.59  | 15.63 | 8.42  |
|           | 6         | 40       | 4.33  | 5.74                                                         | 7.15  | 7.91  | 4.47  | 10.25 | 8.92  | 16.13 |
|           | 8         | 100      | 18.54 | 19.89                                                        | 19.89 | 31.26 | 8.87  | 24.10 | 12.27 | 7.41  |
| John      | 8         | 80       | 16.32 | 10.70                                                        | 13.43 | 20.37 | 9.30  | 21.97 | 7.75  | 8.85  |
| Deere     | 8         | 60       | 8.37  | 9.34                                                         | 12.66 | 7.80  | 6.97  | 16.05 | 19.94 | 9.34  |
|           | 8         | 40       | 7.73  | 7.88                                                         | 7.22  | 4.86  | 6.61  | 10.39 | 12.19 | 18.37 |
|           | 10        | 100      | 24.48 | 19.24                                                        | 10.36 | 24.72 | 21.09 | 12.65 | 27.72 | 13.28 |
|           | 10        | 80       | 21.55 | 17.49                                                        | 19.42 | 32.00 | 12.02 | 17.25 | 30.68 | 20.03 |
|           | 10        | 60       | 17.67 | 16.98                                                        | 26.80 | 10.00 | 24.02 | 32.10 | 17.62 | 32.69 |
|           | 10        | 40       | 9.01  | 8.23                                                         | 18.79 | 21.50 | 25.68 | 24.71 | 14.37 | 29.08 |

Cuadro A.4. Base de datos de la evaluación de la regularidad de funcionamiento del sistema de dosis variable para dos platos, tres velocidades y cuatro densidades bajo condiciones de campo y su efecto sobre el coeficiente de variación de los tiempos de caída de semilla.

|           | Factores  |          |       |               |       |       | Celdas vacías (%) |       |       |       |
|-----------|-----------|----------|-------|---------------|-------|-------|-------------------|-------|-------|-------|
| Plato     | velocidad | densidad | L     | $\mathbf{II}$ | III   | IV    | V                 | VI    | VII   | VIII  |
|           | 6         | 100      | 1.05  | 6.88          | 4.95  | 6.90  | 8.42              | 7.50  | 7.95  | 8.33  |
|           | 6         | 80       | 2.63  | 2.15          | 7.64  | 15.38 | 10.14             | 3.97  | 6.41  | 11.84 |
|           | 6         | 60       | 2.50  | 5.41          | 5.08  | 6.73  | 10.19             | 5.33  | 5.26  | 9.57  |
|           | 6         | 40       | 7.89  | 3.23          | 10.00 | 8.67  | 8.75              | 8.52  | 12.50 | 11.04 |
|           | 8         | 100      | 9.66  | 10.90         | 7.50  | 14.29 | 12.03             | 13.41 | 12.21 | 12.50 |
| Presicion | 8         | 80       | 11.33 | 10.87         | 12.50 | 22.73 | 12.99             | 14.91 | 13.43 | 17.95 |
| Planting  | 8         | 60       | 4.55  | 14.10         | 9.52  | 10.58 | 14.29             | 6.58  | 9.48  | 10.99 |
|           | 8         | 40       | 11.54 | 12.93         | 18.42 | 8.78  | 7.81              | 13.02 | 9.21  | 7.25  |
|           | 10        | 100      | 15.38 | 16.91         | 14.41 | 8.93  | 11.76             | 10.19 | 11.18 | 14.42 |
|           | 10        | 80       | 9.46  | 8.06          | 12.93 | 21.95 | 11.03             | 8.93  | 10.48 | 12.50 |
|           | 10        | 60       | 11.54 | 12.82         | 8.55  | 13.33 | 14.89             | 11.49 | 10.38 | 7.59  |
|           | 10        | 40       | 16.25 | 12.36         | 13.16 | 10.14 | 18.75             | 14.91 | 16.67 | 8.67  |
|           | 6         | 100      | 7.73  | 9.95          | 10.82 | 12.63 | 3.99              | 8.43  | 9.19  | 10.75 |
|           | 6         | 80       | 7.54  | 9.77          | 10.87 | 3.89  | 5.84              | 4.38  | 13.59 | 7.14  |
|           | 6         | 60       | 8.80  | 6.12          | 8.56  | 14.18 | 5.41              | 11.59 | 6.62  | 9.83  |
|           | 6         | 40       | 6.77  | 5.67          | 11.45 | 7.69  | 6.99              | 9.06  | 11.64 | 6.65  |
|           | 8         | 100      | 12.04 | 15.81         | 11.72 | 13.27 | 3.76              | 9.48  | 12.50 | 15.63 |
| John      | 8         | 80       | 11.58 | 9.02          | 10.48 | 12.85 | 3.65              | 18.75 | 10.80 | 8.51  |
| Deere     | 8         | 60       | 12.30 | 26.47         | 12.97 | 17.61 | 5.07              | 8.82  | 8.65  | 11.38 |
|           | 8         | 40       | 15.98 | 11.83         | 14.05 | 14.53 | 6.72              | 10.48 | 13.84 | 11.98 |
|           | 10        | 100      | 15.00 | 15.56         | 16.06 | 17.65 | 12.27             | 19.77 | 10.71 | 14.44 |
|           | 10        | 80       | 13.85 | 16.86         | 14.41 | 11.46 | 10.22             | 14.08 | 19.85 | 13.48 |
|           | 10        | 60       | 14.05 | 14.34         | 15.91 | 16.89 | 13.42             | 11.18 | 17.95 | 14.18 |
|           | 10        | 40       | 19.66 | 16.36         | 9.28  | 9.15  | 9.35              | 16.56 | 14.35 | 12.50 |

Cuadro A.5. Base de datos de la evaluación de la regularidad de funcionamiento del sistema de dosis variable para dos platos, tres velocidades y cuatro densidades bajo condiciones de campo y su efecto sobre el porcentaje de celdas vacías.

|           | Factores  |          |       |               |       | Celdas dobles (%) |        |       |       |       |
|-----------|-----------|----------|-------|---------------|-------|-------------------|--------|-------|-------|-------|
| Plato     | velocidad | densidad |       | $\mathbf{  }$ | Ш     | IV                | $\vee$ | VI    | VII   | VIII  |
|           | 6         | 100      | 4.74  | 5.63          | 5.49  | 6.03              | 4.95   | 8.75  | 4.55  | 10.00 |
|           | 6         | 80       | 5.26  | 4.30          | 9.03  | 10.26             | 8.11   | 10.32 | 8.97  | 15.79 |
|           | 6         | 60       | 4.17  | 4.05          | 3.39  | 8.17              | 6.48   | 4.00  | 7.02  | 5.85  |
|           | 6         | 40       | 15.79 | 24.19         | 5.00  | 7.33              | 12.50  | 5.11  | 8.75  | 8.44  |
|           | 8         | 100      | 3.98  | 11.54         | 8.75  | 10.71             | 6.96   | 19.51 | 8.14  | 6.62  |
| Presición | 8         | 80       | 5.33  | 7.07          | 7.89  | 15.15             | 10.39  | 12.28 | 11.94 | 16.67 |
| Planting  | 8         | 60       | 5.45  | 16.67         | 11.11 | 7.21              | 8.93   | 4.61  | 10.34 | 12.09 |
|           | 8         | 40       | 12.82 | 12.07         | 15.79 | 9.46              | 14.06  | 8.33  | 10.53 | 10.14 |
|           | 10        | 100      | 10.77 | 9.56          | 8.47  | 9.82              | 13.24  | 6.48  | 9.87  | 9.62  |
|           | 10        | 80       | 10.81 | 9.68          | 8.62  | 13.41             | 12.50  | 9.82  | 11.29 | 13.89 |
|           | 10        | 60       | 8.65  | 5.06          | 7.24  | 10.00             | 11.70  | 12.16 | 8.49  | 6.33  |
|           | 10        | 40       | 13.75 | 9.55          | 11.84 | 7.43              | 11.25  | 11.40 | 15.28 | 6.67  |
|           | 6         | 100      | 4.29  | 3.85          | 5.22  | 12.88             | 2.93   | 2.71  | 6.62  | 6.45  |
|           | 6         | 80       | 5.59  | 6.61          | 9.24  | 3.37              | 1.64   | 2.19  | 8.15  | 8.65  |
|           | 6         | 60       | 8.80  | 6.47          | 5.88  | 7.09              | 2.50   | 6.09  | 3.85  | 4.49  |
|           | 6         | 40       | 4.69  | 8.76          | 8.59  | 7.14              | 1.40   | 2.36  | 3.97  | 7.51  |
|           | 8         | 100      | 9.42  | 14.71         | 9.66  | 9.26              | 1.50   | 11.64 | 6.42  | 11.46 |
| John      | 8         | 80       | 3.11  | 7.52          | 6.85  | 8.66              | 2.19   | 12.50 | 9.09  | 11.70 |
| Deere     | 8         | 60       | 9.13  | 16.18         | 14.24 | 12.50             | 6.52   | 4.41  | 7.03  | 5.09  |
|           | 8         | 40       | 10.31 | 9.68          | 15.36 | 11.05             | 5.46   | 7.78  | 7.55  | 9.11  |
|           | 10        | 100      | 12.00 | 10.56         | 16.79 | 15.29             | 6.75   | 15.70 | 9.92  | 7.22  |
|           | 10        | 80       | 10.14 | 12.21         | 6.78  | 11.46             | 9.14   | 12.62 | 16.79 | 7.87  |
|           | 10        | 60       | 10.74 | 12.24         | 9.66  | 16.89             | 9.06   | 8.39  | 12.82 | 11.57 |
|           | 10        | 40       | 15.17 | 13.64         | 6.19  | 9.15              | 8.41   | 11.59 | 11.11 | 8.54  |

Cuadro A.6. Base de datos de la evaluación de la regularidad de funcionamiento del sistema de dosis variable para dos platos, tres velocidades y cuatro densidades bajo condiciones de campo y su efecto sobre el porcentaje de celdas dobles.

|           | Factores   |             | <b>Bloque</b> |     |  |  |  |  |
|-----------|------------|-------------|---------------|-----|--|--|--|--|
| Velocidad | Cambios de | $\mathbf I$ | $\rm II$      | Ш   |  |  |  |  |
|           | Densidad   |             |               |     |  |  |  |  |
| 6         | 100-60     | 120         | 84            | 105 |  |  |  |  |
| 6         | 100-40     | 241         | 234           | 257 |  |  |  |  |
| 6         | 80-60      | 88          | 75            | 55  |  |  |  |  |
| 6         | 80-40      | 199         | 199           | 212 |  |  |  |  |
| 6         | $60 - 40$  | 92          | 114           | 126 |  |  |  |  |
| 6         | 60-80      | 85          | 64            | 70  |  |  |  |  |
| 8         | 100-60     | 79          | 89            | 79  |  |  |  |  |
| 8         | 100-40     | 174         | 172           | 154 |  |  |  |  |
| 8         | 80-60      | 55          | 59            | 60  |  |  |  |  |
| 8         | 80-40      | 150         | 130           | 135 |  |  |  |  |
| 8         | $60 - 40$  | 61          | 96            | 73  |  |  |  |  |
| 8         | 60-80      | 48          | 57            | 66  |  |  |  |  |
| 10        | 100-60     | 45          | 35            | 47  |  |  |  |  |
| 10        | 100-40     | 115         | 139           | 114 |  |  |  |  |
| 10        | 80-60      | 36          | 36            | 43  |  |  |  |  |
| 10        | 80-40      | 125         | 114           | 147 |  |  |  |  |
| 10        | 60-40      | 145         | 168           | 143 |  |  |  |  |
| 10        | 60-80      | 104         | 130           | 134 |  |  |  |  |

Cuadro A.7. Tiempos (ms) de respuesta a los cambios de densidad y velocidad

**Cuadro A.8.** Contraste de medias del porcentaje de llenado de celdas de la interacción Plato-Densidad-Velocidad de siembra

| Plato | Densidad | Velocidad | Media  | Grupos |
|-------|----------|-----------|--------|--------|
| JD    | 100      | 8         | 93.38  | a      |
| PP    | 100      | 10        | 93.50  | a      |
| JD    | 80       | 10        | 94.00  | ab     |
| JD    | 100      | 10        | 94.00  | ab     |
| JD    | 60       | 10        | 94.75  | ab     |
| PP    | 40       | 10        | 95.75  | abc    |
| PP    | 100      | 8         | 97.50  | abc    |
| PP    | 80       | 10        | 98.13  | abc    |
| PP    | 60       | 8         | 98.88  | abc    |
| PP    | 40       | 6         | 99.63  | abcd   |
| JD    | 80       | 8         | 100.13 | abcd   |
| PP    | 60       | 10        | 100.75 | abcd   |
| PP    | 100      | 6         | 100.75 | abcd   |
| PP    | 80       | 8         | 101.38 | abcd   |
| PP    | 80       | 6         | 101.50 | abcd   |
| PP    | 60       | 6         | 103.13 | bcde   |
| PP    | 40       | 8         | 104.38 | cde    |
| JD    | 40       | 8         | 104.50 | cde    |
| JD    | 60       | 8         | 108.50 | def    |
| JD    | 40       | 10        | 111.25 | efg    |
| JD    | 100      | 6         | 111.50 | efg    |
| JD    | 80       | 6         | 117.00 | fgh    |
| JD    | 40       | 6         | 120.25 | gh     |
| JD    | 60       | 6         | 122.00 | h      |

# **Anexo B. Contrastes ortogonales de las medias del % de llenado de celdas de los platos dosificadores**

Cuadro B.1 Análisis de la varianza, para el contraste ortogonal del comportamiento de los platos dosificadores para el factor velocidad a 6 km\*h-1

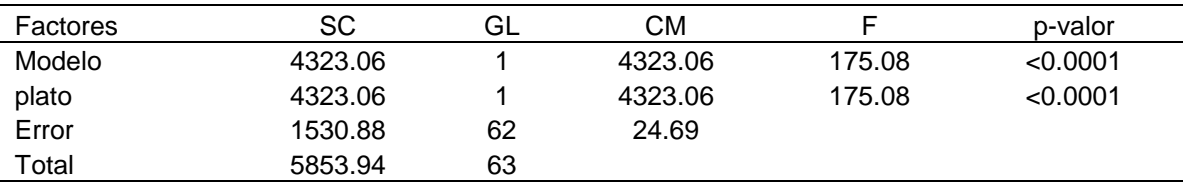

Cuadro B2 Análisis de la varianza, para el contraste ortogonal del comportamiento de los platos dosificadores para el factor velocidad a 8 km\*hr-1

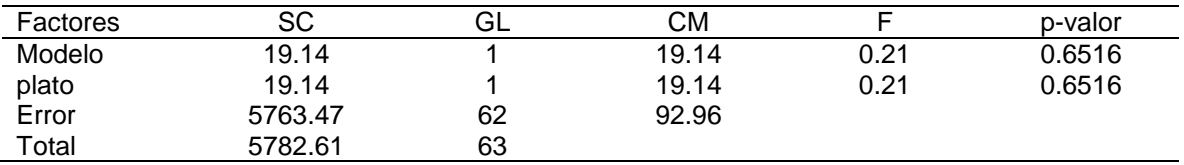

Cuadro B3. Análisis de la varianza, para el contraste ortogonal del comportamiento de los platos dosificadores para el factor velocidad a 10 km\*hr-*<sup>1</sup>*

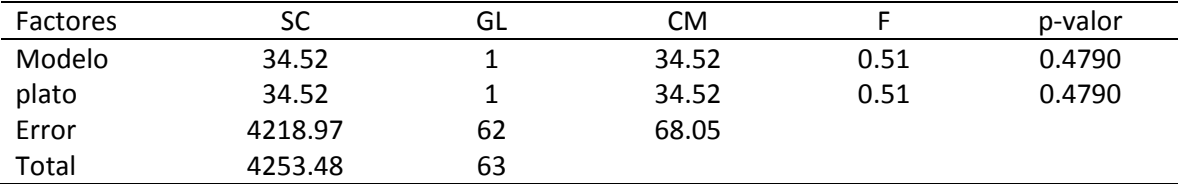

| Factores | SC      | GL | CМ      |       | p-valor  |
|----------|---------|----|---------|-------|----------|
| Modelo   | 1752.08 |    | 1752.08 | 25.05 | < 0.0001 |
| plato    | 1752.08 |    | 1752.08 | 25.05 | < 0.0001 |
| Error    | 3217.83 | 46 | 69.95   |       |          |
| Total    | 4969.92 | 47 |         |       |          |

Cuadro B.4. Análisis de la varianza, para el contraste ortogonal del comportamiento de los platos dosificadores para el factor densidad a 40 000 semillas ha-1

Cuadro B.5. Análisis de la varianza, para el contraste ortogonal del comportamiento de los platos dosificadores para el factor densidad a 60 000 semillas ha-1

| Factores | SC      | ـاتا | CМ     |      | p-valor |
|----------|---------|------|--------|------|---------|
| Modelo   | 675.00  |      | 675.00 | 5.80 | 0.0200  |
| plato    | 675.00  |      | 675.00 | 5.80 | 0.0200  |
| Error    | 5349.67 | 46   | 116.30 |      |         |
| Total    | 6024.67 | 47   |        |      |         |

Cuadro B.6. Análisis de la varianza, para el contraste ortogonal del comportamiento de los platos dosificadores para el factor densidad a 80 000 semillas ha-1

| Factores | SC      | GL | СM     |      | p-valor |
|----------|---------|----|--------|------|---------|
| Modelo   | 136.69  |    | 136.69 | 1.48 | 0.2294  |
| plato    | 136.69  |    | 136.69 | 1.48 | 0.2294  |
| Error    | 4328.29 | 46 | 92.14  |      |         |
| Total    | 4374.98 | 47 |        |      |         |

Cuadro B.7. Análisis de la varianza, para el contraste ortogonal del comportamiento de los platos dosificadores para el factor densidad a 100 000 semillas ha-1

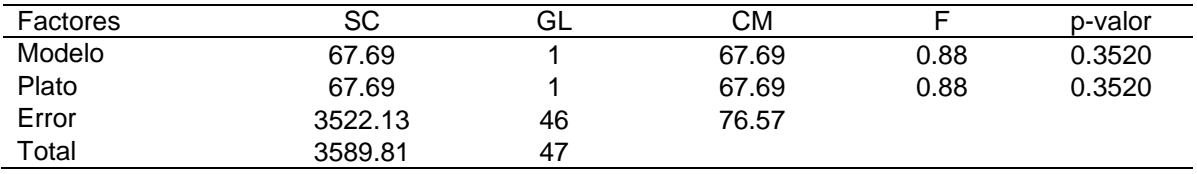

#### **Anexo C. Esquema general del sistema**

En la figura C1 se muestra la integración del equipo empleado en la investigación desde los sensores de semillas (**A y B**) que pasan a través de las tarjetas electrónicas (C), estas filtran las señales de entrada de los sensores, a continuación esta la tarjeta de adquisición de señal de National Instruments (**D**), la cual se comunica internamente con la computadora a través de la Tarjeta de adquisición de datos NI (**E**), donde se realiza la lectura de los archivos en la programación y configuración para prescripciones (**F**), después manda la señal para el variador de frecuencia (**G**) el cual controla el motor eléctrico (**H**) a través del programa creado en LabVIEW, se realizan ajustes de la succión que proviene de la bomba de vacío (**J**), y se verifica en el Vacuómetro (**I**), para comenzar a trabajar en las pruebas correspondientes utilizando el cuerpo de sembradora Max Emerge o Presicion Planting sobre el bastidor (**K**).

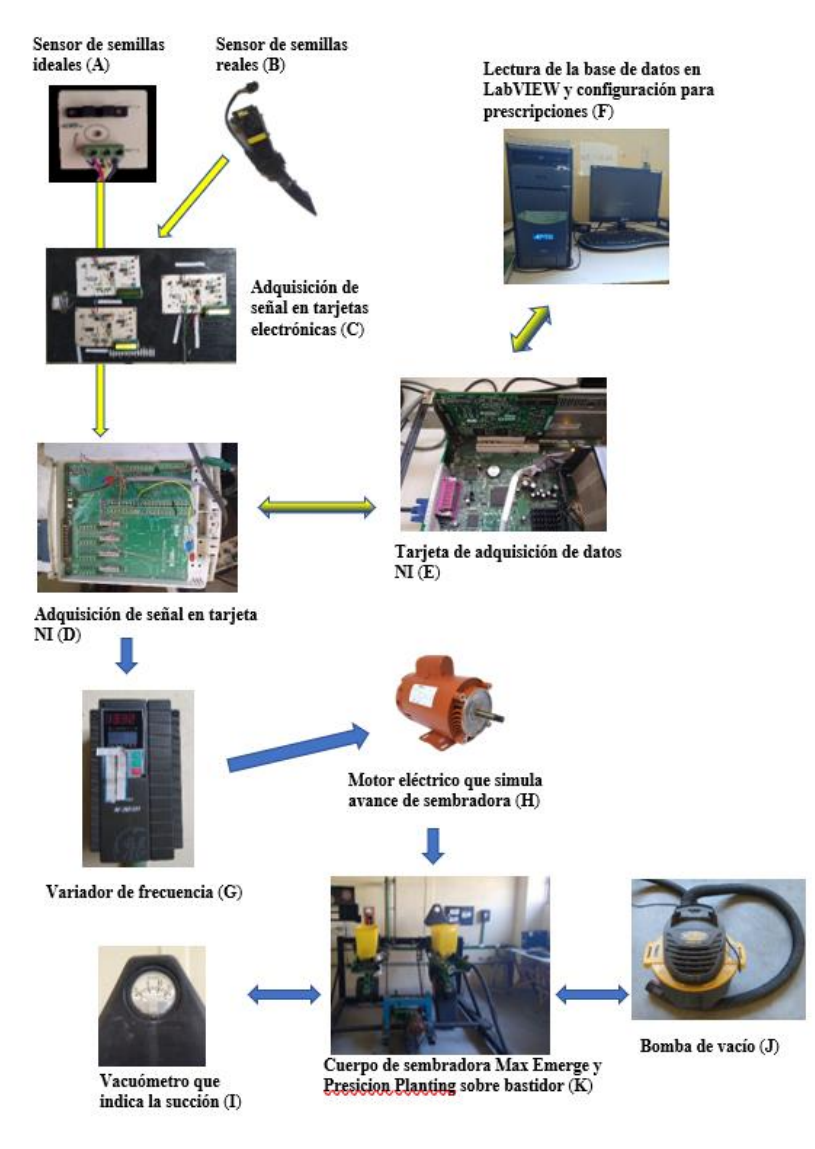

C1. Esquema general del sistema

# **Anexo D. Pasos para hacer una dosificación en Trimble Ag Software**

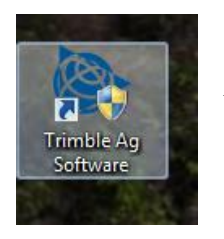

Abrir programa

Para crear **nuevo proyecto** se pone el nombre de su elección, puede optar por poner o no contraseña. En este caso el proyecto se llamará: **SIEMBRA UAAAN**

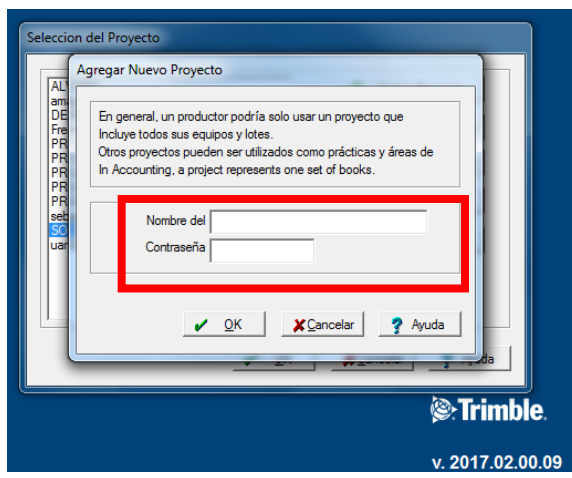

Figura D2. Ventana de inicio para creación de contraseña para nuevo proyecto

Verificar que el nombre del proyecto este seleccionado y se le da en el botón de "ok"

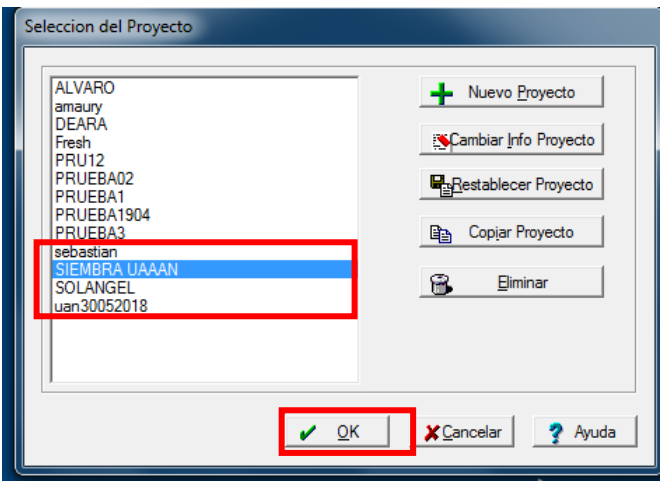

Figura D3. Ventana para abrir proyectos

A continuación, aparece la opción al sistema de medidas a utilizar, figura A4, se puede elegir el sistema inglés o el sistema métrico, en este caso se utilizará el sistema métrico. Se presiona el botón "ok".

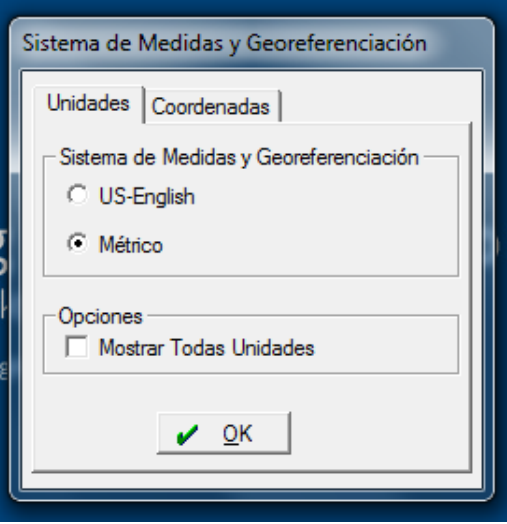

Figura D4. Ventana para configurar unidades

Se presenta una pantalla limpia para empezar un nuevo proyecto

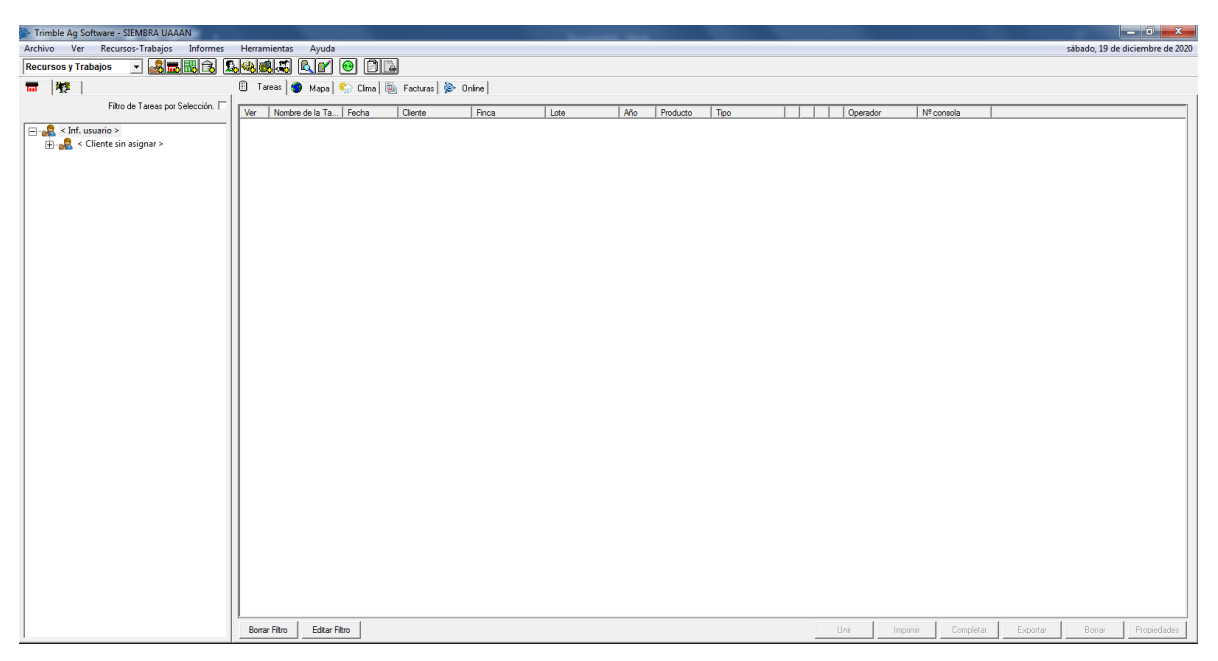

Figura D5. Ventana de proyecto nuevo

Se tiene dos opciones para abrir un nuevo proyecto, primero abriendo uno antiguo y en ese proyecto abrir uno nuevo.

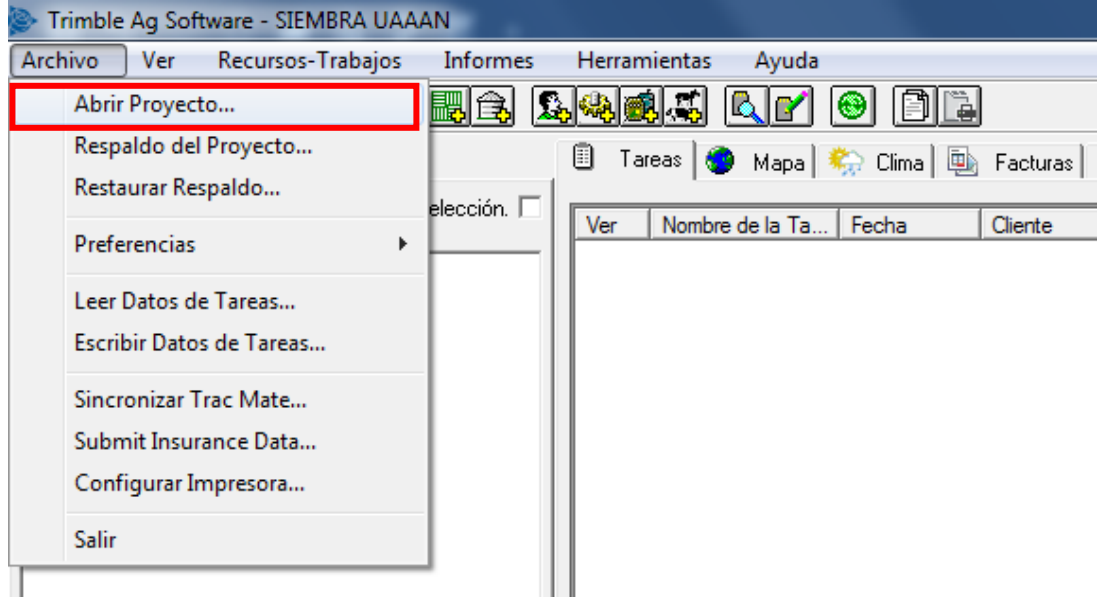

Figura D6. Ventana de proyecto nuevo en uno antiguo

En la figura A7, sobre el lado izquierdo aparecen todas las empresas que puede admitir el programa, en la parte superior esta la ruta del archivo (el cual corresponde a los datos tomados con el levantamiento), este puede estar guardado en una memoria extraíble.

En la parte de la derecha aparecen todos los archivos para trabajo que se recogieron en campo con la pantalla FmX de Trimble de los cuales se puede elegir con cual trabajar.

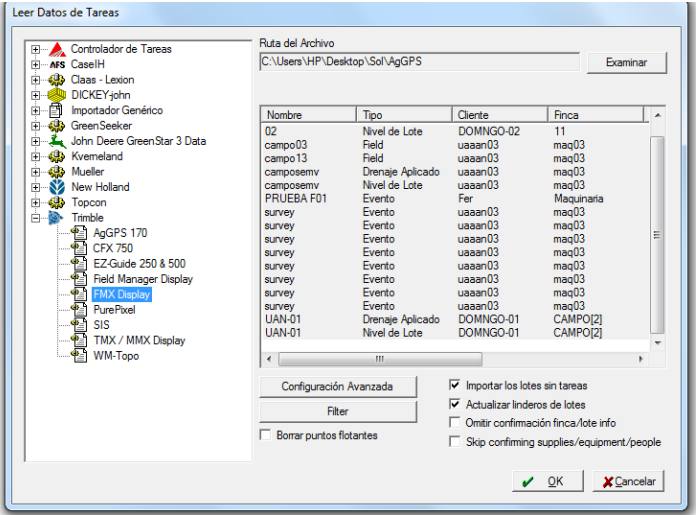

Figura D7. Ventana de datos de tareas

Sobre el lado izquierdo aparecen las diferentes empresas que son compatibles con el programa, Figura A8, como se está trabajando con archivos de la pantalla FmX, se selecciona esta opción, en este caso se eligió el ultimo archivo para trabajar con él, aparece el archivo en color azul, y se encuentra como recursos de operación. Se pulsa "ok"

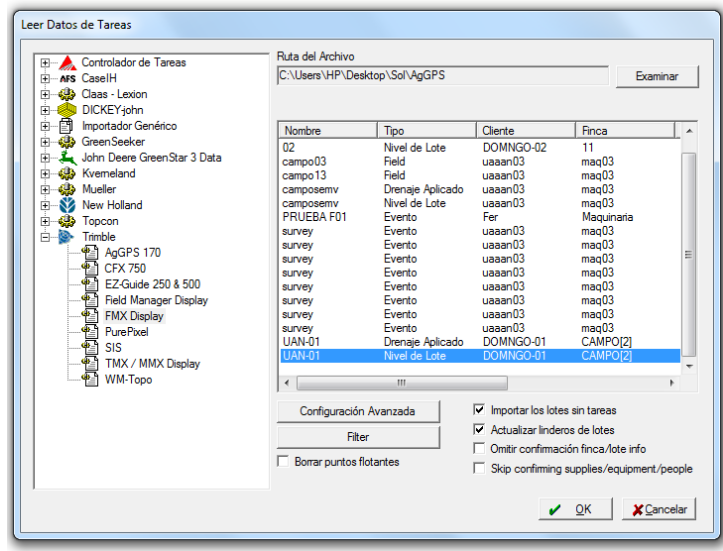

Figura D8. Ventana de datos de tareas

Ahora hay que pasar esos **recursos de operación** a **recursos de escritorio,** Figura A9

Se selecciona el botón crear y aparecerá otra ventana donde hay que meter los datos que se requieran para la operación. Esta ventana pide datos del cliente.

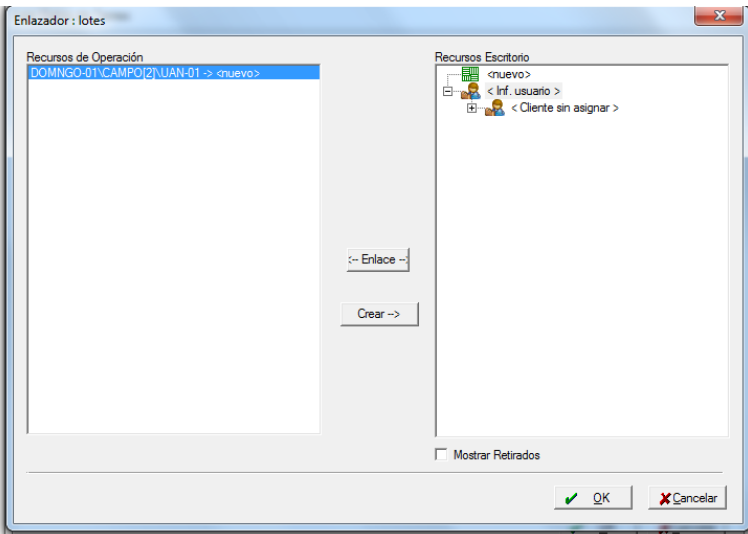

Figura D9. Ventana de lotes

Se llenan los datos y se presiona "aceptar".

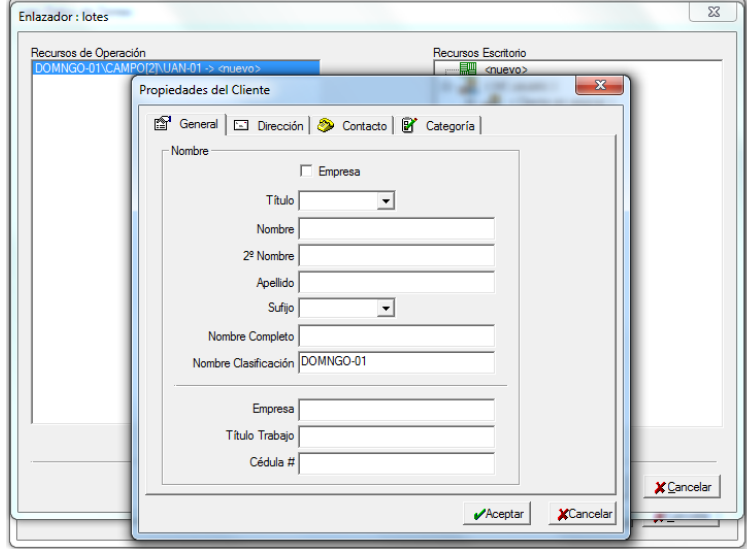

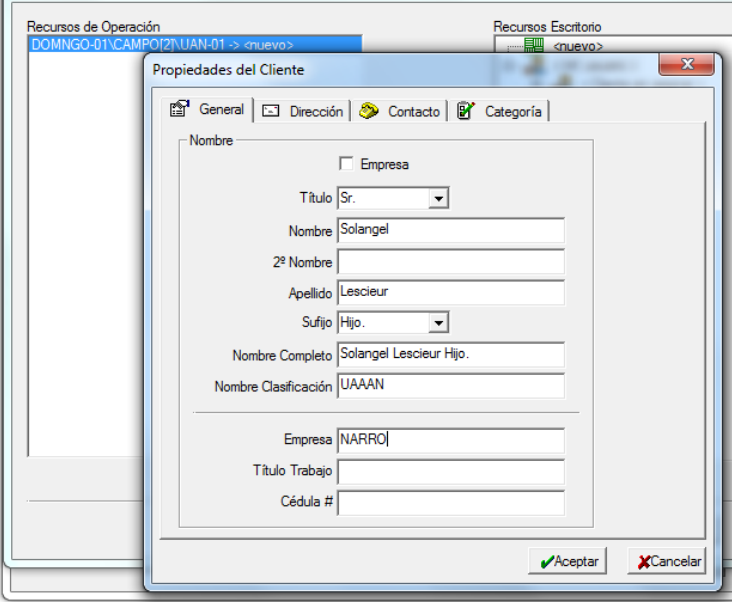

Figura D10. Configuración de la ventana de lotes

Ventana de datos de la finca, todo se pueden modificar y renombrar al gusto. Después se presiona **aceptar,** Figura A11.

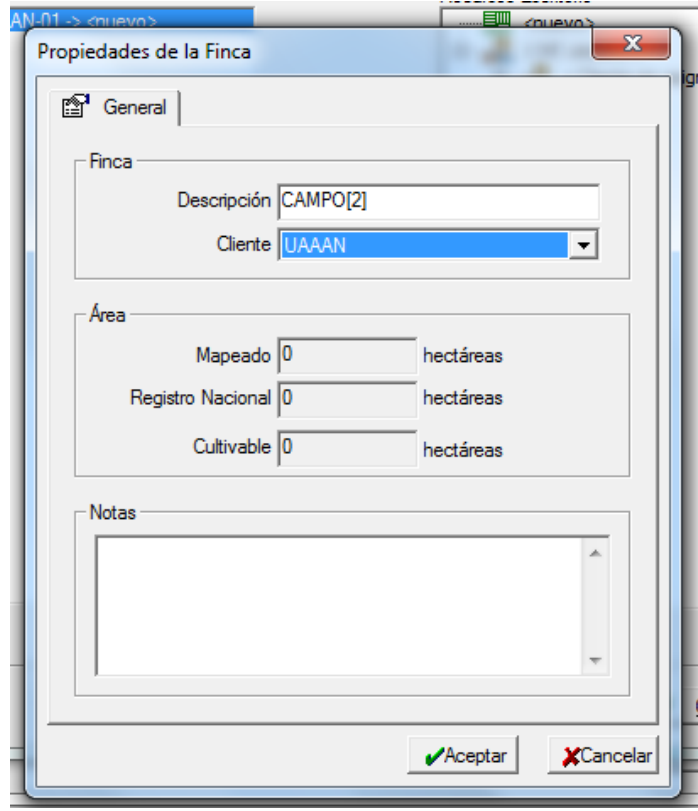

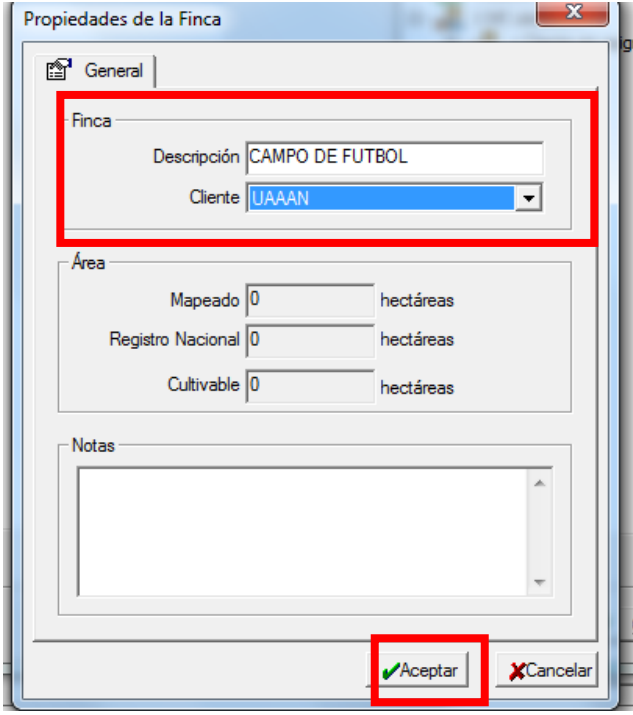

Figura D11. Configuración de la Ventana de datos de la finca

En la ventana que sigue (Figura A12) aparecen algunos datos que se llenaron con anterioridad, en este caso al lote se le llamará **SIEMBRA** y se elige al terreno como **PROPIOS** y se presiona **aceptar, pero también puede elegir otra opción.**

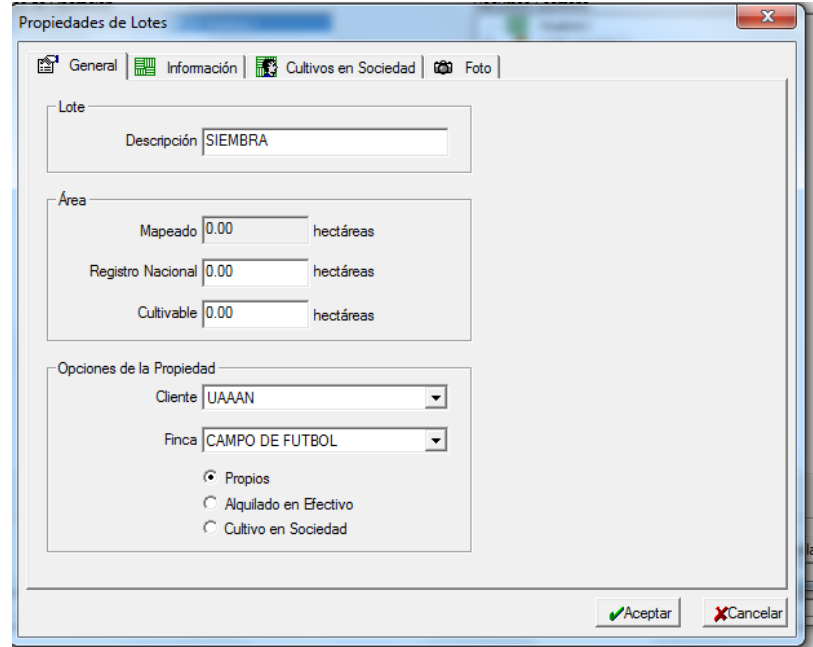

Figura D12. Configuración de la Ventana propiedades de lotes

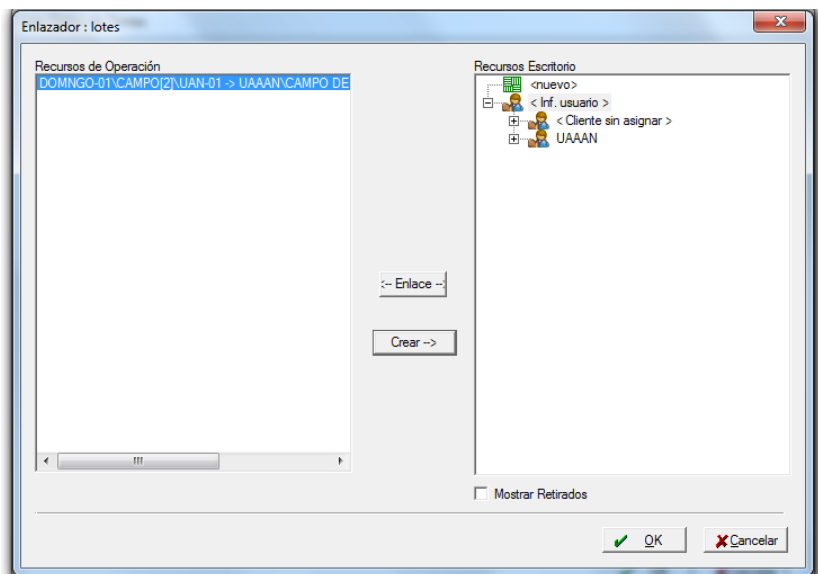

Ahora se regresa a la pantalla de inicio y se presiona "ok".

Figura D13. Ventana de lotes

Aparecerá una pantalla donde se están cargando los datos. (puede suceder que no se vea y pase directo a la pantalla que sigue, Figura A14). En esta pantalla aparece el cliente con los nombres que se le dio antes.

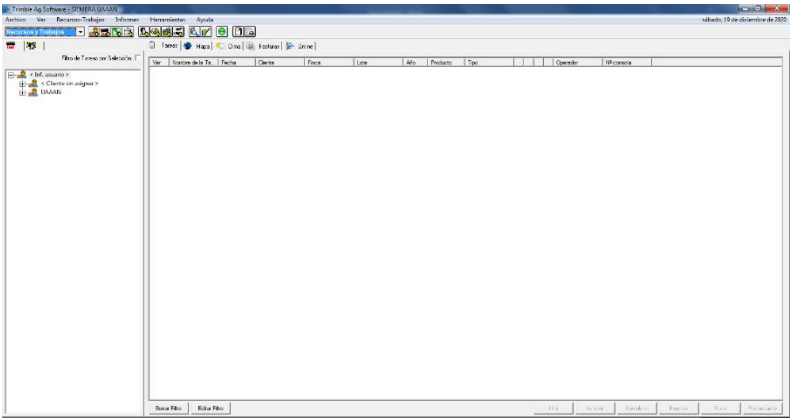

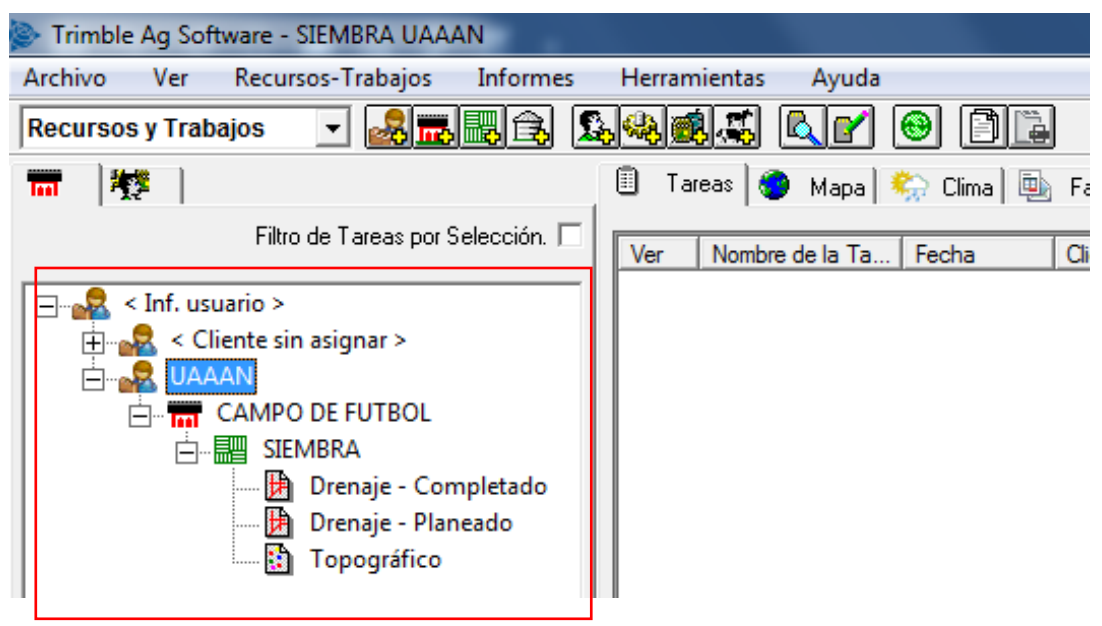

Figura D14. Ventana de inicio de nuevo proyecto

Después de seleccionar el cliente, se presiona la pestaña mapa y aparecerá el predio. En la pestaña vistas se puede agregar una vista de satélite, también aparecen diferentes herramientas que facilitan la manipulación de las vistas.

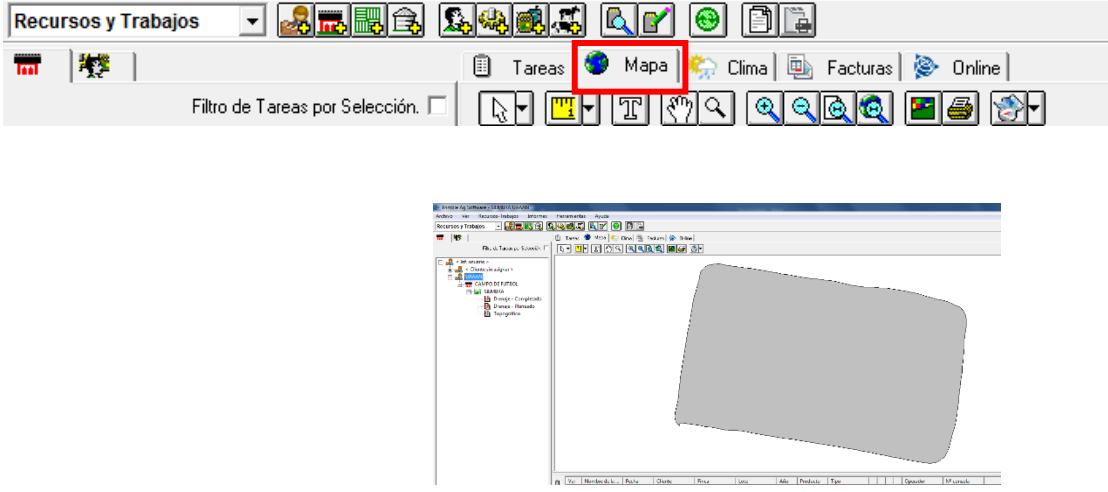

Figura D15. Ventana de inicio de nuevo proyecto, pestaña Mapa

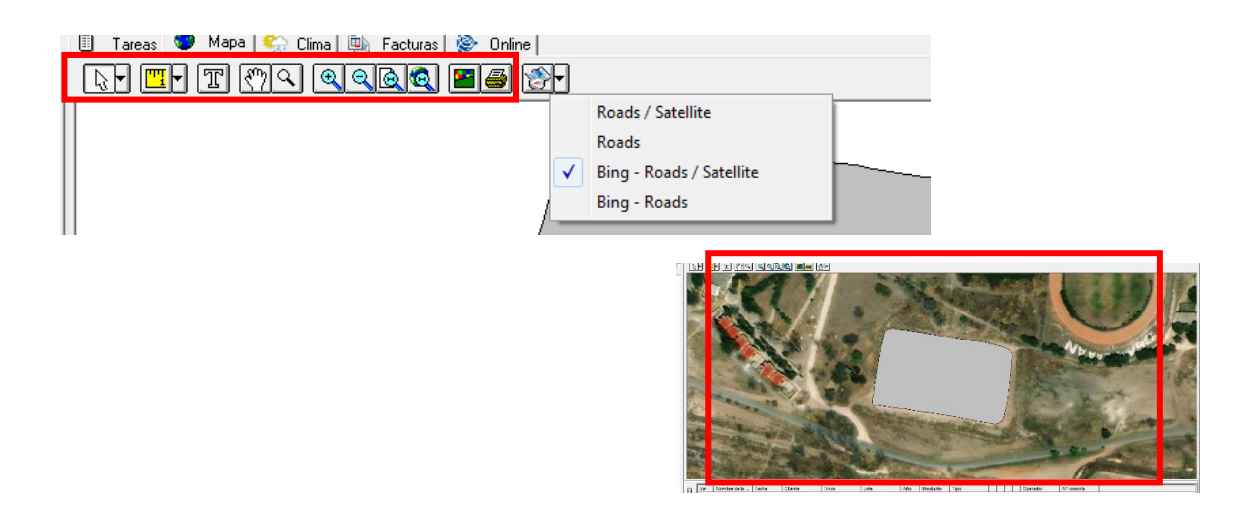

Figura D16. Ventana de inicio de nuevo proyecto, pestaña vista de Mapas y herramientas de edición.

Después de tener el mapa cargado hay que agregar los suministros, En la parte superior buscar el icono marcado en la figura A17 y presionar para que abra otra ventana de configuración.

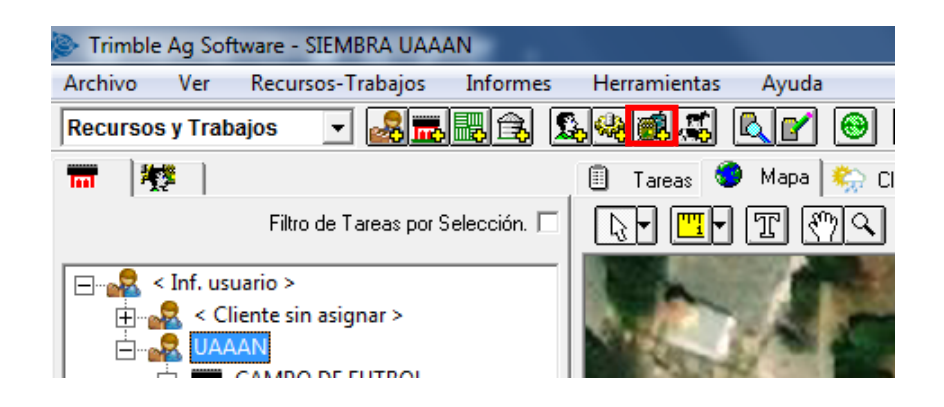

Figura D17. Ventana de inicio de nuevo proyecto, pestaña de suministros

### **Características de los suministros**

En esta ventana aparece el tipo de actividad que se va a hacer en el lote (Figura A18), en este caso se sembrará semillas y se selecciona esta opción, aparece una ventana para el tipo de producto, para este caso, como es un proyecto nuevo, no se tiene producto y hay que agregar.

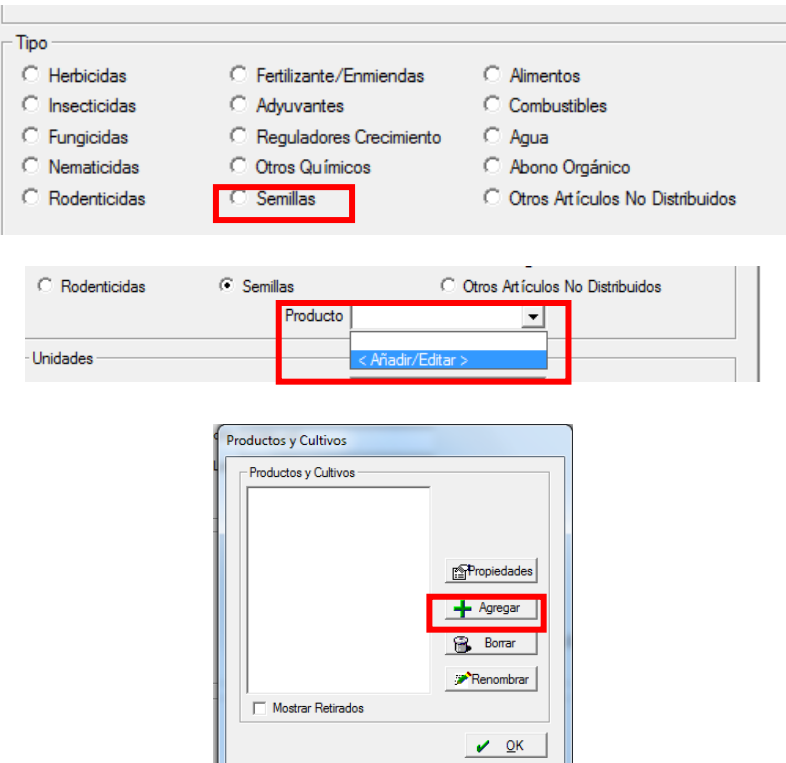

Figura D18. Ventana de configuración de los suministros

En esta ventana (Figura A19) hay varias opciones a elegir, se selecciona semilla de maíz hibrido y se presiona "ok". Aparece otra ventana donde muestra la semilla elegida y se le puede agregar otras características, al terminar se presiona aceptar.

Regresa en forma automática a la ventana original, pero con los productos o cultivos elegidos y si los datos son correctos se presiona "ok", (Figura A20).

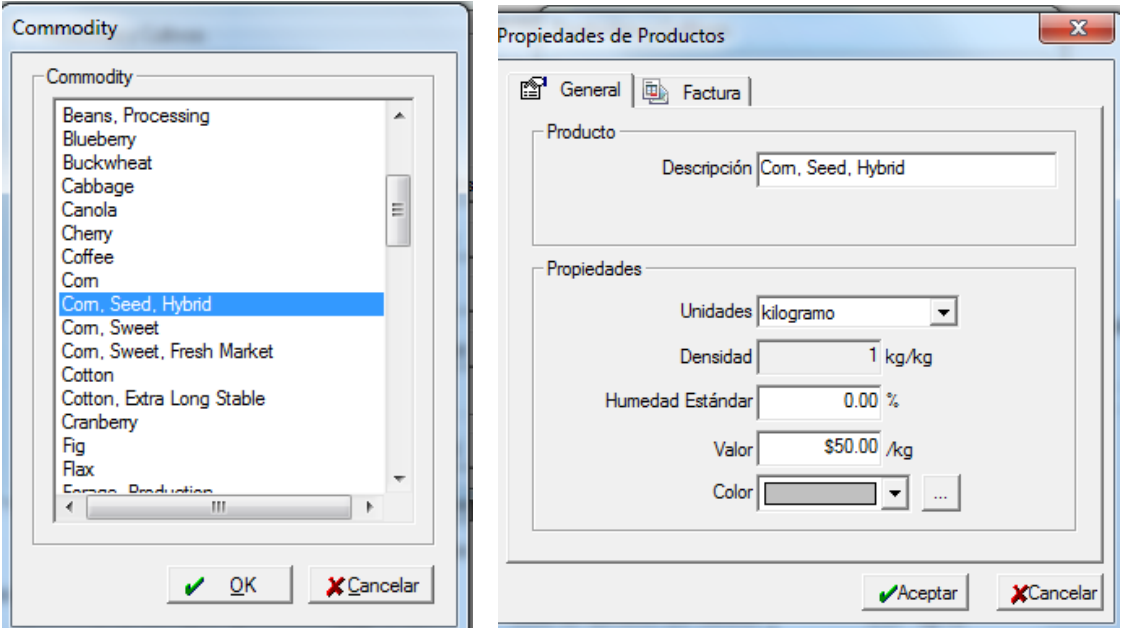

Figura D19. Ventana de configuración de los suministros, elección de semillas

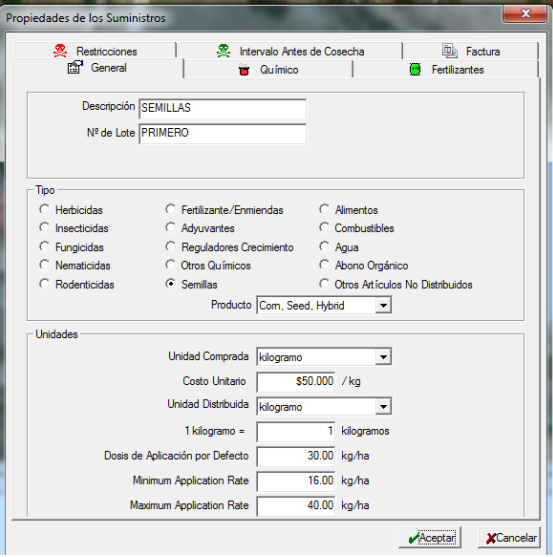

Figura D20. Ventana de configuración de los suministros

Trimble Ag Software - SIEMBRA UAAAN Recursos-Trabajos Archivo Ver In Recursos y Trabajos ▔▏<mark>▞▏</mark>▓▐▓

Ahora se selecciona la pestaña insumos

Figura D21. Ventana de inicio de nuevo proyecto, pestaña de insumos

 $\sqrt{225}$ Grupo de Grupo de SEMILLAS

Se selecciona el insumo y se presiona la pestaña añadir y se presiona "aplicar a lotes".

Figura D22. Ventana de aplicación de insumos a lotes.

Aplicar a Lotes

Aplicar a Lotes

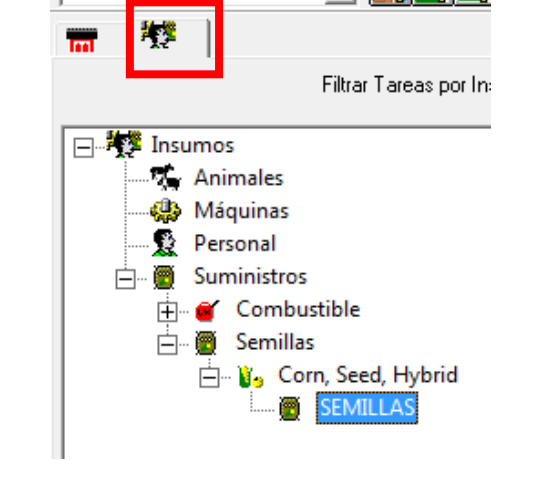

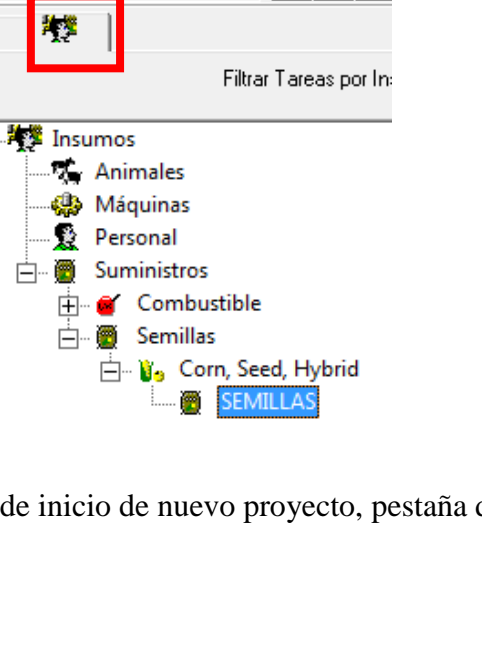

Después de la aplicación de insumos en la pantalla de la Figura 23 se selecciona el cliente y se presiona la pestaña de: Registrar a tareas planeadas.

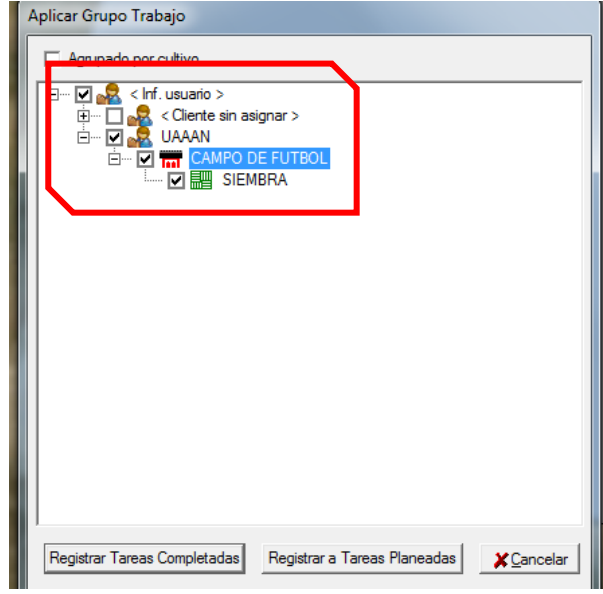

Figura D23. Selección de cliente.

Ahora hay que llenar los datos requerido para la siguiente ventana

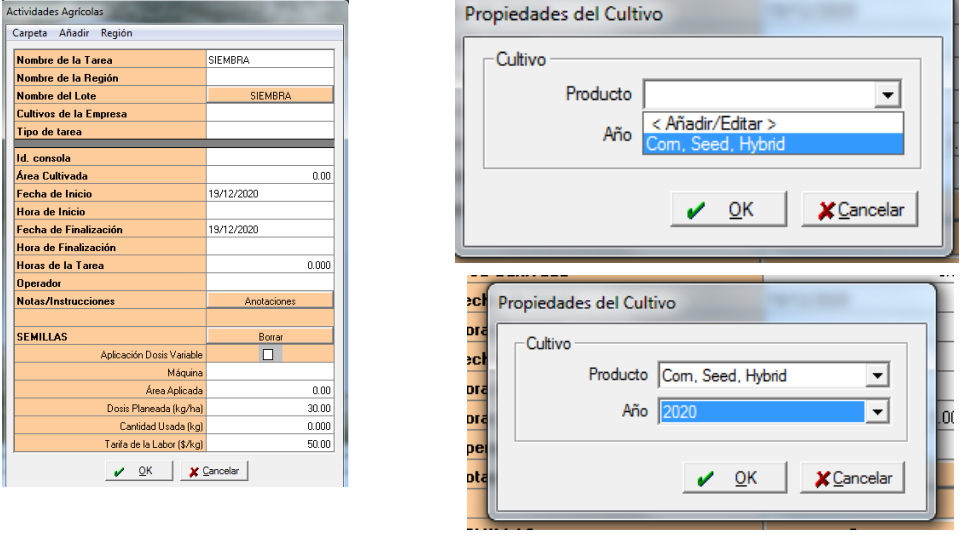

Figura D24. Ventana de configuración de actividades agrícolas.

Se selecciona el tipo de cultivo, en este caso el que aparece es el que se definió en un principio, pero existe la opción de agregar uno nuevo y el año de trabajo y "ok"

Se configura el tipo de tarea a realizar

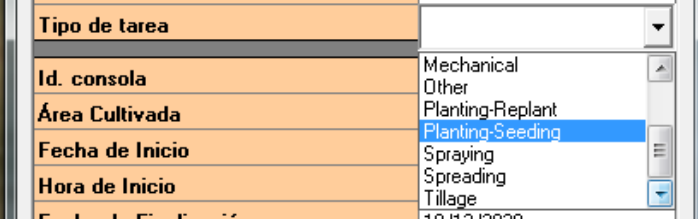

Se llenan los datos del operador, en la pestaña

| invias ue la Talea  |              | U.UUU |
|---------------------|--------------|-------|
| <b>Operador</b>     | l < Añadir > |       |
| Notas/Instrucciones |              |       |
|                     | < Añadir >   |       |
|                     |              |       |

Figura D25. Ventana de configuración de actividades agrícolas

En la ventana de la Figura D26 llenar todos los datos del operador y se acepta.

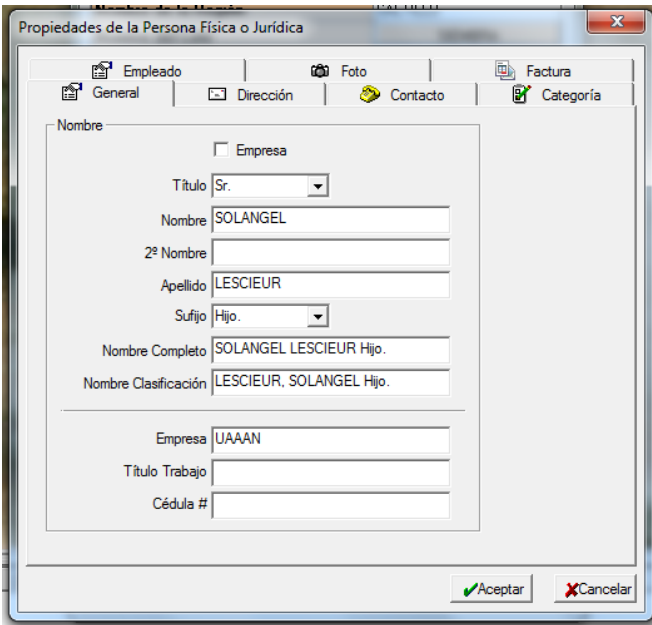

Figura D26. Ventana de configuración de datos del propietario

Como se va a trabajar con dosificación se selecciona la casilla de la opción aplicación dosis variable.

| <b>SEMILLAS</b>                              | Borrar |  |  |  |
|----------------------------------------------|--------|--|--|--|
| Aplicación Dosis Variable                    |        |  |  |  |
| Máguina                                      |        |  |  |  |
| Área Aplicada                                | 0.00   |  |  |  |
| Dosis Planeada (kg/ha)                       | 30.00  |  |  |  |
| Cantidad Usada (kg)                          | 0.000  |  |  |  |
| Tarifa de la Labor (\$/kg)                   | 50.00  |  |  |  |
| <b>Cancelar</b><br>$\overline{\mathsf{O}}$ K |        |  |  |  |

Figura D27. Ventana de configuración de actividades agrícolas

**Aparece otra ventana para verificar los datos, si está mal se corrige y se acepta.**

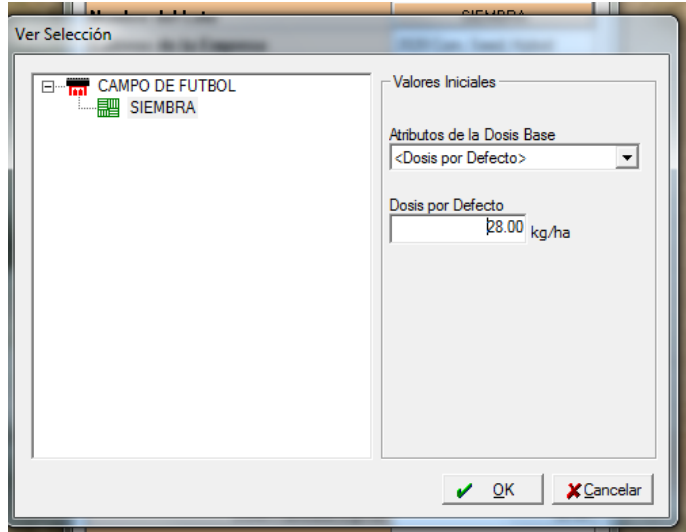

Figura D28. Ventana de configuración de actividades agrícolas

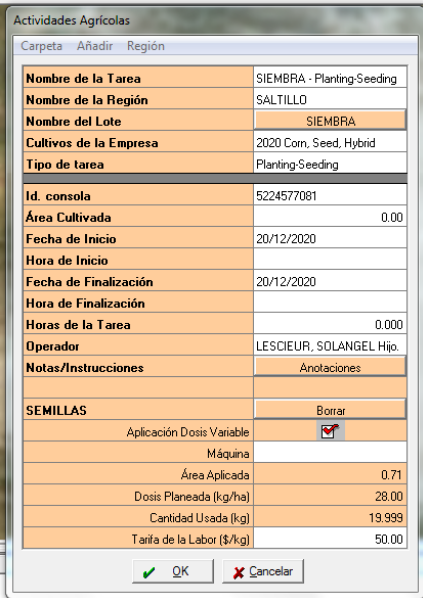

Después de meter los datos en el registro se presiona "ok".

Figura D29. Ventana de configuración de actividades agrícolas

A continuación, aparece el lote seleccionado con otro color y ya se puede empezar a seccionar

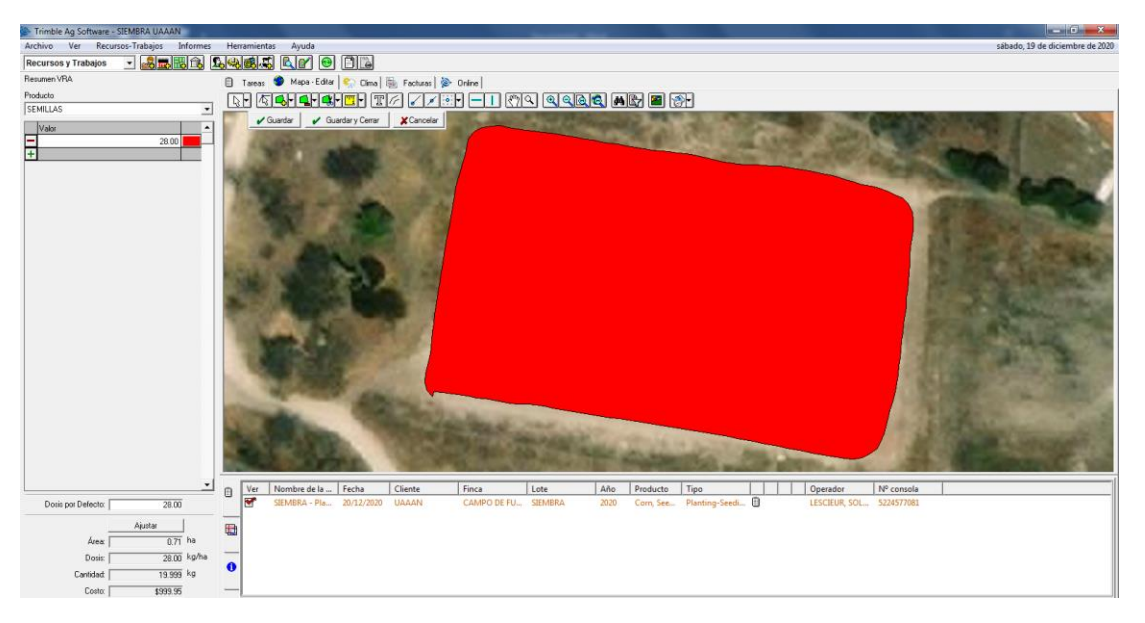

En la parte de abajo aparecen todos los datos que se pusieron antes

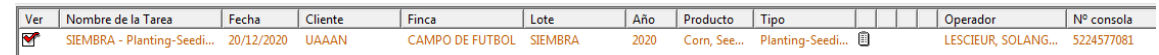

Figura D30. Ventana de edición de lote

Se selecciona la pestaña del icono de flecha

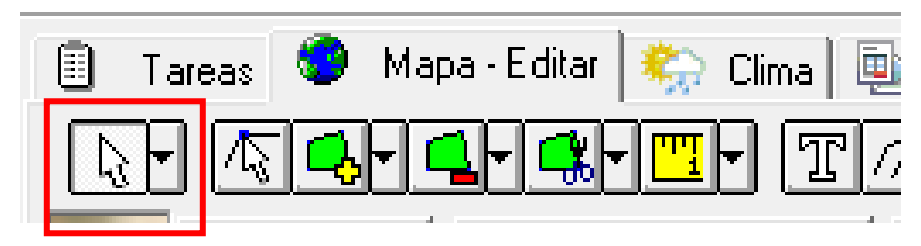

Figura D31. Herramientas de edición de mapas

Y después la herramienta de división, se selecciona la herramienta de división-línea para seccionar el lote.

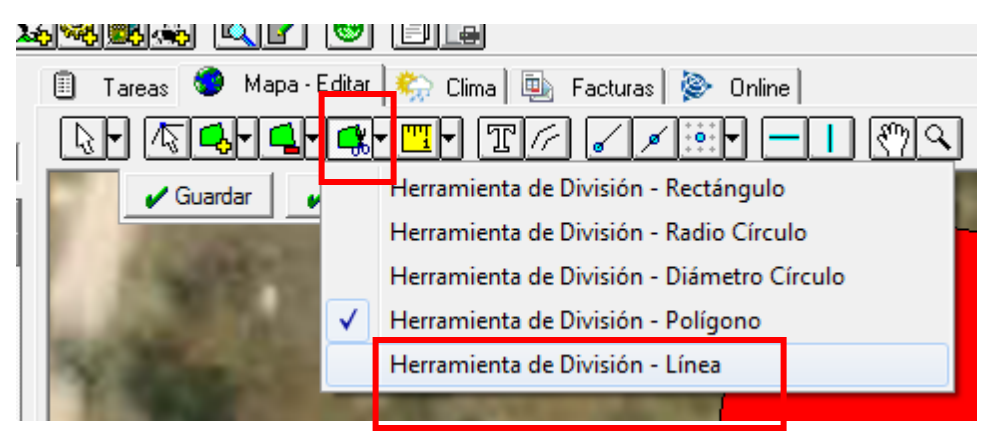

Figura D32. Herramientas de división de líneas de mapas

Se ubica donde quiere empezar a seccionar, se da un clic con el botón izquierdo al inicio de la línea, se dirige la línea al punto final y se da un clic con el botón izquierdo, no se mueve el ratón y se hace un clic con el botón derecho, se selecciona la opción final si es correcto. Todo se hace de la misma forma hasta terminar de seccionar.

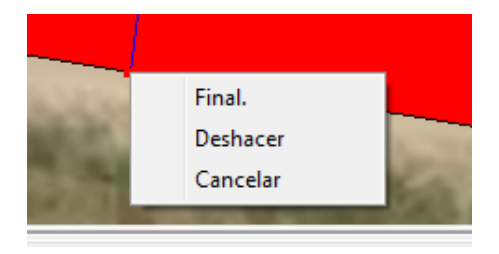
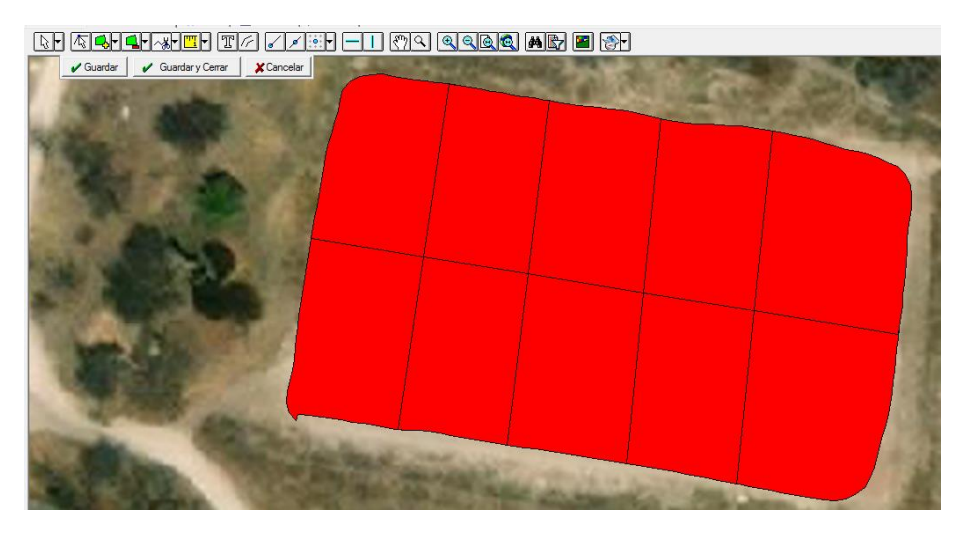

Figura D33. División de líneas de mapas

Se selecciona la pestaña del icono de flecha

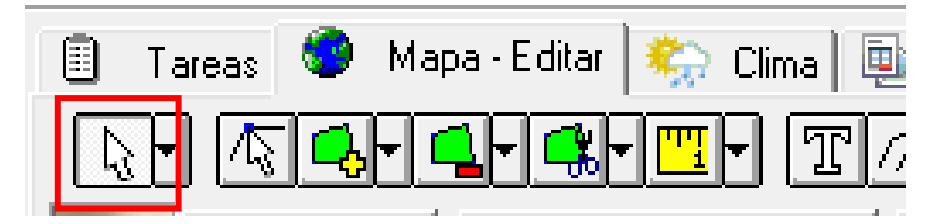

Figura D34. Herramientas de edición de mapas

para poner la dosificación en las divisiones, clic con botón derecho sobre cada división

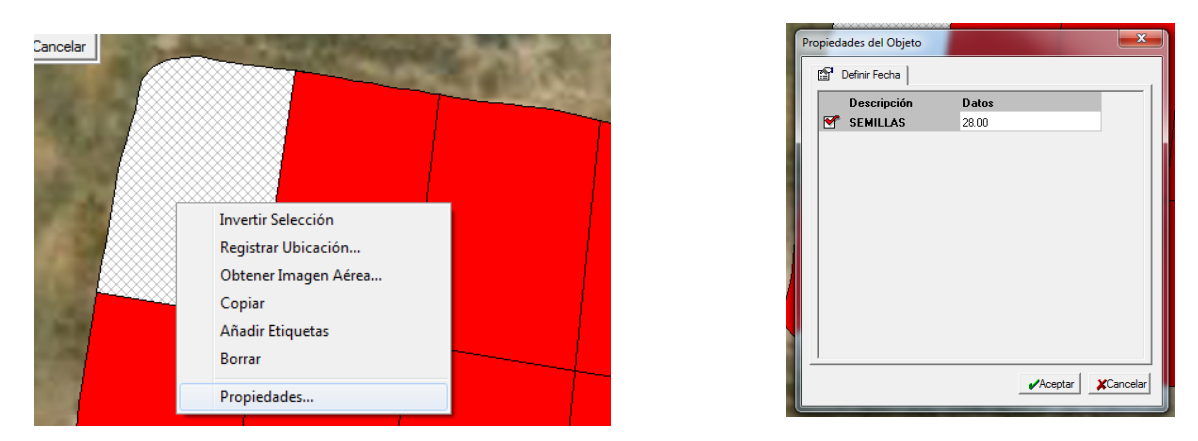

Figura D35. Configuración de densidades en el terreno

Se selecciona propiedades y aparece una ventana con el nombre de lo que se va a realizar, se selecciona la casilla, se puede modificar la dosis, después aceptar, Figura A35.

Cuando se tenga todas las dosis, se selecciona la pestaña de guardar y cerrar

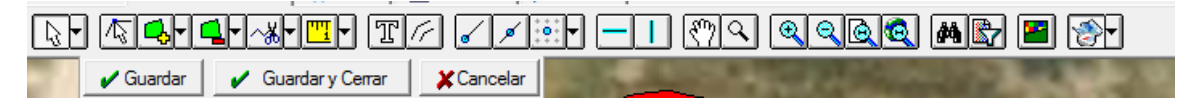

Figura D36. Herramientas de edición de mapas

Aparece el terreno seccionado con las dosis correspondientes para cada sección, en la parte inferior derecha se puede ver el valor de cada color que corresponda a la parte del terreno.

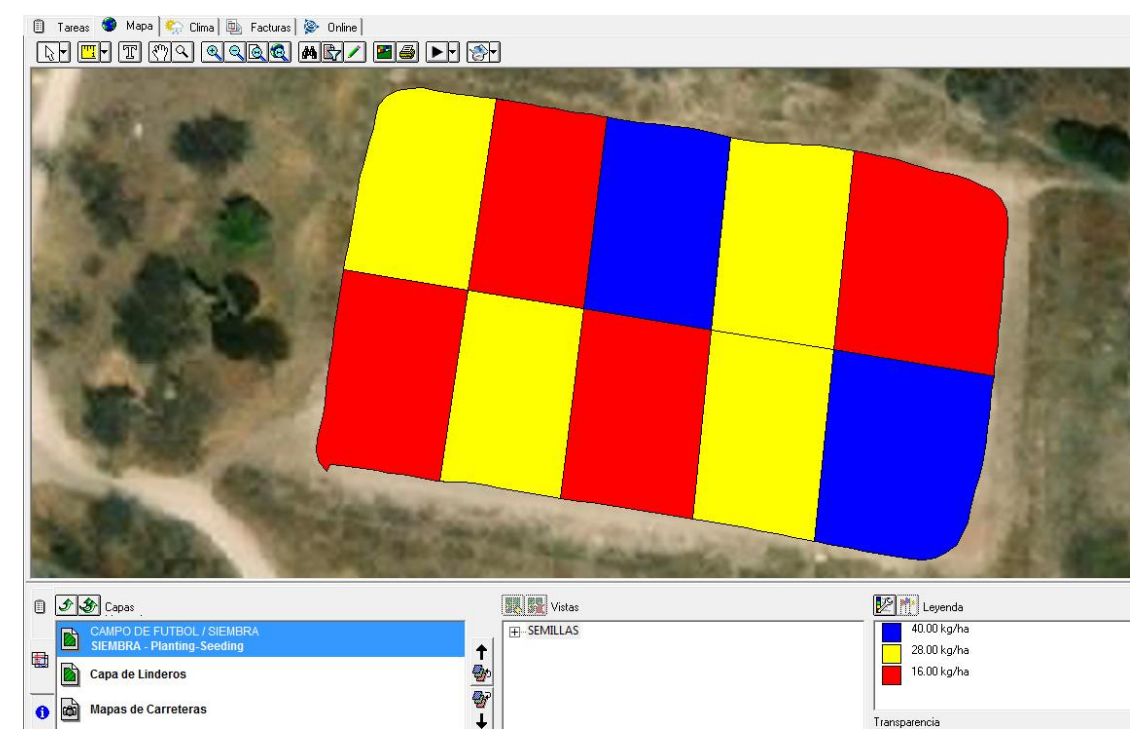

Figura D37. Mapa terminado

Al terminar la edición, se prosigue con la generación de los archivos que sirven de comunicasion con la pantalla FmX y los componentres del sistema de dosis variable de insumos.

Se selecciona la parte de tareas

| Ō |     |                                     |       |  |  |  |  |  |  |  |  |
|---|-----|-------------------------------------|-------|--|--|--|--|--|--|--|--|
|   | Ver | Nombre de la Tarea                  | Fecha |  |  |  |  |  |  |  |  |
|   |     | SIEMBRA - Planting-Seedi 20/12/2020 |       |  |  |  |  |  |  |  |  |
|   |     |                                     |       |  |  |  |  |  |  |  |  |

Figura D38. Configuración de salida de archivos

Con el botón derecho del ratón sobre el nombre de la tarea, se elige orden de trabajo y consola, esto corresponde al dispositivo que lo va a recibir y trabajar con la dosificación.

| 0         | Nombre de la Tarea<br>Ver    | Fecha                                              | Cliente | Finca            | Lote                |
|-----------|------------------------------|----------------------------------------------------|---------|------------------|---------------------|
| 慟         | n l<br>SIEMBRA - Planting-Se | Orden trabajo<br>Imprimir<br>Completar<br>Exportar | r<br>r  | Consola<br>Móvil | <b>SIEI</b><br>IBOL |
| $\bullet$ |                              | Borrar<br>Propiedades                              |         |                  |                     |
| ionar.    |                              |                                                    |         |                  |                     |

Figura D38. Configuración de salida de archivos para orden de trabajo

Después de esto, se puede guardar el trabajo realizado

Se elige la pestaña "escribir datos de tareas".

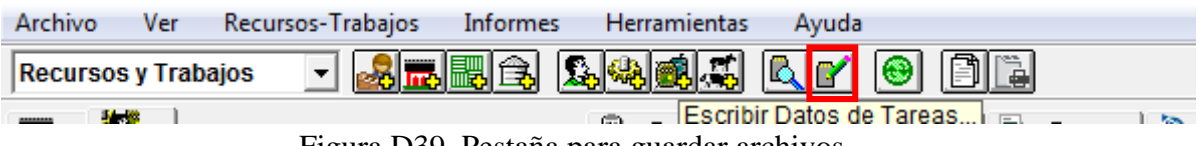

Figura D39. Pestaña para guardar archivos

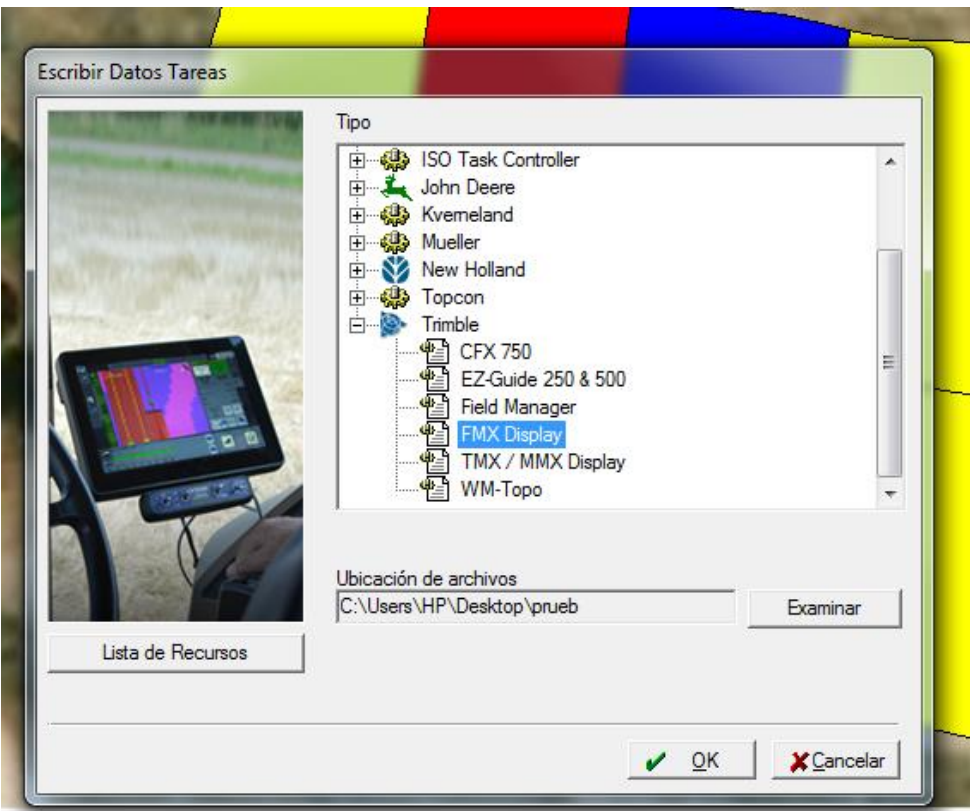

Figura D40. Ventana de selección de equipos de trabajo

En la ventana de la Figura A40 aparece el dispositivo para el cual se cargará los archivos generados por la dosificación, y se puede elegir la ubicación de los archivos, cuando este seguro de los datos, presione "ok"

Los archivos generados son los siguientes

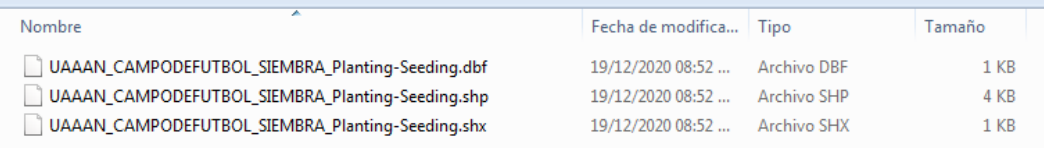

Figura D41. archivos de dosificación finales

Cuando se mete una memoria a la pantalla FmX para transferencia de datos, esta hace una carpeta con subcarpetas de sus componentes activos, no hay que borrarla, es idéntica a la que genera el programa Trimble Ag. En esa carpeta hay que buscar la carpeta Prescriptions y guardar los archivos de Trimble Ag. Cuando se tiene las prescripciones y se inserta el dispositivo, la FmX lo detecta y los archivos aparecen sobre el lado izquierdo, se selecciona la carpeta donde se guardaron y se presiona **copiar a almacenamiento interno**, después se verifica que este en la misma carpeta del sistema en el lado derecho de la pantalla FmX.

## **Anexo E. Evaluación de los datos en campo y laboratorio**

Para la evaluación de los datos recopilados en campo y laboratorio se utilizaron dos programas estadísticos:

1.-Minitab versión 2019 para Windows de 64 bits.

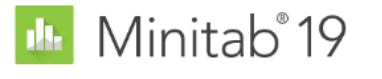

Minitab **≥** 

Figura B1. Ventana de inicio de Minitab 19

2.- InfoStat versión 2020e con licencia estudiantil para Windows de 64 bits, donde se corrieron los dos modelos utilizados para laboratorio y campo.

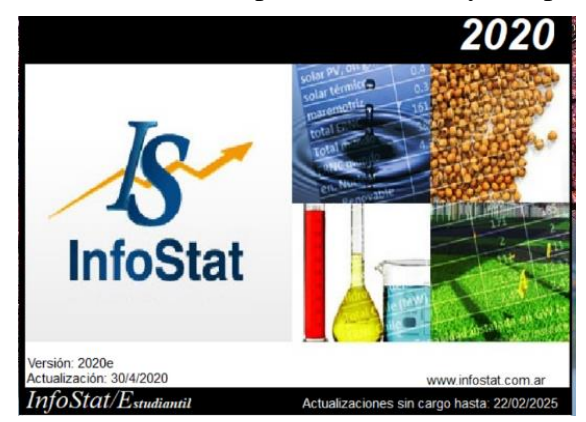

Figura B2. Ventana de inicio de InfoStat

Ejemplo de análisis estadístico en Infostat

| V. Nueva tabla<br>ы<br><b>of</b> | m                                         | 临<br>÷                               | A A A 30 % E W H |               |            | $\Box$ $\Box$<br>廖<br><b>XOQUO</b>           |                                              |  |
|----------------------------------|-------------------------------------------|--------------------------------------|------------------|---------------|------------|----------------------------------------------|----------------------------------------------|--|
| Caso                             | Plato                                     | Velocidades Densidades Tiempo Bloque |                  |               |            |                                              |                                              |  |
| 106                              | $\overline{2}$                            | 8                                    | 10060            | 30 III        |            |                                              |                                              |  |
| 107                              | $\overline{2}$                            | 8                                    | 10040            | <b>74 III</b> |            |                                              |                                              |  |
| 108                              | $\overline{c}$                            | 10                                   | 10060            | 39 III        |            |                                              |                                              |  |
| 109                              | $\overline{2}$                            | 10                                   | 10040            | 53 III        |            |                                              |                                              |  |
| 110                              | $\overline{2}$                            | 6                                    | 8060             | 41 III        |            |                                              |                                              |  |
| 111                              | $\overline{2}$                            | 6                                    | 8040             | 69 III        |            | Análisis de la varianza                      |                                              |  |
| 112                              | $\overline{a}$                            | 8                                    | 8060             | 42 111        |            | Modelo Comparaciones Contrastes              |                                              |  |
| 113                              | $\overline{2}$                            | 8                                    | 8040             | 62 III        |            | Especificación de los términos del modelo    | Variables de clasificación                   |  |
| 114                              | $\mathfrak{p}$                            | 6                                    | 60100            | 42 111        |            | Bloque'(Plato "Bloque<br>Plato Plato "Bloque | Plato<br>Velocidades<br>Densidades<br>Bloque |  |
| 115                              | 2                                         | 6                                    | 6080             | <b>40 III</b> |            | Plato "Bloque<br>velocidades                 |                                              |  |
| 116                              | $\overline{2}$                            | 8                                    | 60100            | 36 III        |            | Velocidades*Plato                            |                                              |  |
| 117                              | $\overline{2}$                            | 8                                    | 6080             | $21$ III      |            |                                              |                                              |  |
| 118                              | $\overline{2}$                            | 6                                    | 4080             | <b>78 III</b> |            |                                              |                                              |  |
| 119                              | $\overline{2}$                            | 6                                    | 4080             | 54 III        |            |                                              | Covariables                                  |  |
| 120                              | $\overline{\phantom{a}}$                  | 8                                    | 4080             | 67 III        |            |                                              |                                              |  |
| 121                              | $\overline{2}$                            | 8                                    | 4080             | 67 III        |            |                                              |                                              |  |
|                                  | Registros: 121*5<br>$n = 1$<br>Categórica |                                      |                  |               | $\epsilon$ | Guardan                                      |                                              |  |

Figura B3. Tabla de datos para evaluación

| V. Nueva tabla                                                                                                    |                                 |      |                       |              |                 |                                                     |  |
|----------------------------------------------------------------------------------------------------|---------------------------------|------|-----------------------|--------------|-----------------|-----------------------------------------------------|--|
|                                                                                                    |                                 |      |                       |              |                 |                                                     |  |
| <b>Resultados</b>                                                                                                    |                                 |      |                       |              |                 |                                                     |  |
| $\mathbf{B} \oplus \mathbf{B}$ $\mathbf{C} \oplus \mathbf{C}$ $\mathbf{D} \oplus \mathbf{C}$ . A $\mathbf{A} \times \mathbf{A}$ $\mathbf{B} \oplus \mathbf{C}$ in |                                 |      |                       |              |                 |                                                     |  |
| Nueva tabla : 14/05/2022 - 09:56:28 p. m. - [Versión : 30/04/2020]                                                                                                |                                 |      |                       |              |                 |                                                     |  |
|                                                                                                    |                                 |      |                       |              |                 |                                                     |  |
| Análisis de la varianza                                                                                                    |                                 |      |                       |              |                 |                                                     |  |
|                                                                                                    |                                 |      |                       |              |                 |                                                     |  |
| Variable N R <sup>2</sup> R <sup>2</sup> Aj CV                                                                                                    |                                 |      |                       |              |                 |                                                     |  |
| Tiempo 120 0.43 0.39 49.23                                                                                                    |                                 |      |                       |              |                 |                                                     |  |
|                                                                                                    |                                 |      |                       |              |                 |                                                     |  |
| Datos desbalanceados en celdas.                                                                                                    |                                 |      |                       |              |                 |                                                     |  |
| Para otra descomposición de la SC                                                                                                    |                                 |      |                       |              |                 |                                                     |  |
| especifique los contrastes apropiados !!                                                                                                    |                                 |      |                       |              |                 |                                                     |  |
|                                                                                                    |                                 |      |                       |              |                 |                                                     |  |
| Cuadro de Análisis de la Varianza (SC tipo I)                                                                                                    |                                 |      |                       |              |                 |                                                     |  |
| F.V.                                                                                                    | SC                              | al a | CM                    | $\mathbf{F}$ | p-valor         | (Error)                                             |  |
| Modelo                                                                                                    | 175400.12                       |      | 9 19488.90            |              | 9.30 < 0.0001   |                                                     |  |
| Bloque                                                                                                    | $21.22$ 2                       |      | 10.61                 |              |                 | 0.11 0.8997 (Plato*Bloque)                          |  |
| Plato                                                                                                    |                                 |      |                       |              |                 | 129611.00 1 129611.00 1362.50 0.0007 (Plato*Bloque) |  |
| Plato*Bloque                                                                                                    | 190.25 2                        |      | 95.13                 |              | $0.05$ $0.9556$ |                                                     |  |
| velocidades                                                                                                    | 35785.74 2 17892.87 8.54 0.0004 |      |                       |              |                 |                                                     |  |
| Velocidades*Plato 9791.91                                                                                                    |                                 |      | 2 4895.95 2.34 0.1014 |              |                 |                                                     |  |
| Error                                                                                                    |                                 |      | 230492.87 110 2095.39 |              |                 |                                                     |  |
|                                                                                                    | 405892.99 119                   |      |                       |              |                 |                                                     |  |

Figura B4. Anova calculado por Infostat

## **Scrip para evaluación en laboratorio**:

Diseño de bloques completos al azar con

parcela dividida

Parcela grande: plato

Parcela pequeña: velocidad

Bloque\Plato\*Bloque Plato\Plato\*Bloque Plato\*Bloque Velocidad Velocidad\*Plato

## **Scrip para evaluación en campo:**

Diseño de bloques completos al azar con parcela subdividida

Parcela Grande: Plato Parcela Mediana: Velocidad Parcela Pequeña: Densidad

bloque\plato\*bloque plato\plato\*bloque plato\*bloque velocidad\plato>bloque\*velocidad plato\*velocidad\plato>bloque\*velocidad plato>bloque\*velocidad densidad plato\*densidad densidad\*velocidad plato\*densidad\*velocidad